# **Lösungsbuch**

# **German Railroads - Vol.6**

**incl. aller Aufgaben und Updates** 

**bis zur 10-Jahre-Jubiläums DVD** 

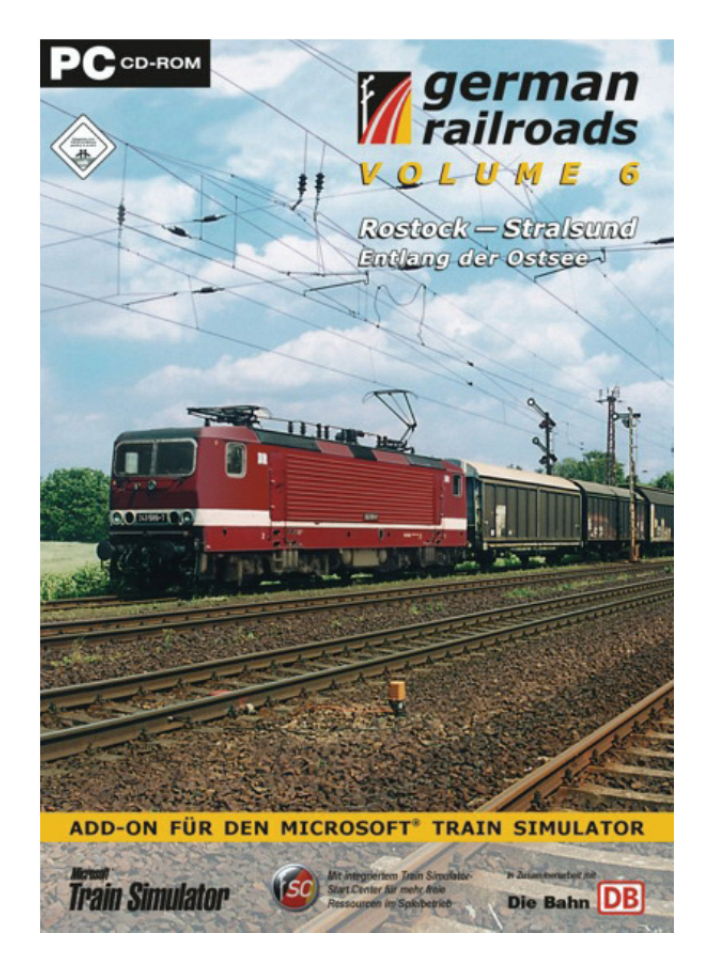

**Das Lösungsbuch wurde erstellt von:** 

**Jürgen und Ruth Eck** 

**Herausgeber: © German Railroads – Ernst Tollknaepper** 

**Wuppertal, Germany** 

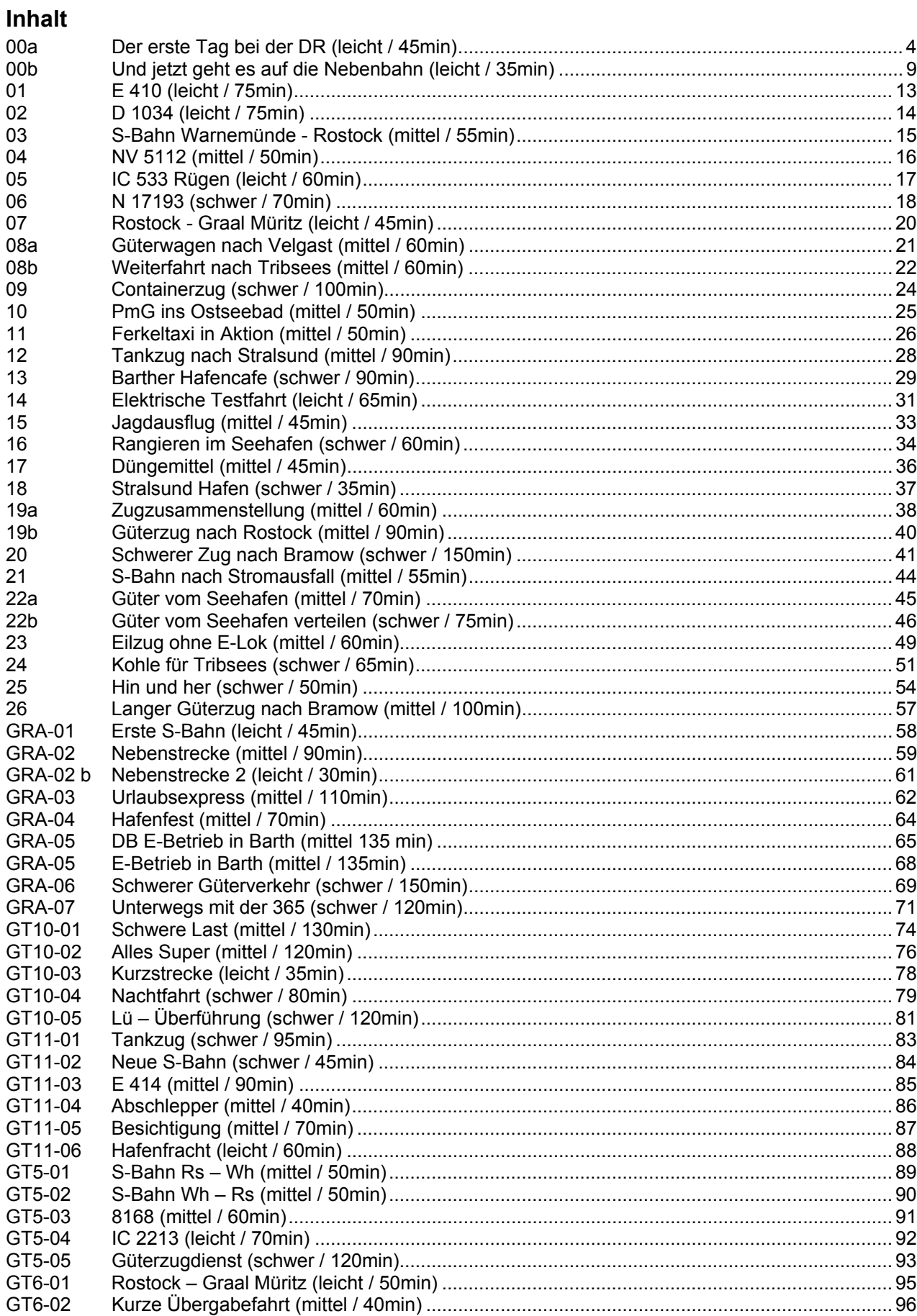

© German Railroads Ernst Tollknaepper Wuppertal, Germany

GR 6 - Entlang der Ostsee Seite 2 von 117

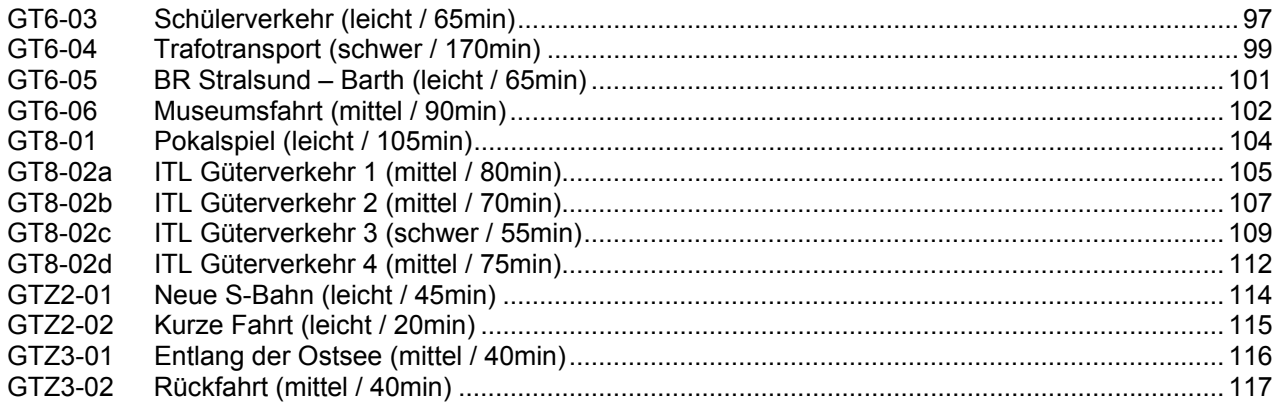

### **00a Der erste Tag bei der DR (leicht / 45min)**

Herzlich Willkommen bei der Deutschen Reichsbahn. Auch wenn Sie sich bei der DB gut auskennen bei der DR ist doch einiges anders. Dies ist aber kein Problem, da ich Ihre ersten Fahrten bei der DR begleite und Ihnen die Signale zeige. Am Besten ist es, wenn Sie die Signalerklärung ausgedruckt neben sich liegen haben. Dieses Add-On kann auch ohne Streckenmonitor genutzt werden; so macht das Fahren auch mehr Spaß. Bitte bleiben Sie, um die Meldungen lesen zu können, im Cockpit! Wir müssen jetzt Düngemittel von Poppendorf nach Warnemünde zur Fähre bringen. Da einiges los ist, werden wir bestimmt nicht nur grüne Signale vorfinden. Also Stromabnehmer hoch und Abfahrt. Heute dürfen wir außerplanmäßig vom Rangiergleis abfahren.

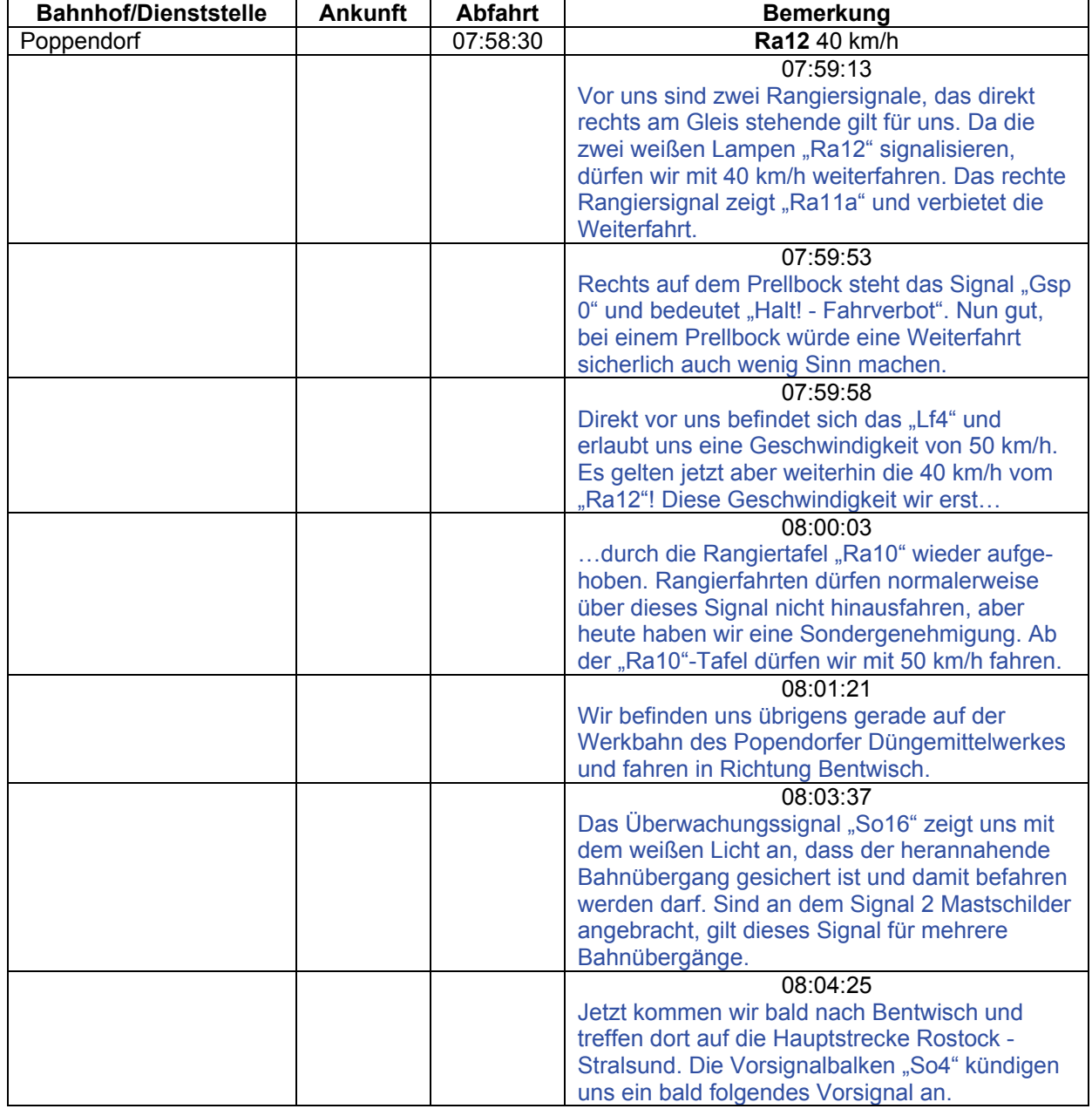

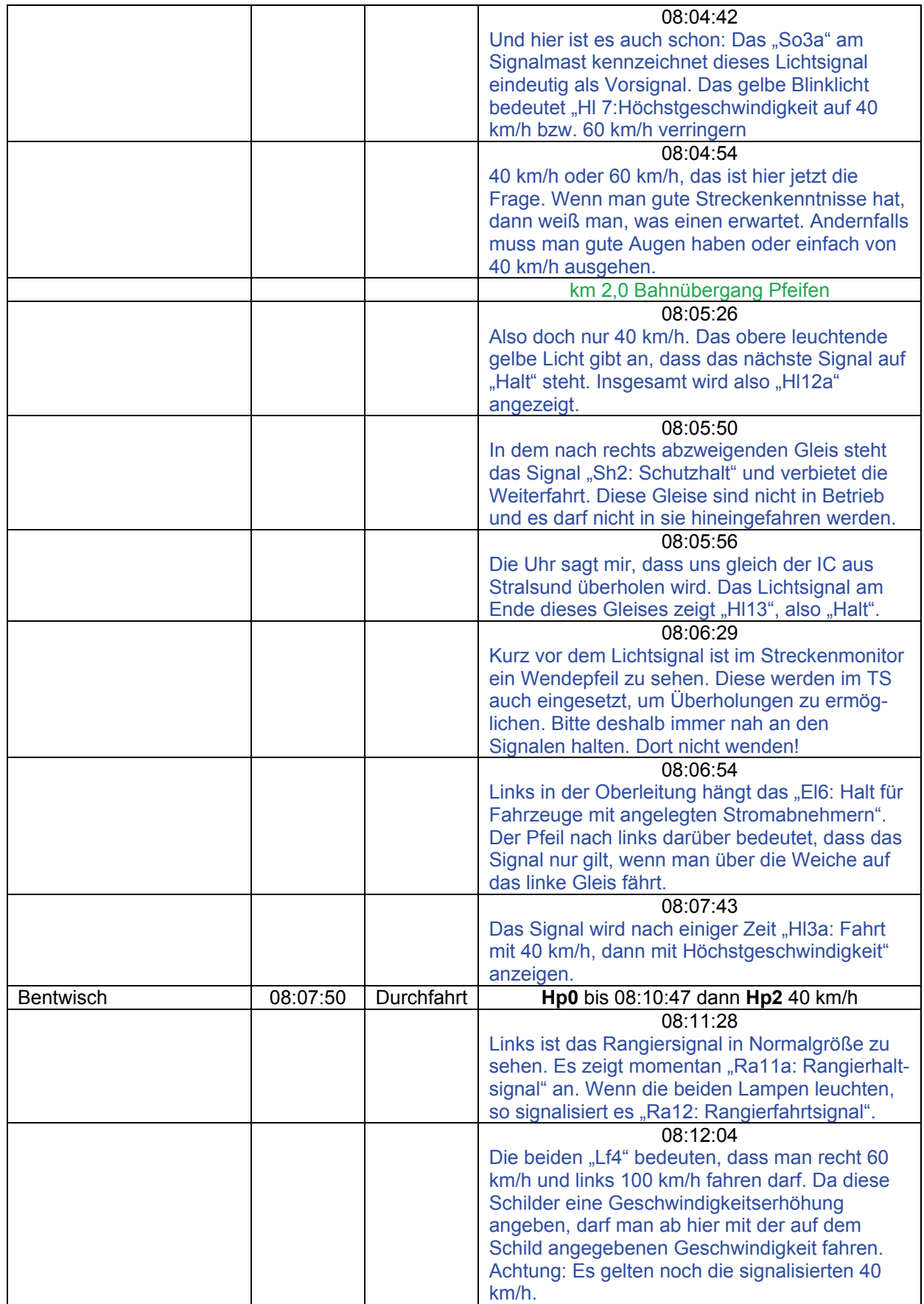

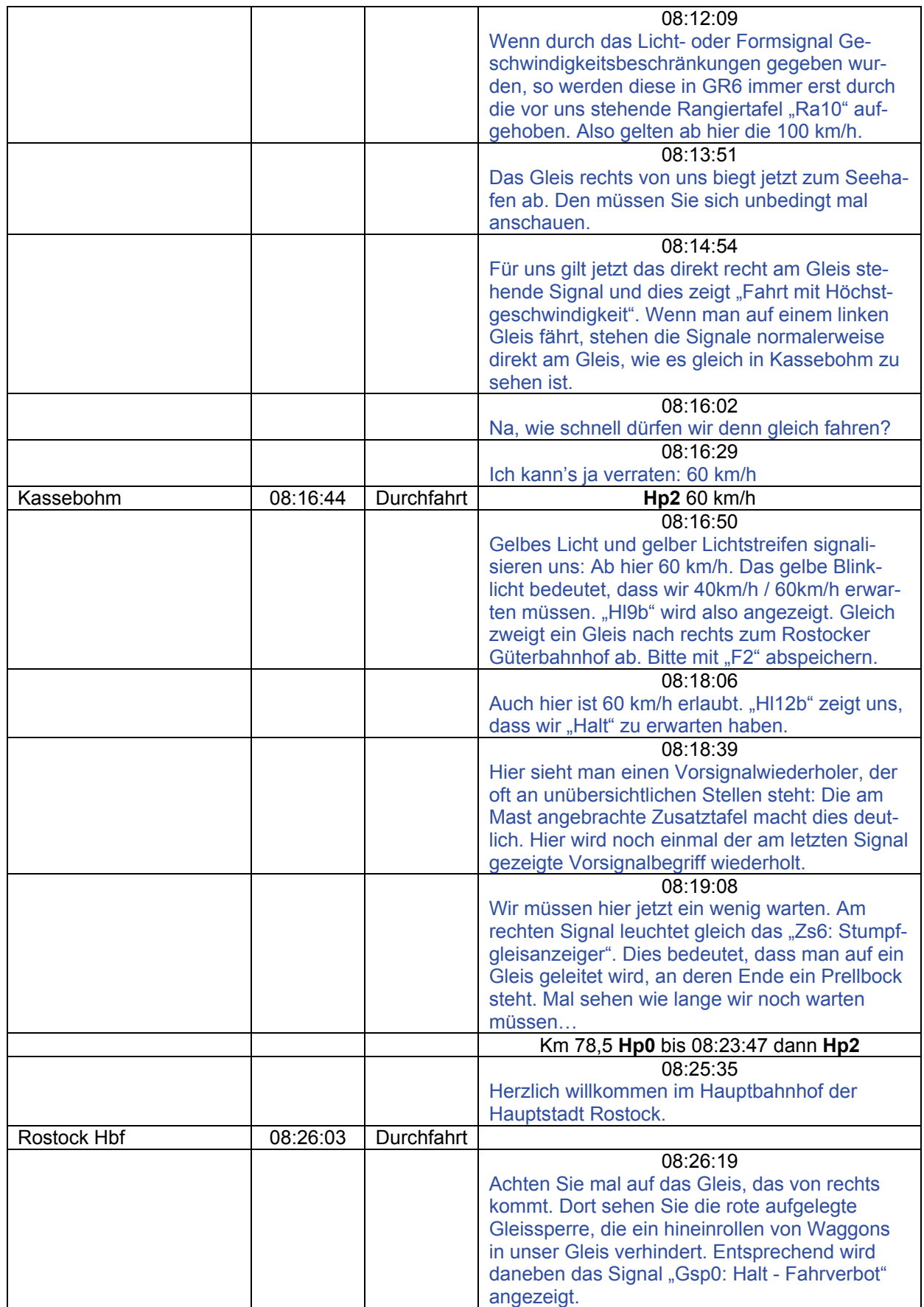

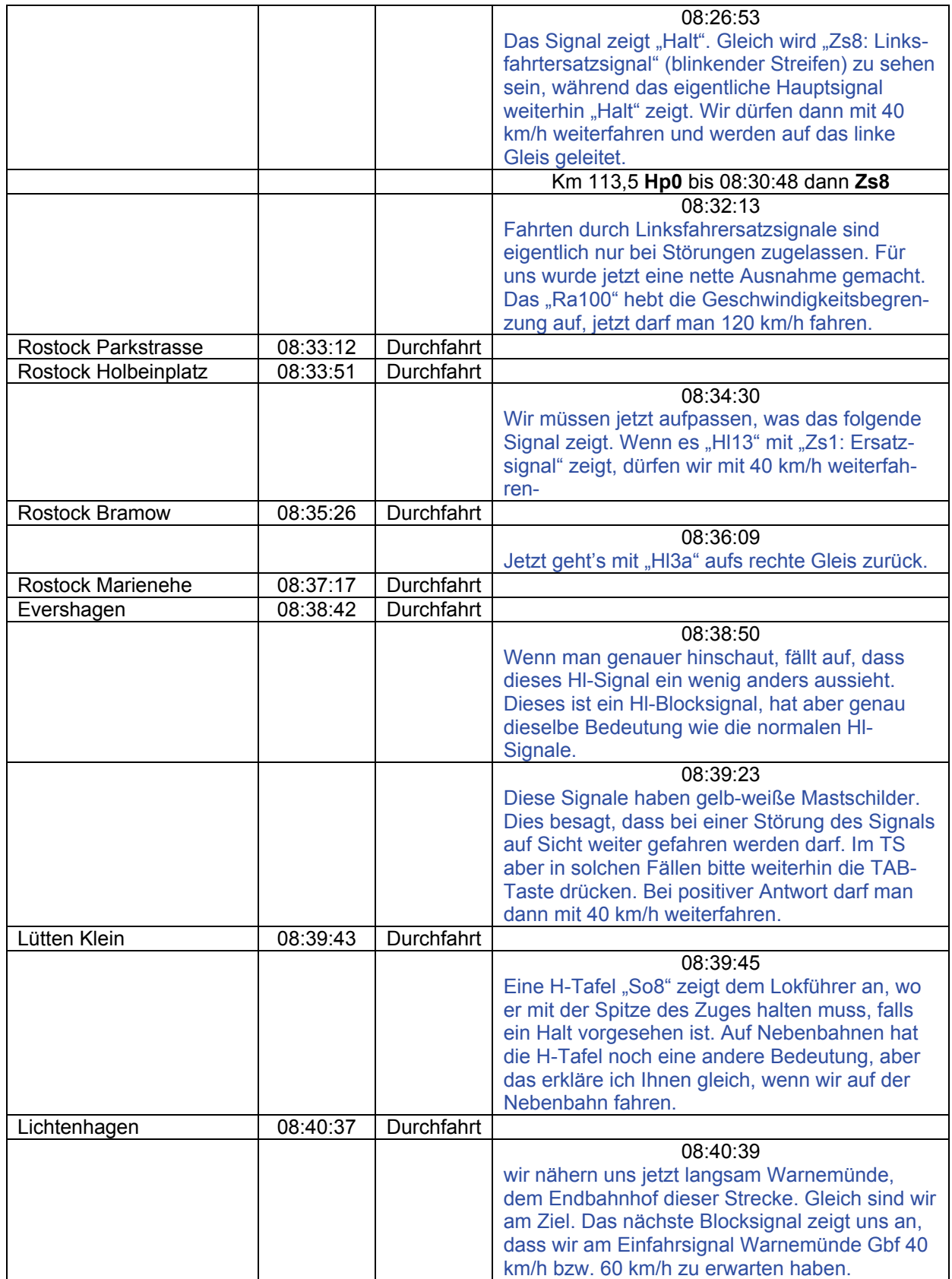

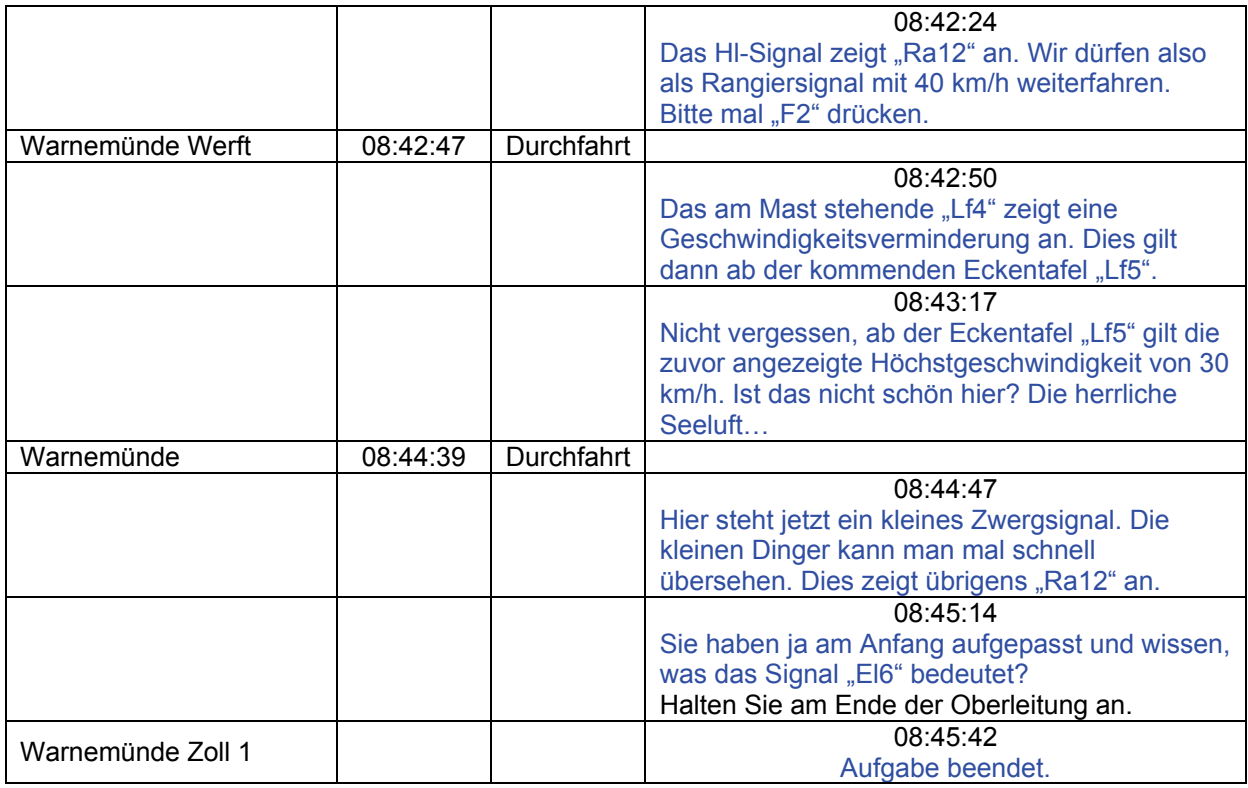

### **00b Und jetzt geht es auf die Nebenbahn (leicht / 35min)**

Jetzt sind wir mit der S-Bahn und Bummelzüge von Warnemünde nach Semlow zum Getreidelager gefahren. Hier ist gerade ein Lokführer erkrankt und es bietet sich die günstige Gelegenheit, Sie auch noch in die besonderen Betriebsabläufe für Nebenbahn einzuweisen. Denn auf Nebenbahnen gibt es keine Signale im herkömmlichen Sinne. Wir müssen Güter nach Velgast transportieren. Da heute Kohleanlieferung in Triebsees ist, wird uns der ein oder andere Kohlenzug begegnen. Wenn man mit dem Streckenmonitor (F4) fährt, ist das Fahren zwar einfacher, aber ohne macht es viel mehr Spaß.

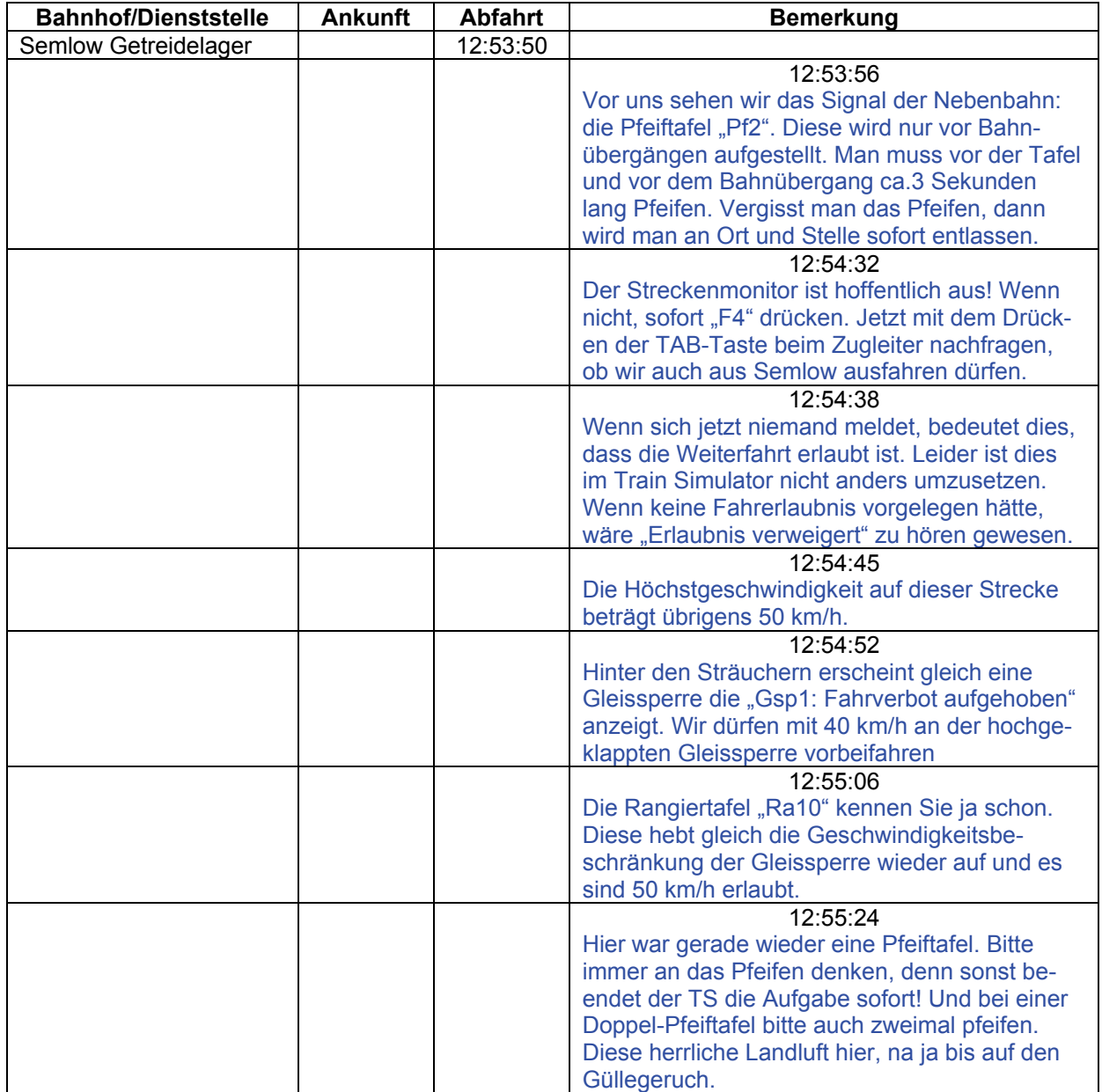

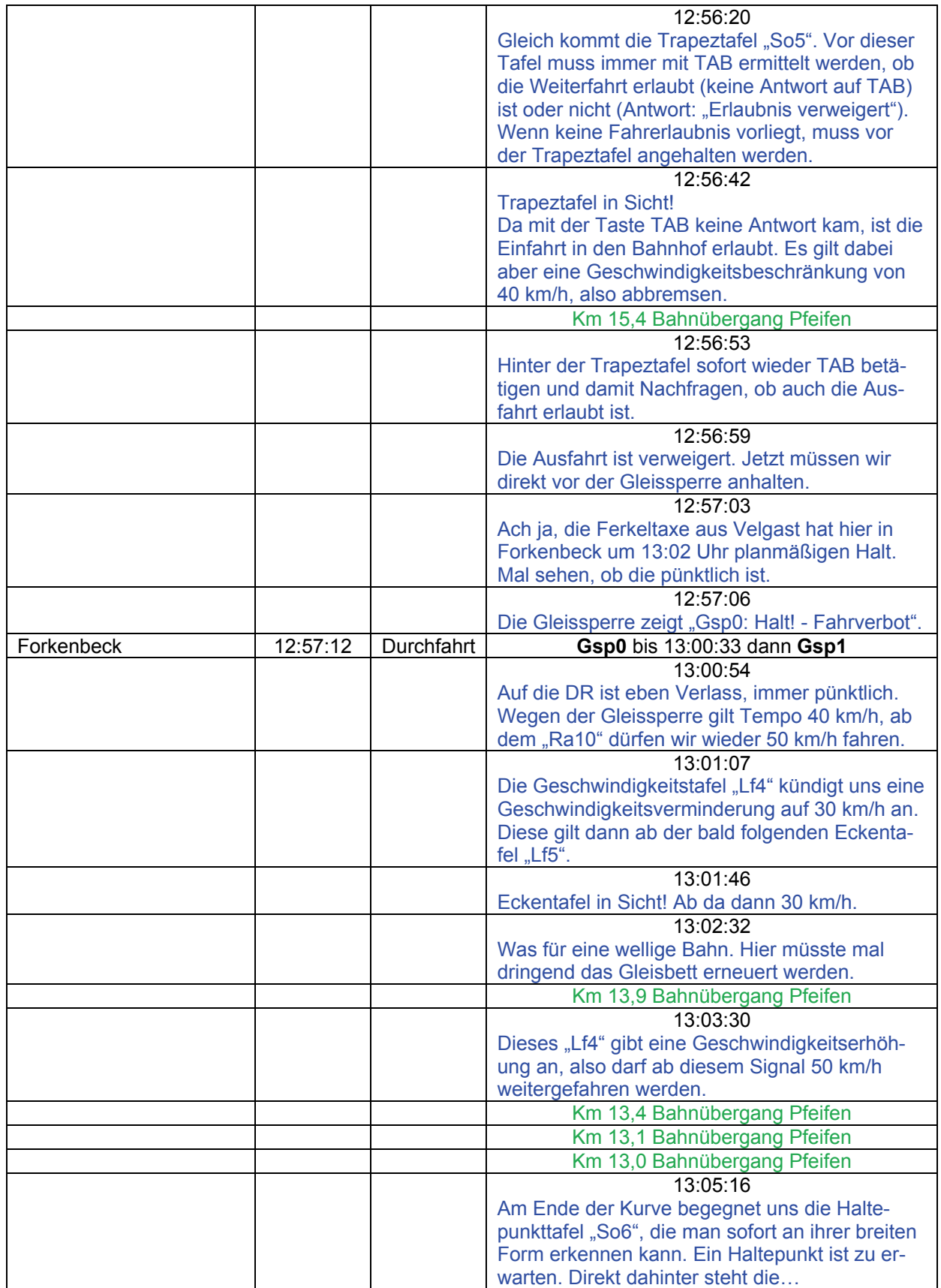

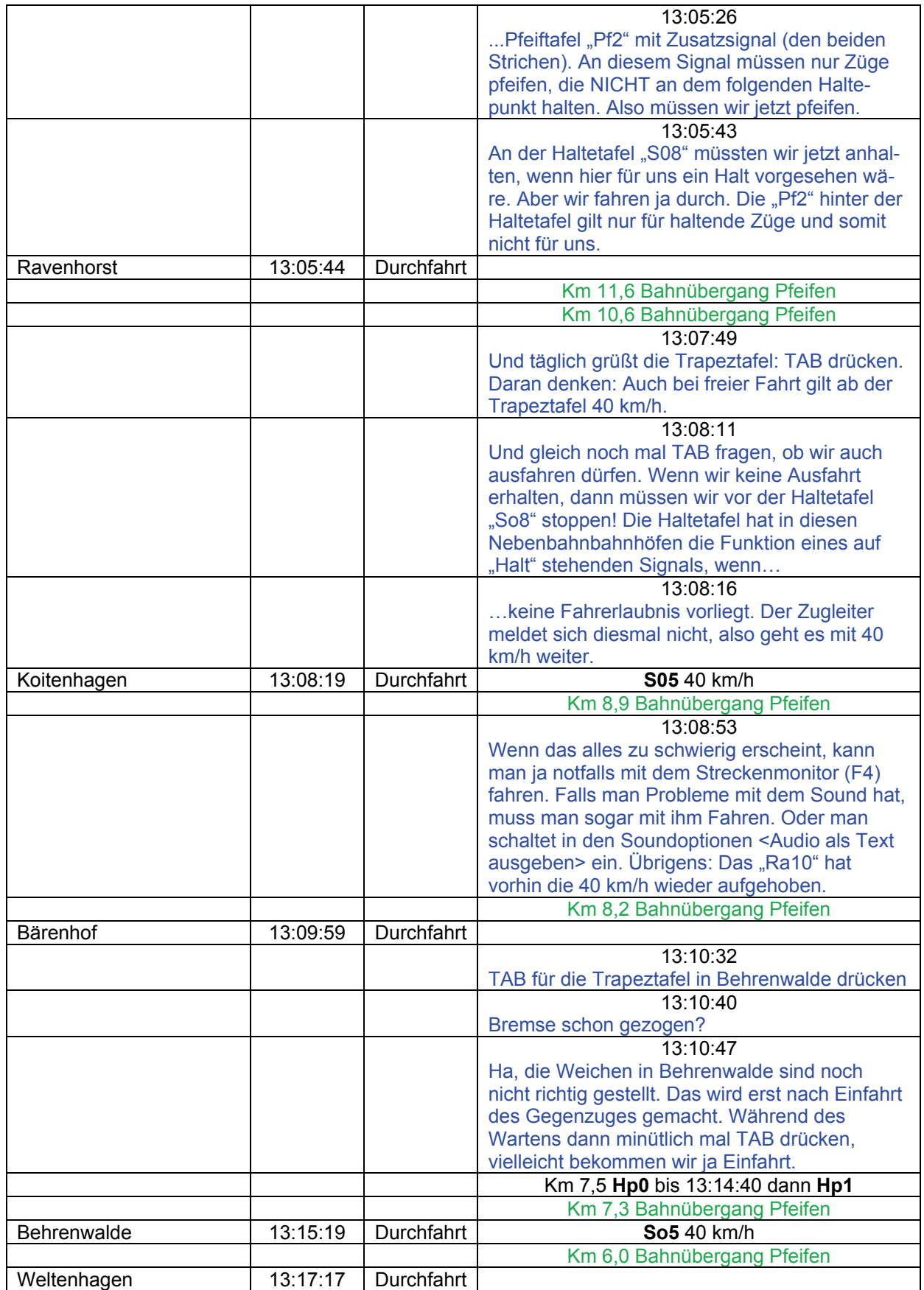

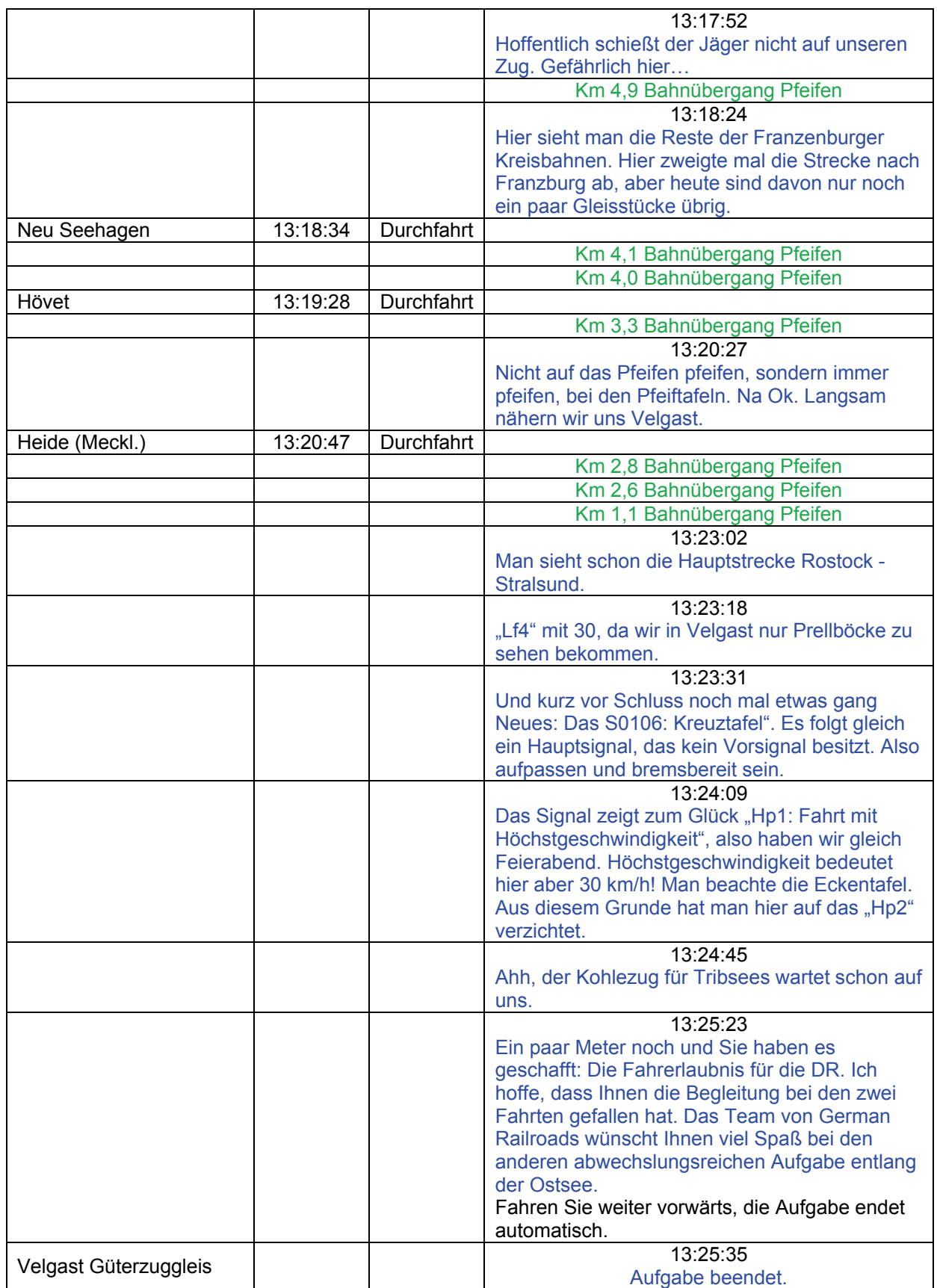

# **01 E 410 (leicht / 75min)**

Ein schöner Frühlingstag erwartet Sie. Übernehmen Sie den Eilzug 410 von Rostock nach Stralsund.

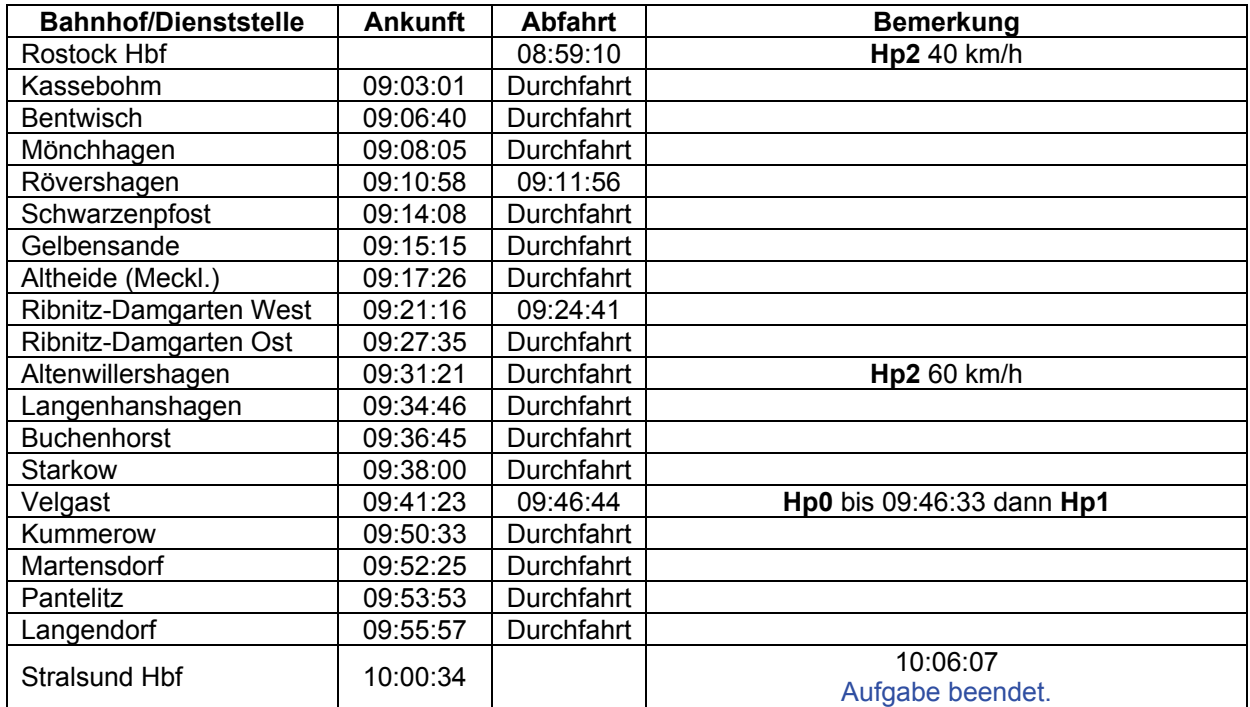

# **02 D 1034 (leicht / 75min)**

An Bahnsteig 5 steht der D-Zug nach Rostock. Es sollte bei der Fahrt eigentlich keine Probleme geben. Draußen ist ein schöner Wintertag. Warten Sie am Bahnsteig auf die Mitteilung mit dem Abfahrauftrag.

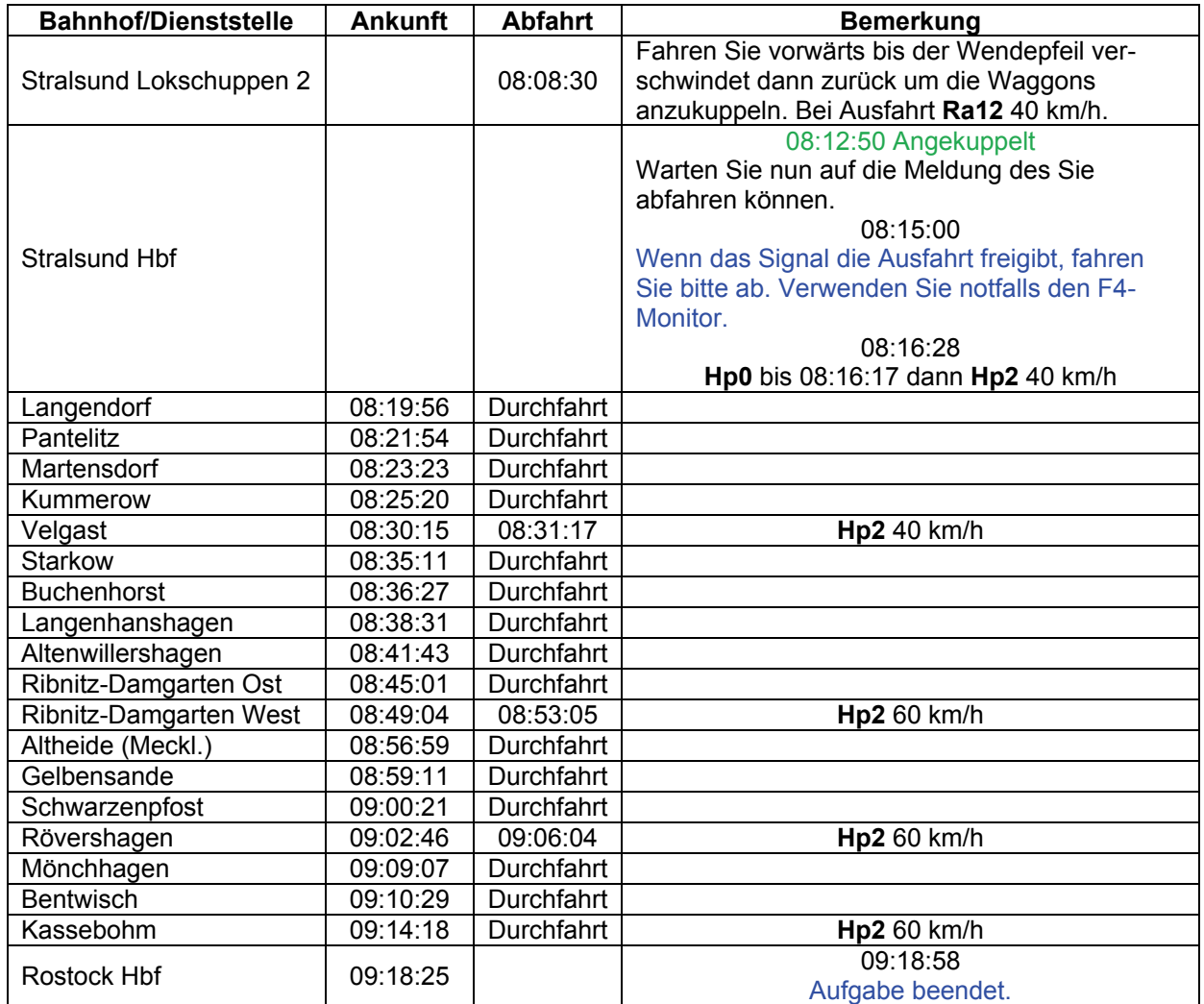

### **03 S-Bahn Warnemünde - Rostock (mittel / 55min)**

Sie fahren auf der S-Bahn von Warnemünde nach Rostock - Seehafen.

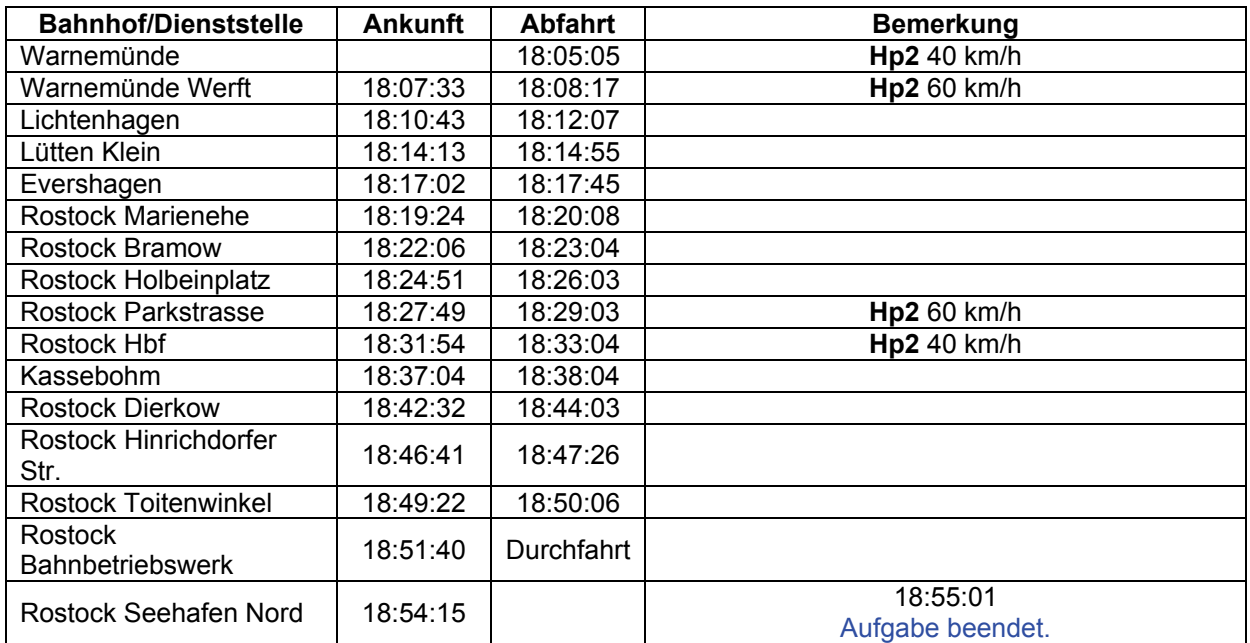

## **04 NV 5112 (mittel / 50min)**

Nahverkehr 5112 nach Barth. Das Wetter ist nicht so gut, aber es ist mit keinerlei Schwierigkeiten zu rechnen.

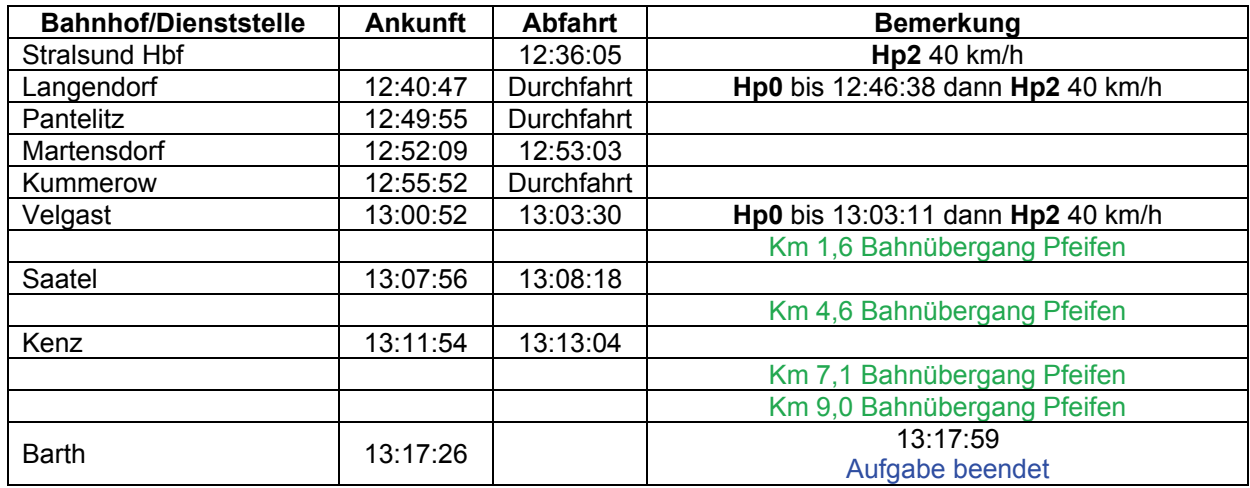

# **05 IC 533 Rügen (leicht / 60min)**

Sie übernehmen in Rostock den IC 533 "Rügen" von Köln nach Stralsund. Es sollte eine schöne Sommerfahrt werden.

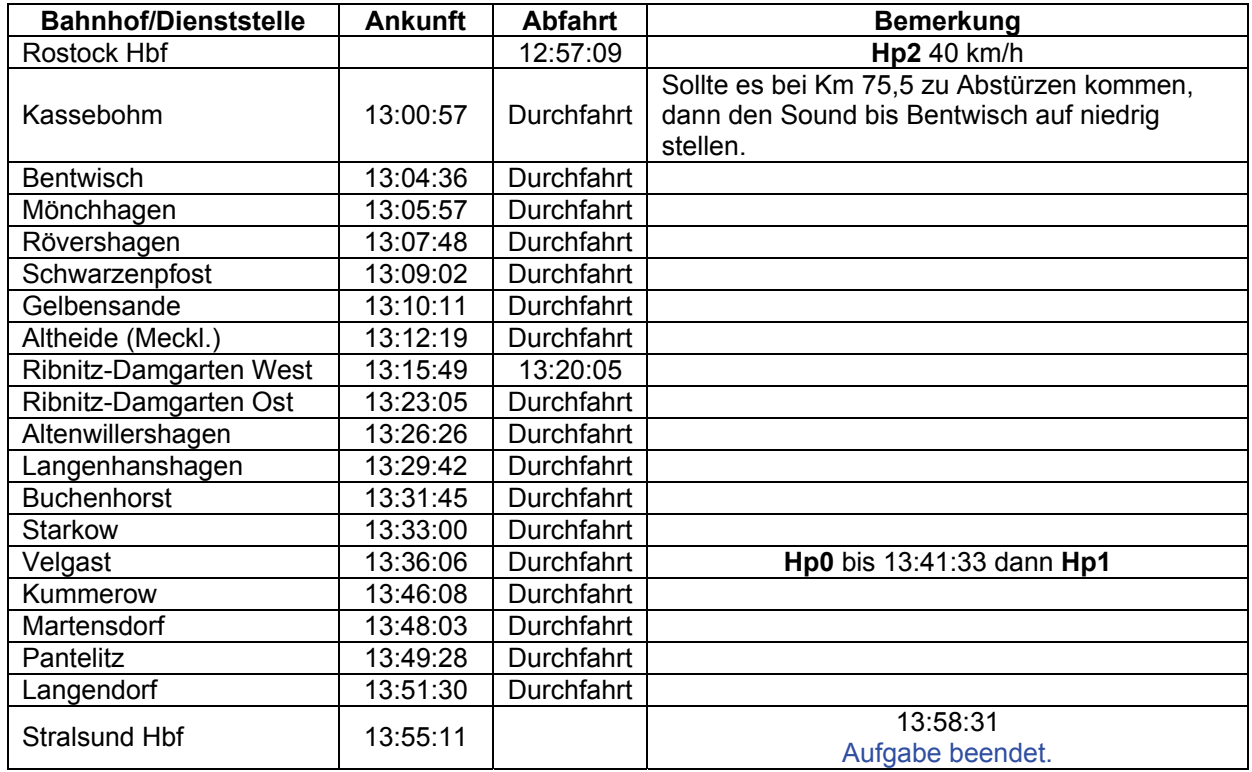

# **06 N 17193 (schwer / 70min)**

Sie fahren das Ferkeltaxi von Velgast nach Tribsees. Echte Nebenbahnromantik der Deutschen Reichsbahn.

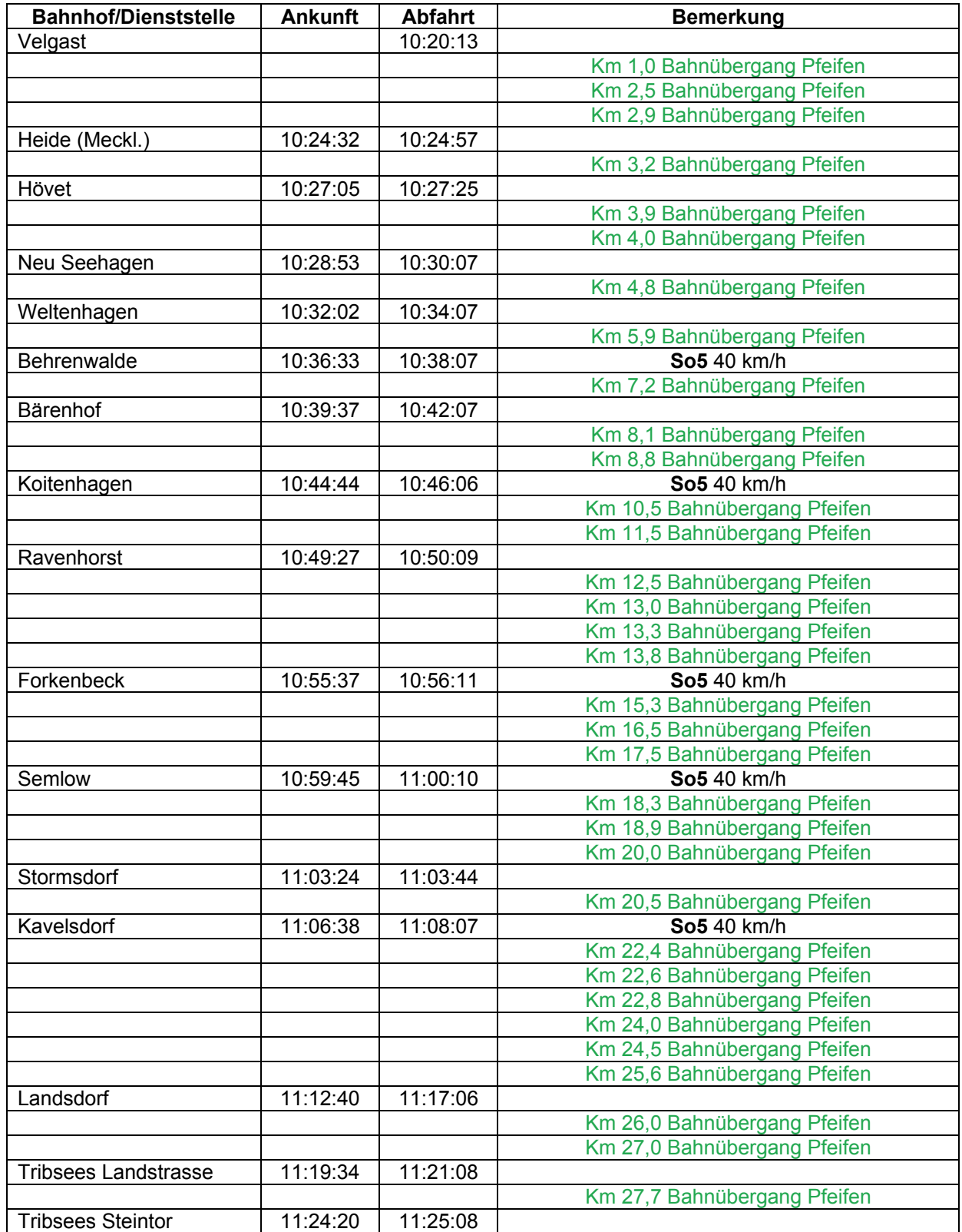

# Lösungsbuch - GR 6 - Rostock - Stralsund - Entlang der Ostsee

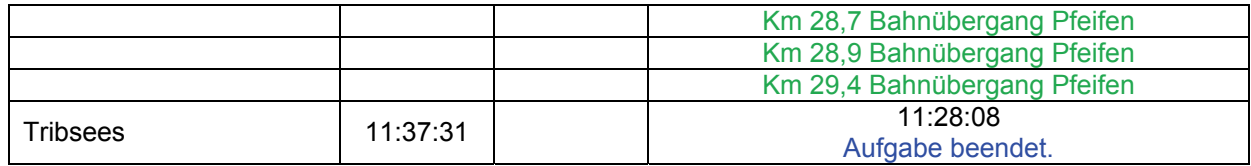

### **07 Rostock - Graal Müritz (leicht / 45min)**

Setzen Sie zurück an den Bahnsteig 5. Dort steht ein Nahverkehrszug nach Graal Müritz. Versuchen Sie den Fahrplan einzuhalten.

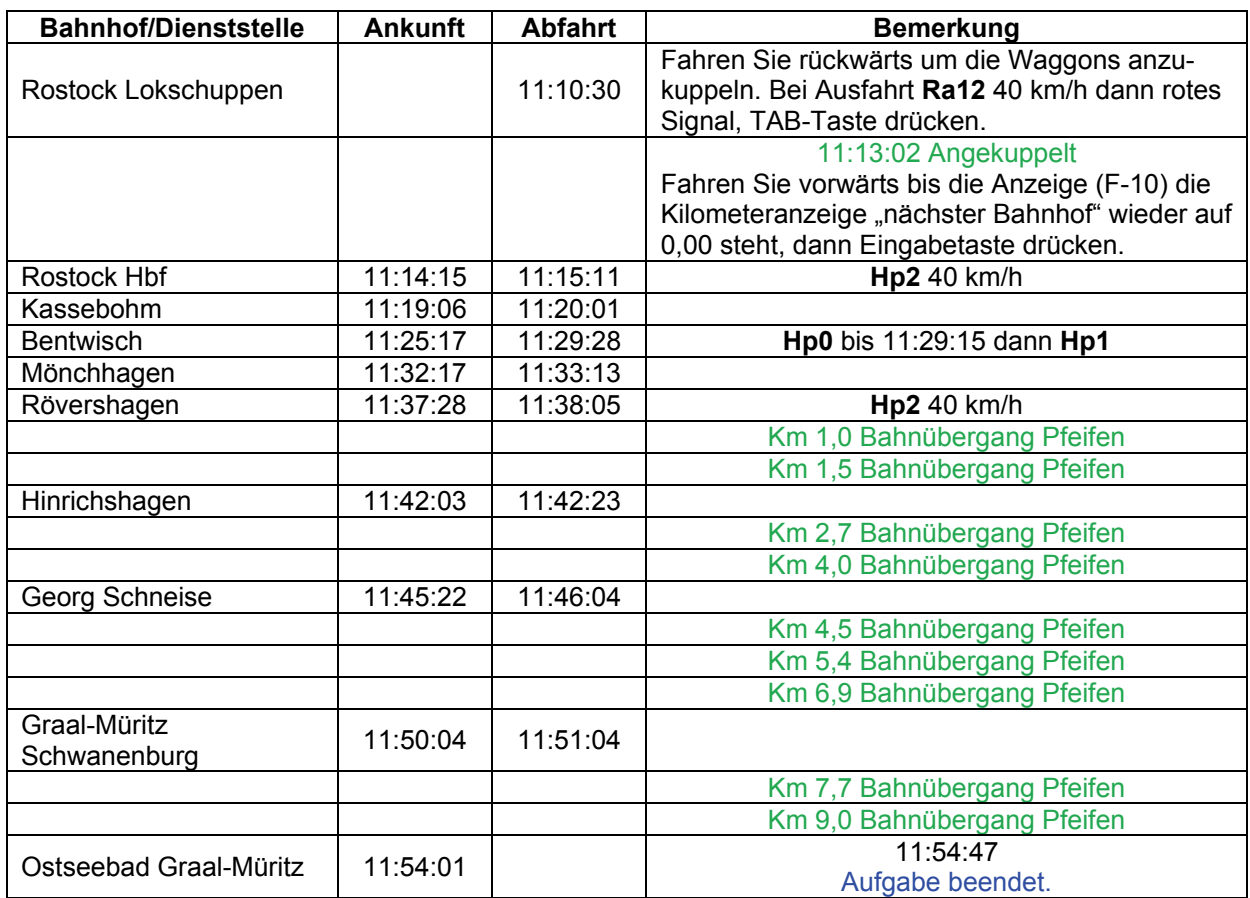

### **08a Güterwagen nach Velgast (mittel / 60min)**

Auf der Fahre von Dänemark stehen zwei Teile eines Güterzuges. Holen sie zunächst den Zugteil auf dem linken, dann auf dem rechten Gleis ab und bringen Sie den Zug zum Gleis 4 nach Velgast. An der Fähre müssen Sie die Weiche manuell stellen.

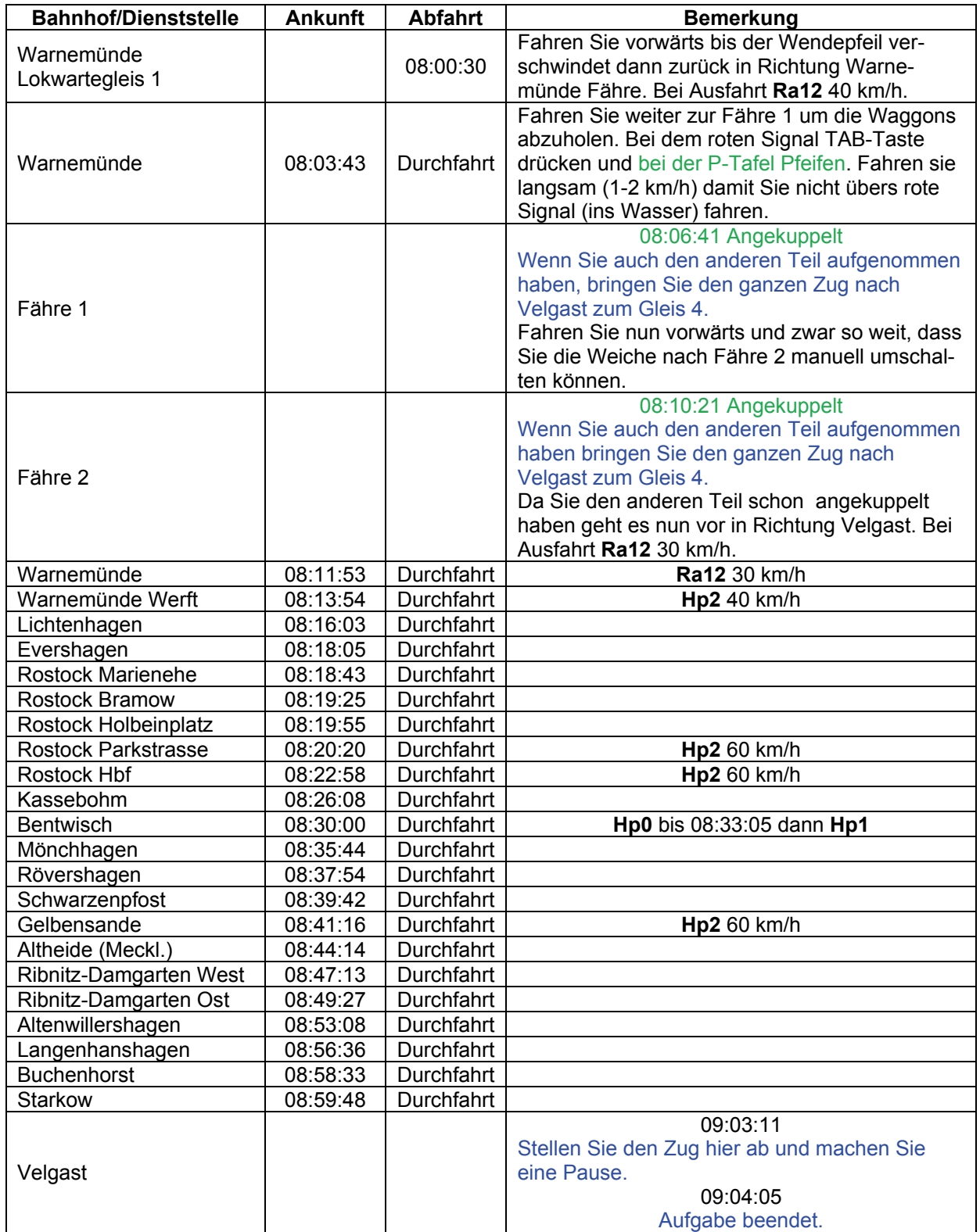

© German Railroads Ernst Tollknaepper GR 6 – Entlang der Ostsee<br>Wuppertal. Germany Germany Seite 21 von 117 Wuppertal, Germany

# **08b Weiterfahrt nach Tribsees (mittel / 60min)**

Hängen Sie nun die Waggons von der 118 ab und bringen Sie den Zug nach Tribsees zum Güterschuppen.

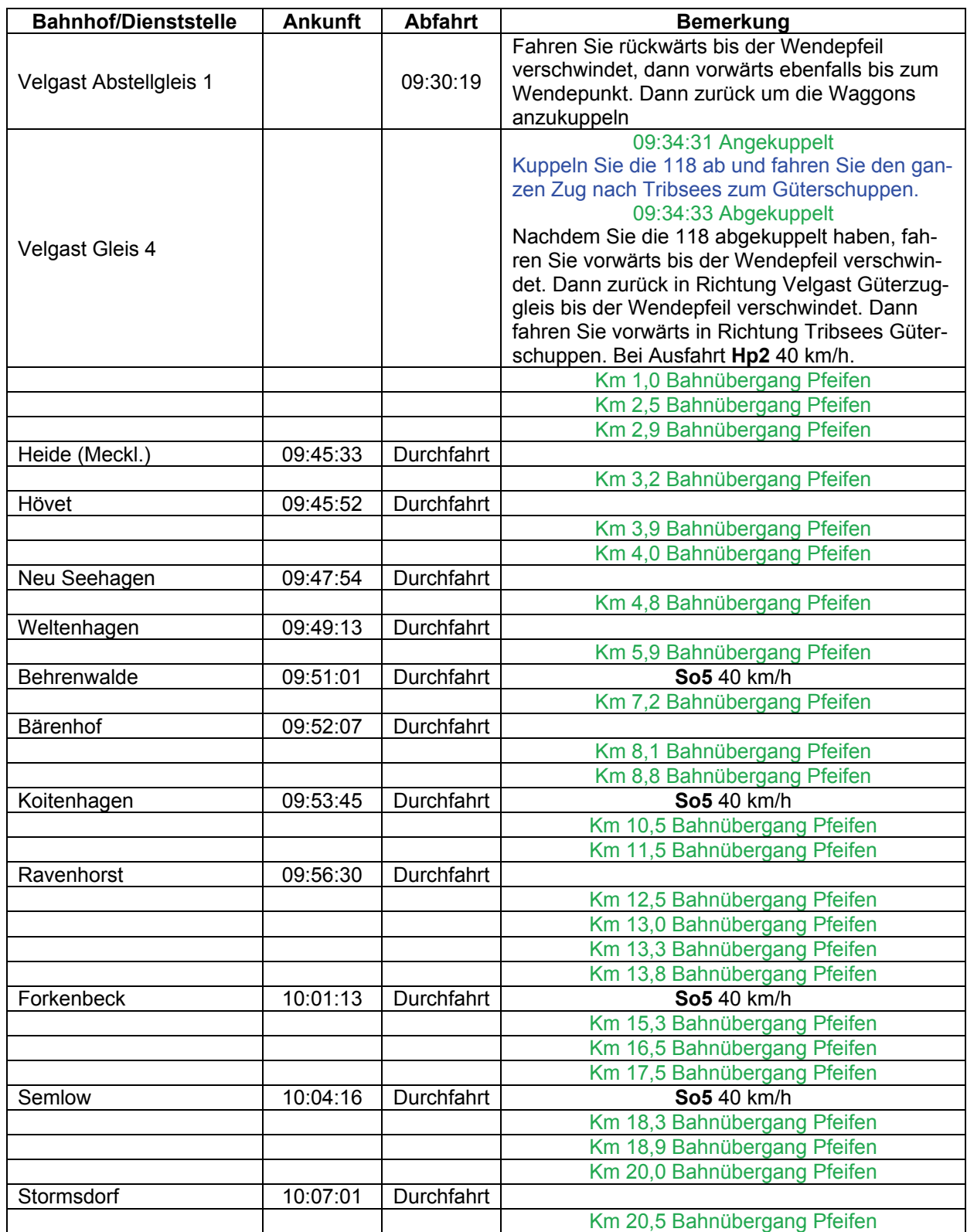

© German Railroads Ernst Tollknaepper GR 6 – Entlang der Ostsee<br>Wuppertal, Germany Germany Seite 22 von 117 Wuppertal, Germany

# Lösungsbuch - GR 6 - Rostock - Stralsund - Entlang der Ostsee

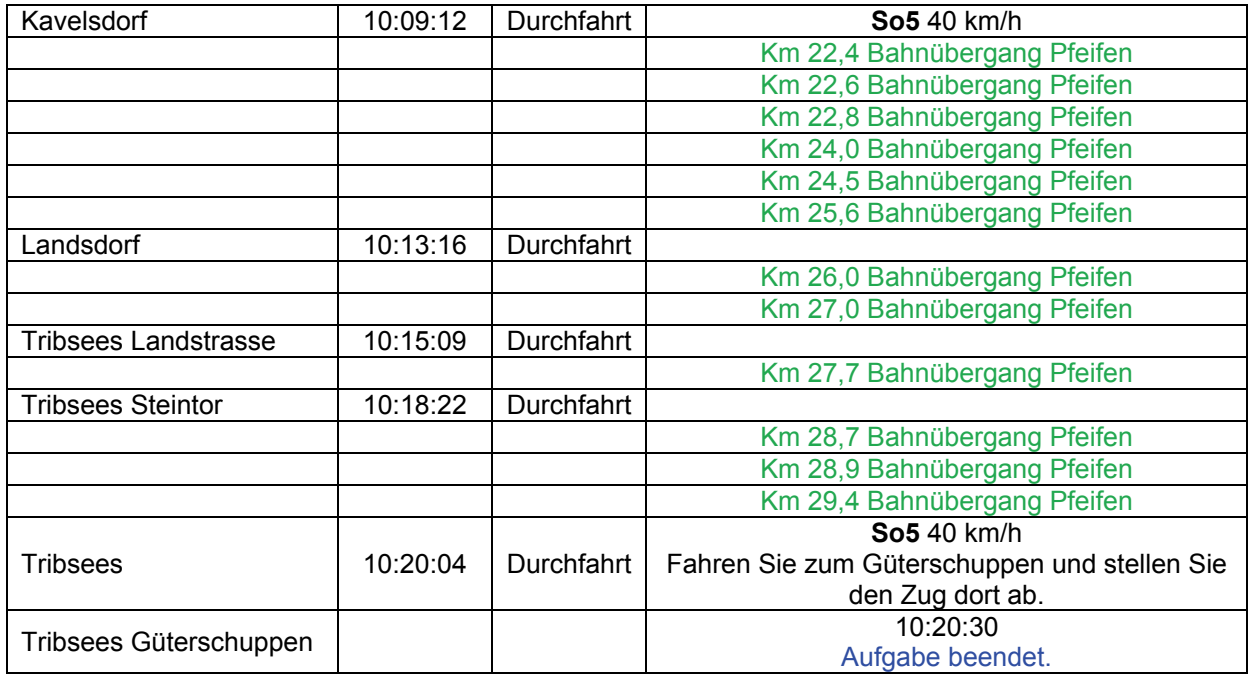

# **09 Containerzug (schwer / 100min)**

Bringen Sie den Containerzug zum Seehafen nach Rostock. Sie bekommen noch Anweisungen, wo Sie den Zug abstellen sollen. Evtl. gibt es Störungen wegen eines vor Ihnen fahrenden Nahverkehrszuges.

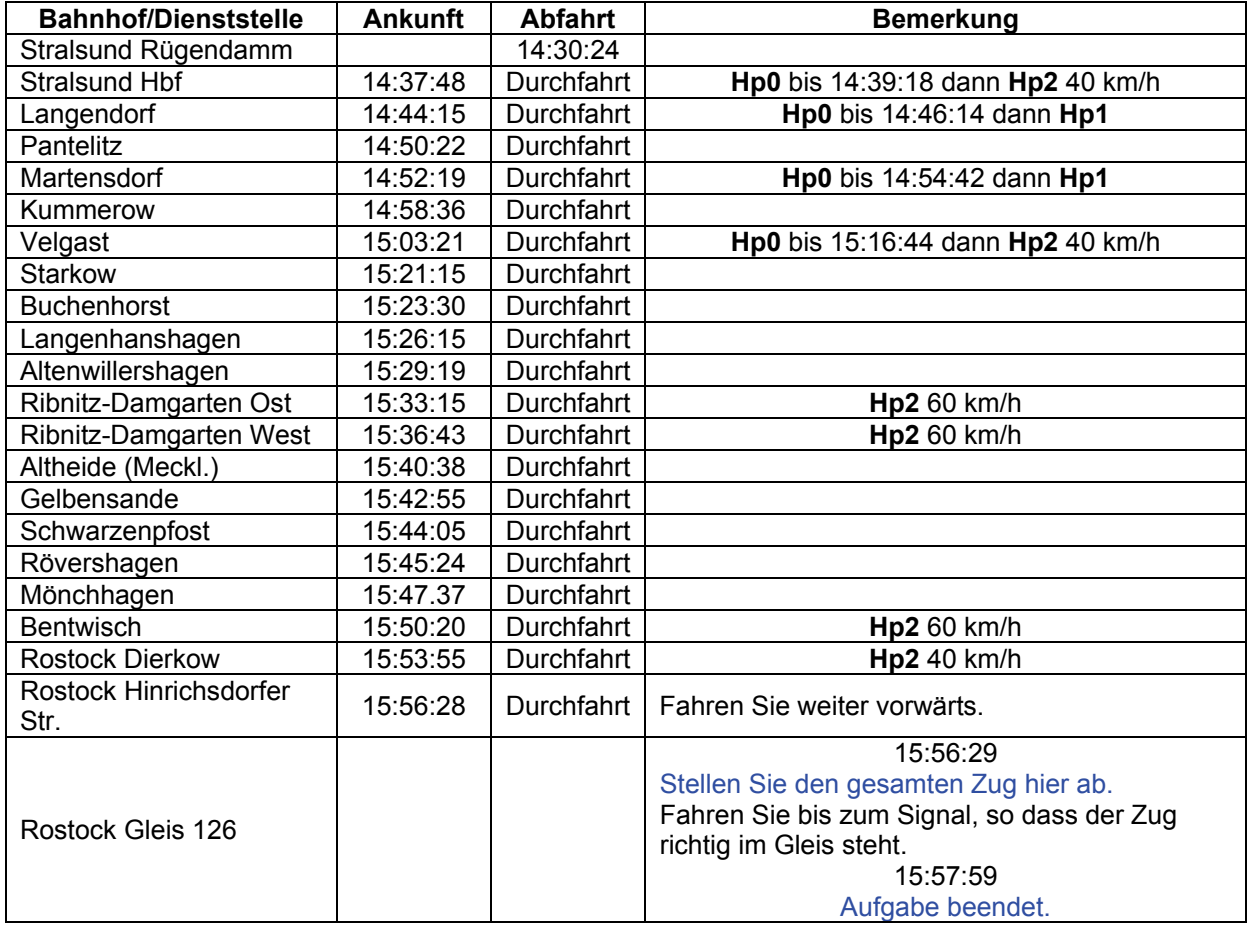

### **10 PmG ins Ostseebad (mittel / 50min)**

Da noch einige Expressgüter nach Graal-Müritz müssen, fahren Sie heute als PmG. Probleme sollte es nicht geben. Das Wetter ist nicht besonders gut.

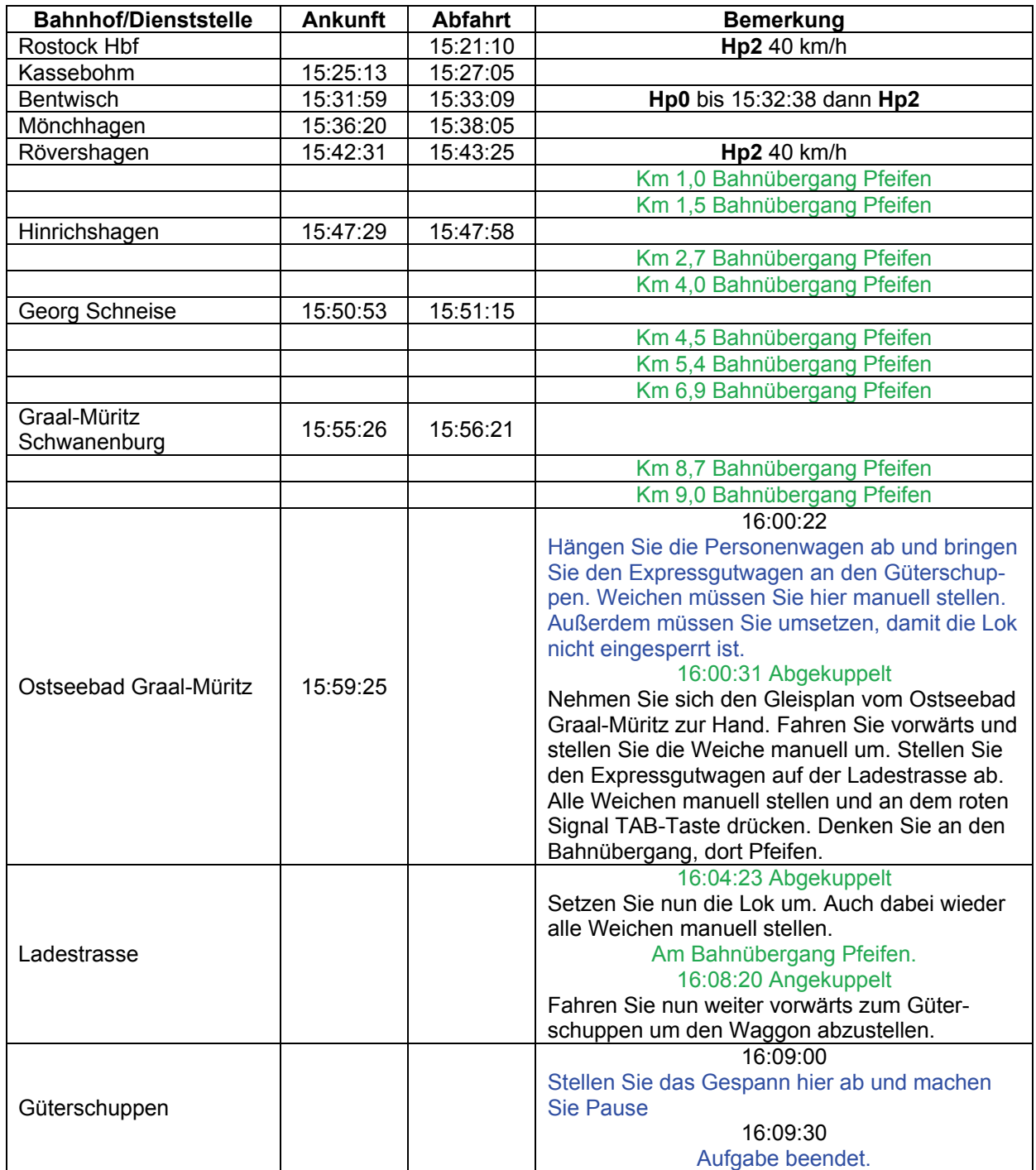

# **11 Ferkeltaxi in Aktion (mittel / 50min)**

Fahren Sie den Nahverkehrszug nach Velgast. Unterwegs könnte Ihnen etwas Verkehr begegnen.

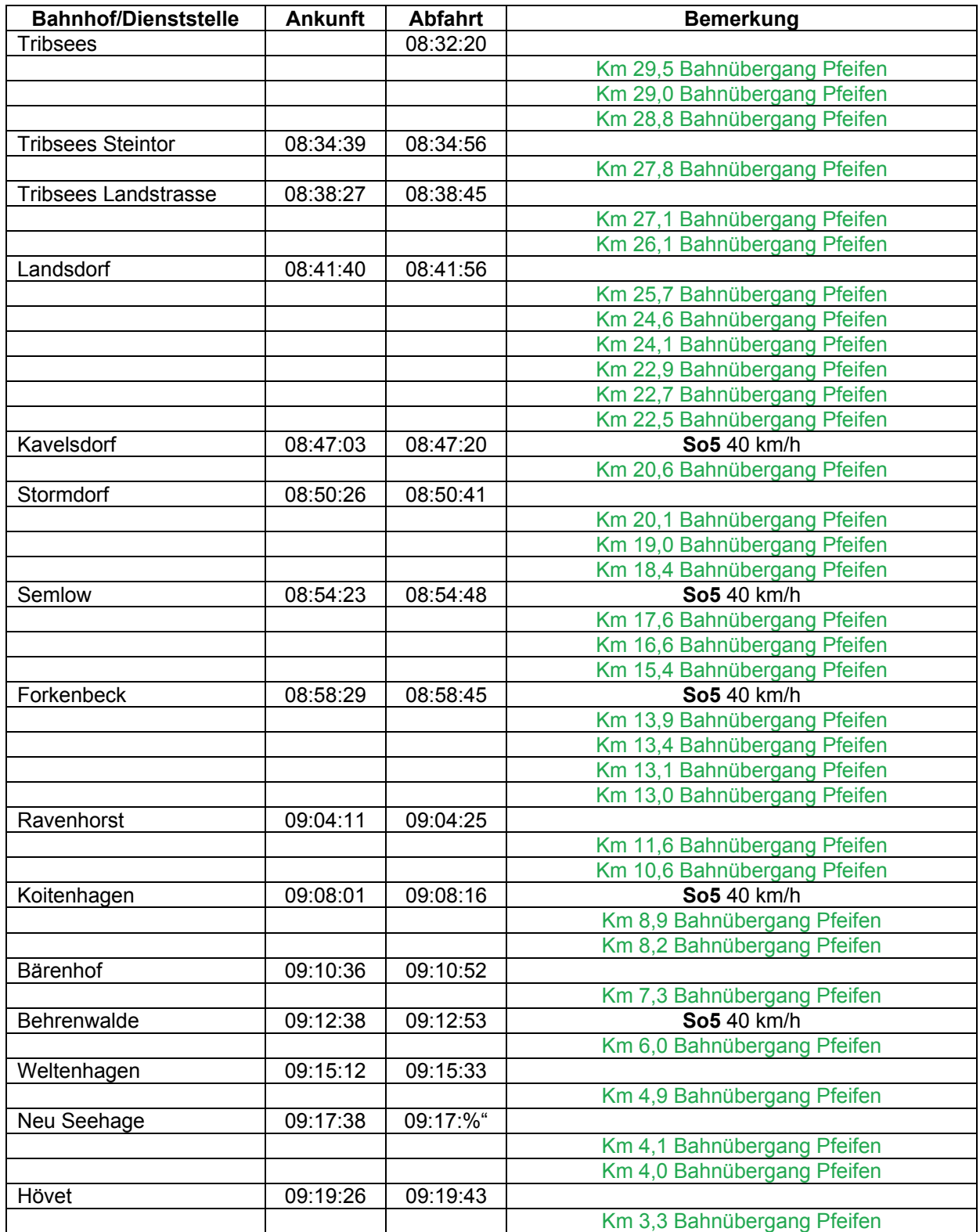

# Lösungsbuch - GR 6 - Rostock - Stralsund - Entlang der Ostsee

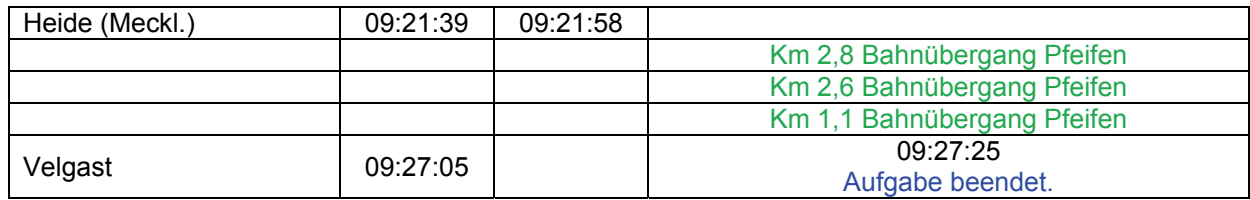

# **12 Tankzug nach Stralsund (mittel / 90min)**

Sie stehen im Seehafen und müssen den Tankzug nach Stralsund bringen. Dort soll der Zug auf dem Einfahrsignal 1 abgestellt werden.

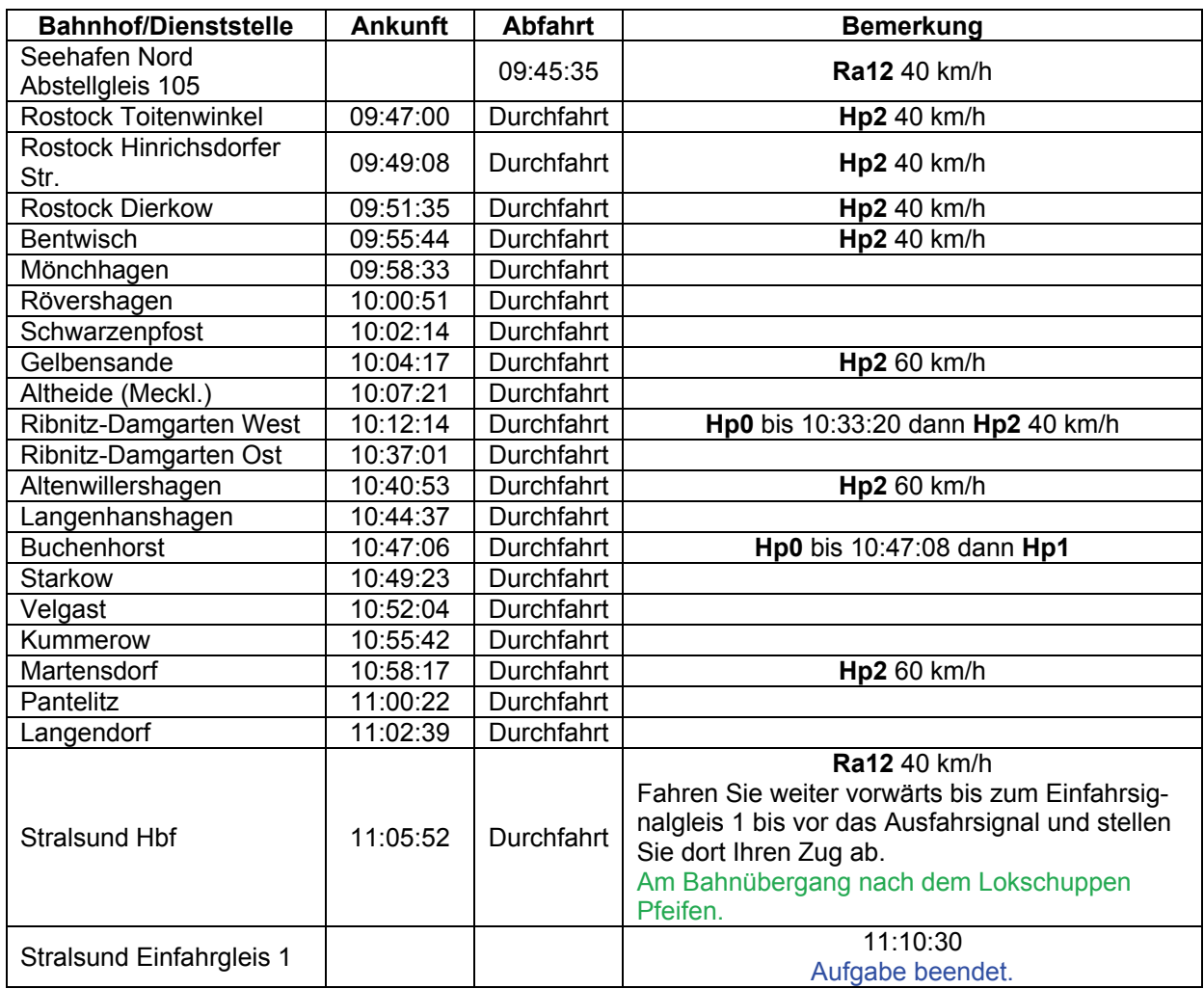

### **13 Barther Hafencafe (schwer / 90min)**

Ein Geschäftsmann hat von der DR 3 alte Postwagen gekauft und will damit im Barther Hafen ein Cafe aufmachen. Diese stehen im Rostocker Hafen und müssen nach Barth in den Hafen gebracht werden. Holen Sie die Waggons auf dem Schadgleis im BW Seehafen ab. Unterwegs sollten Sie Kaffee oder Tee bereithalten, denn Sie sind außerplanmäßig unterwegs.

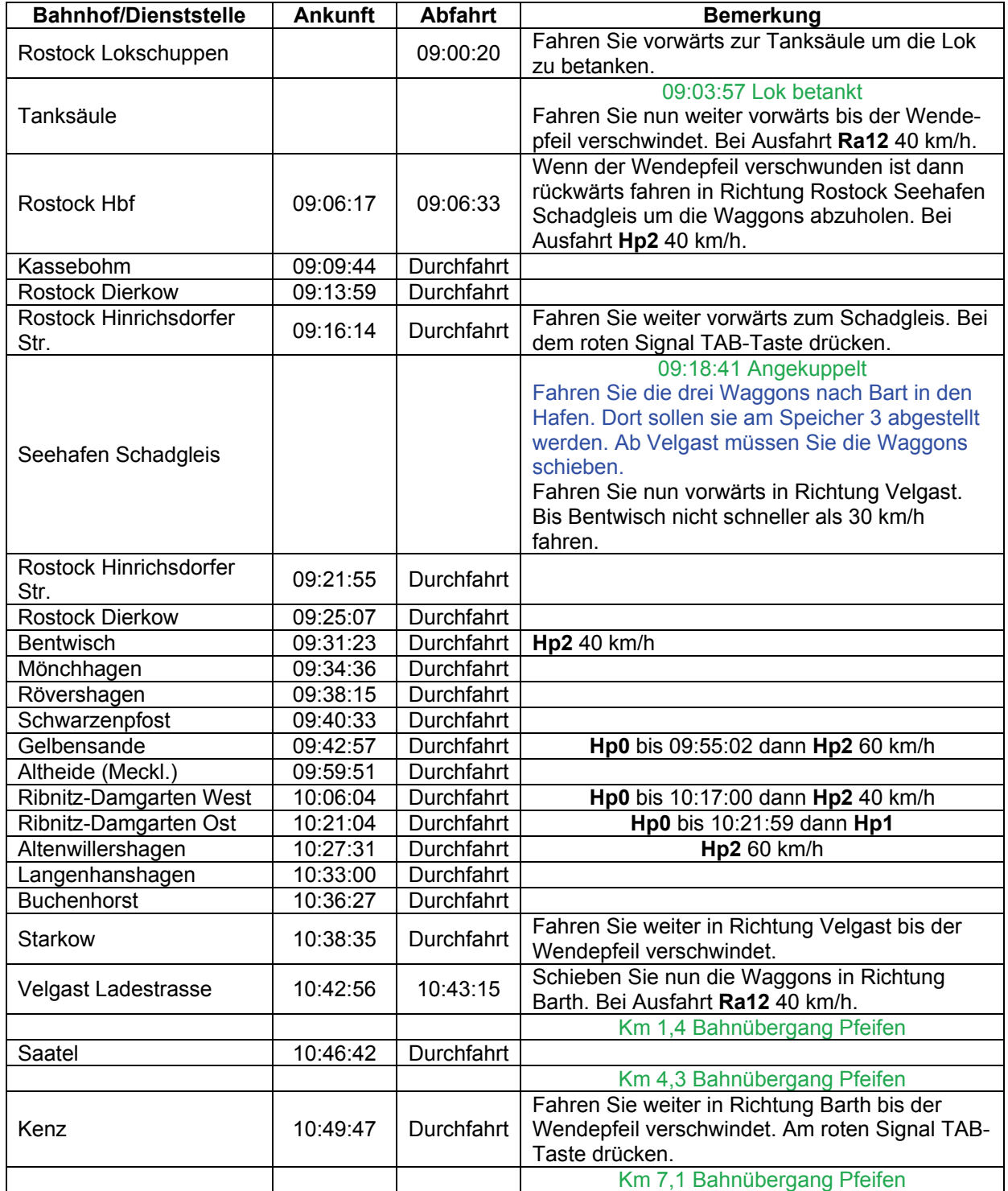

© German Railroads Ernst Tollknaepper GR 6 – Entlang der Ostsee<br>Wuppertal. Germany Germany Seite 29 von 117 Wuppertal, Germany

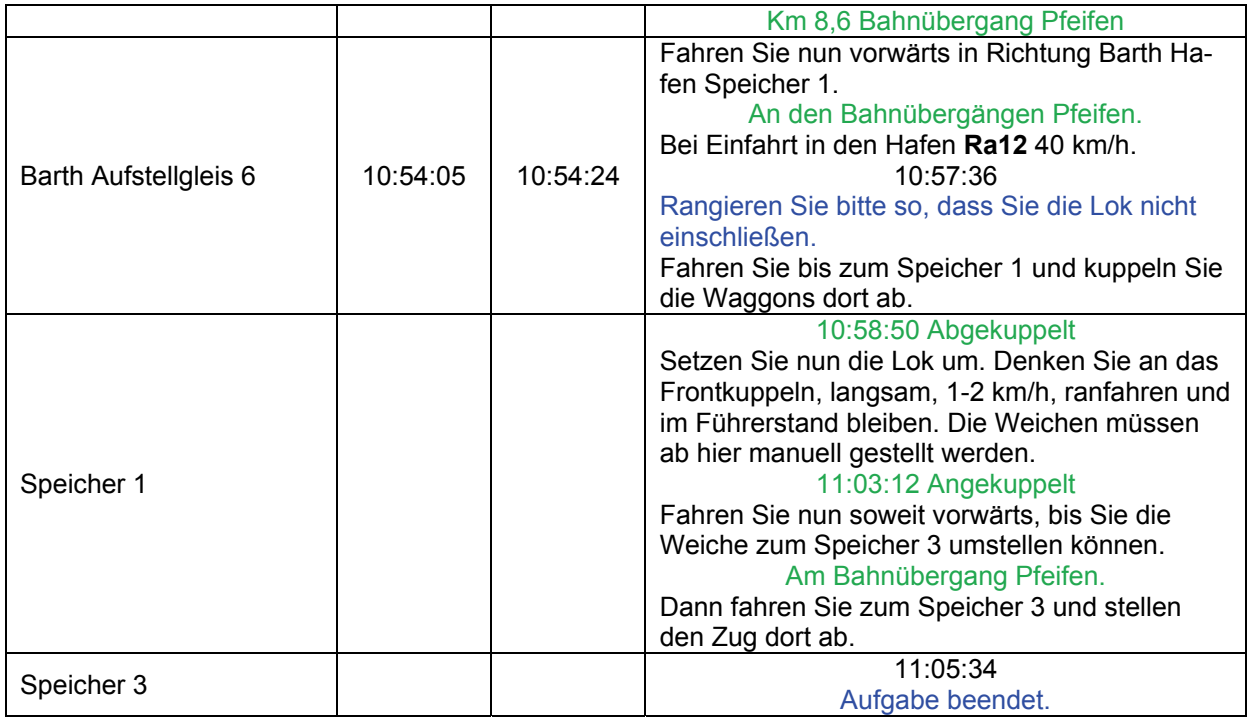

### **14 Elektrische Testfahrt (leicht / 65min)**

Heute findet die erste Testfahrt auf der elektrifizierten Strecke Rostock-Stralsund statt. Der Strom wurde gerade erst eingeschaltet. Hinter Ihnen steht ein Güterzug, der nach Rostock muss. Lassen Sie die V180 vorsichtshalber dran, man weiß ja nie. Der Zug muss zum Güterbahnhof Rostock Gleis 9.

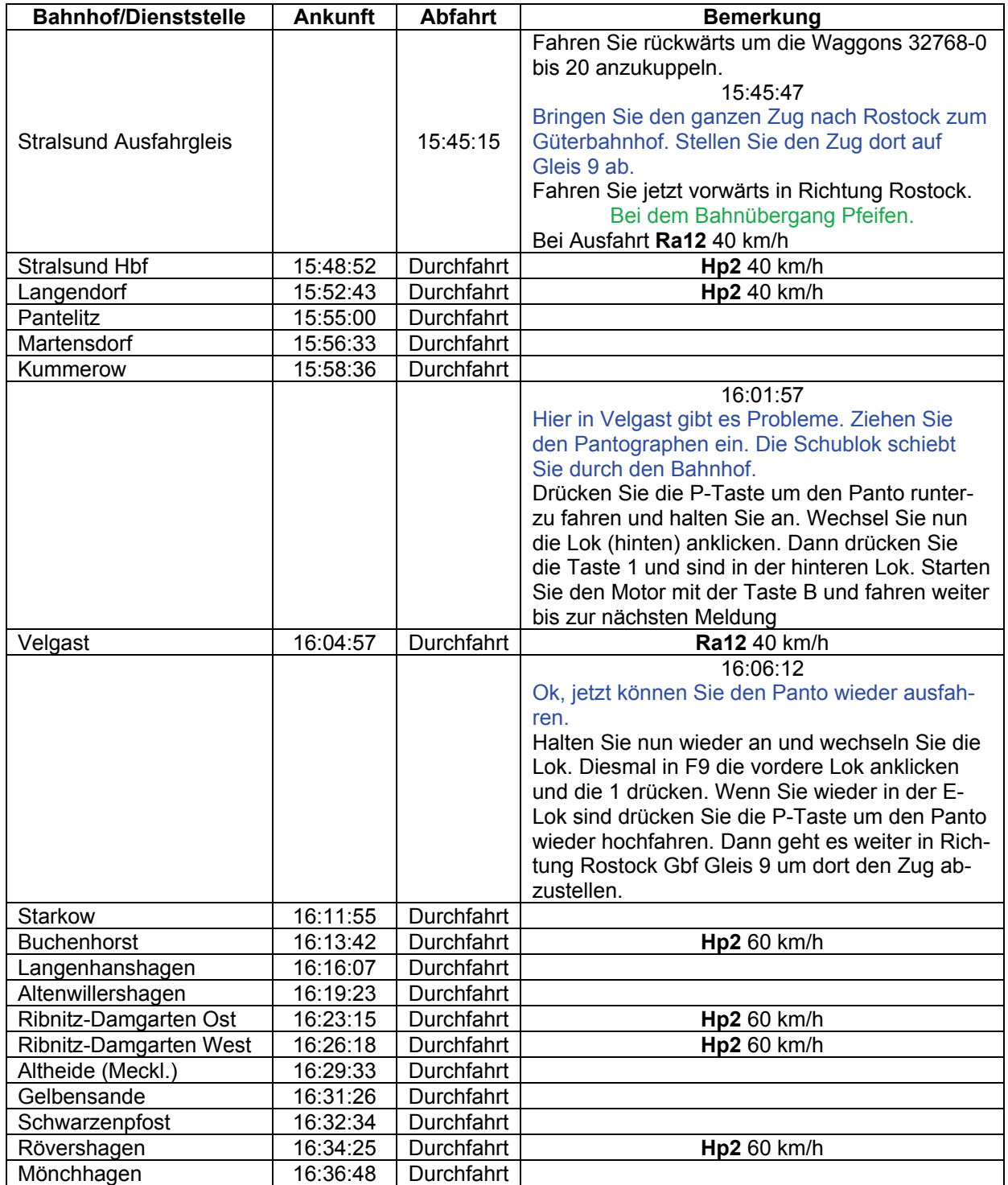

# Lösungsbuch - GR 6 - Rostock - Stralsund - Entlang der Ostsee

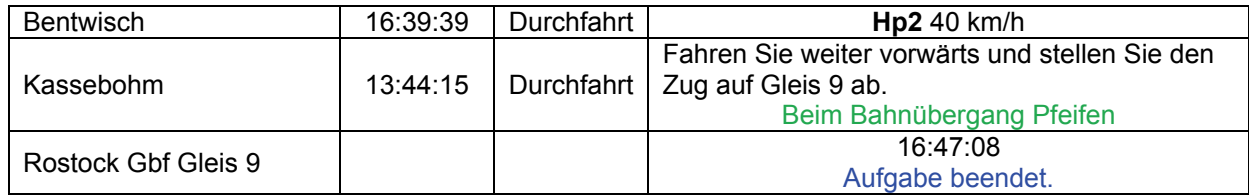

# **15 Jagdausflug (mittel / 45min)**

Heute haben Sie einen Sonderzug am Haken. Die Fahrgäste möchten die ehemalige Jagd von Erich Honecker besuchen. Es sollten keine Probleme auftauchen. Warten Sie hier auf das Abfahrsignal.

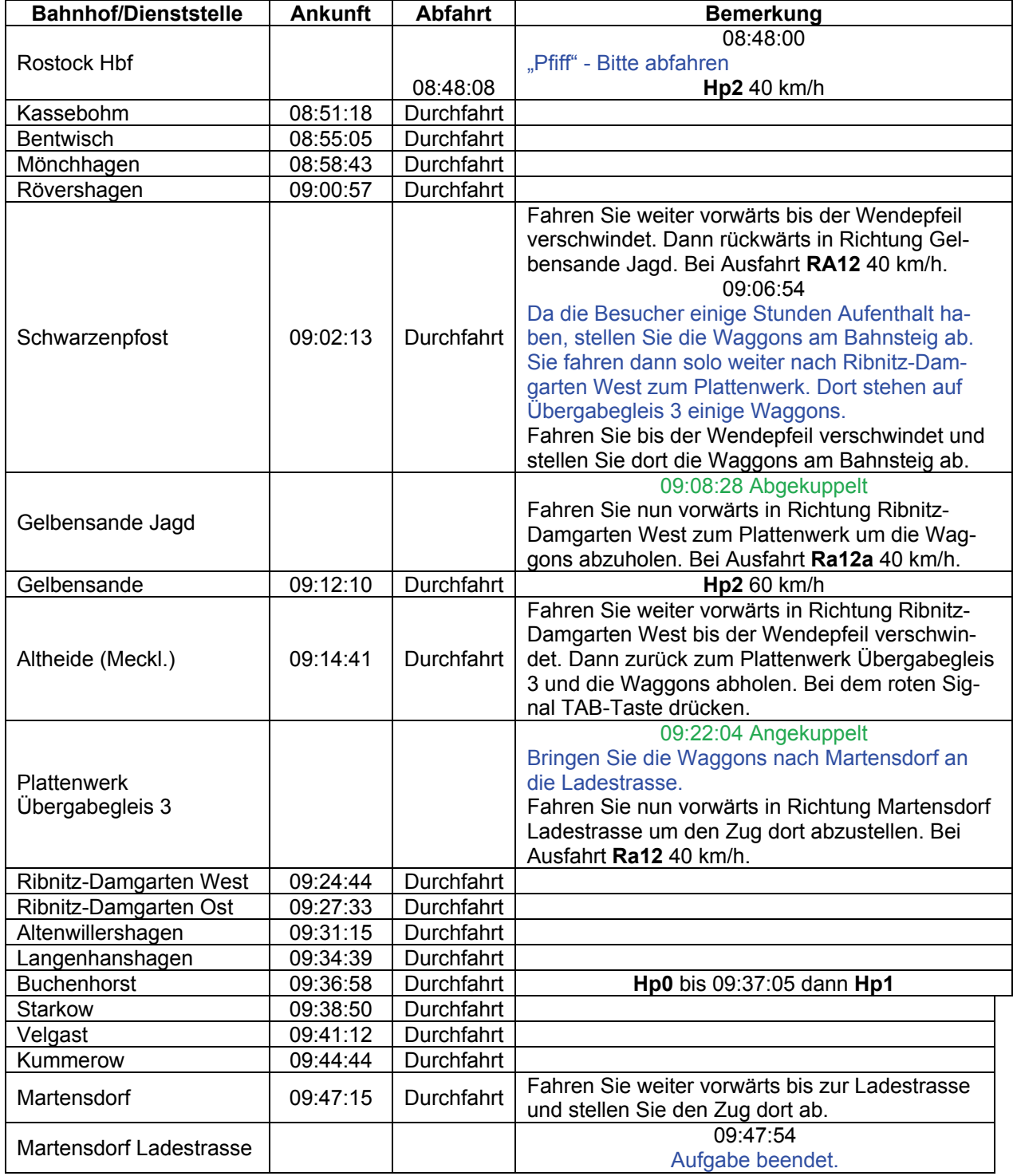

### **16 Rangieren im Seehafen (schwer / 60min)**

In dieser Aufgabe müssen Sie die Waggons aus dem Abstellbereich an die Piers bringen. Dabei gelten folgende Zuordnungen.

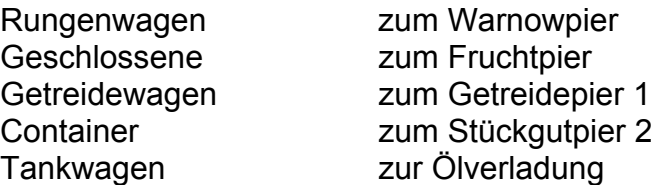

Der Fahrdienstleiter stellt Ihnen den Weg zum Abstellbereich. Danach müssen Sie alle Weichen manuell stellen. Zum Schluss bringen Sie die Lok zum Wartegleis 11.

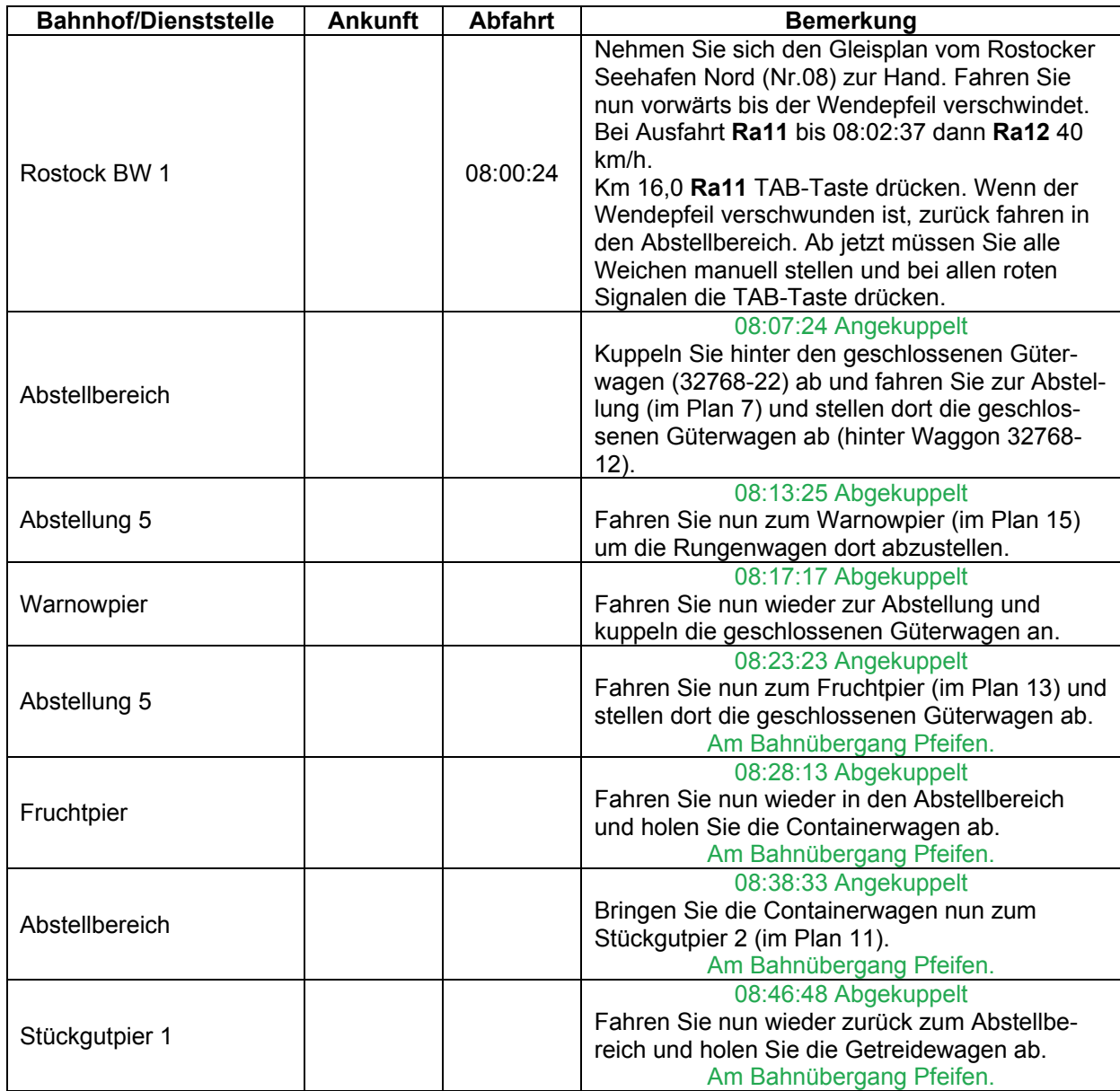

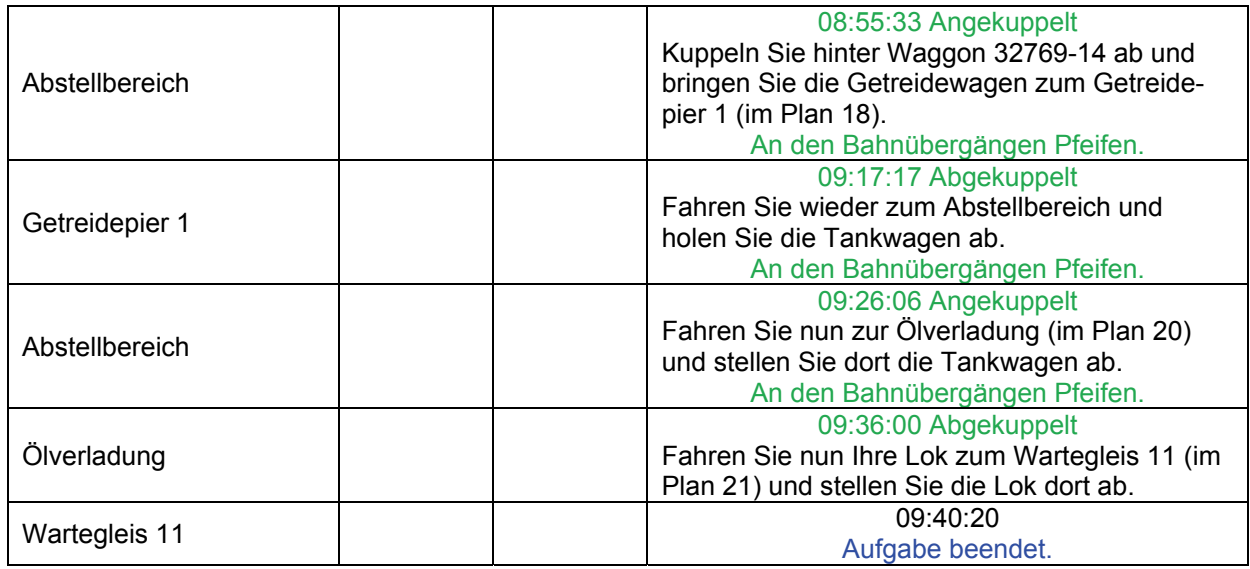

# **17 Düngemittel (mittel / 45min)**

Bringen Sie den Zug von Abstellgleis 105 nach Poppendorf.

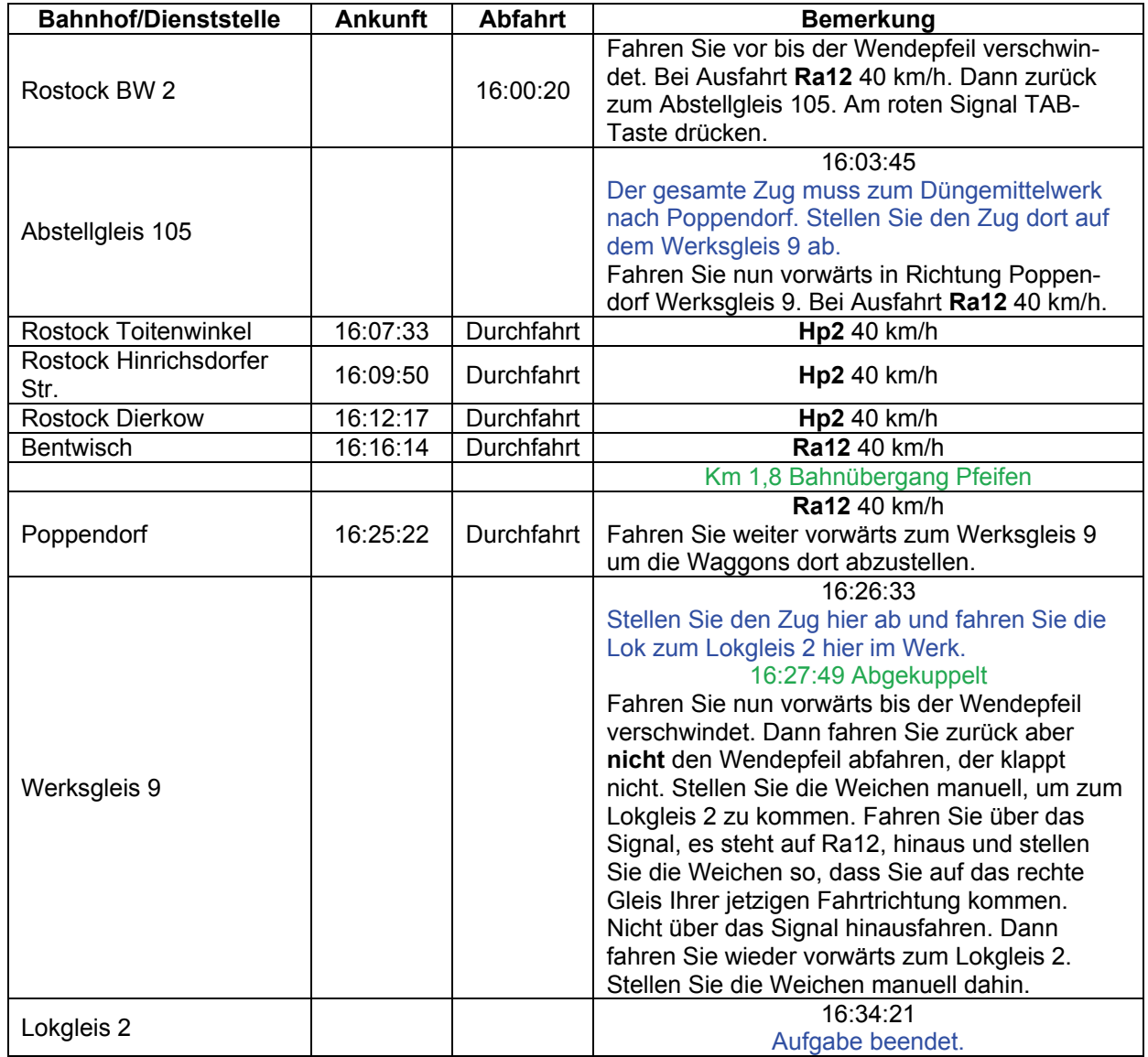
# **18 Stralsund Hafen (schwer / 35min)**

Im Stralsunder Hafen stehen auf Gleis 6 Container bereit. Bringen Sie diese nach Martensdorf an die Laderampe.

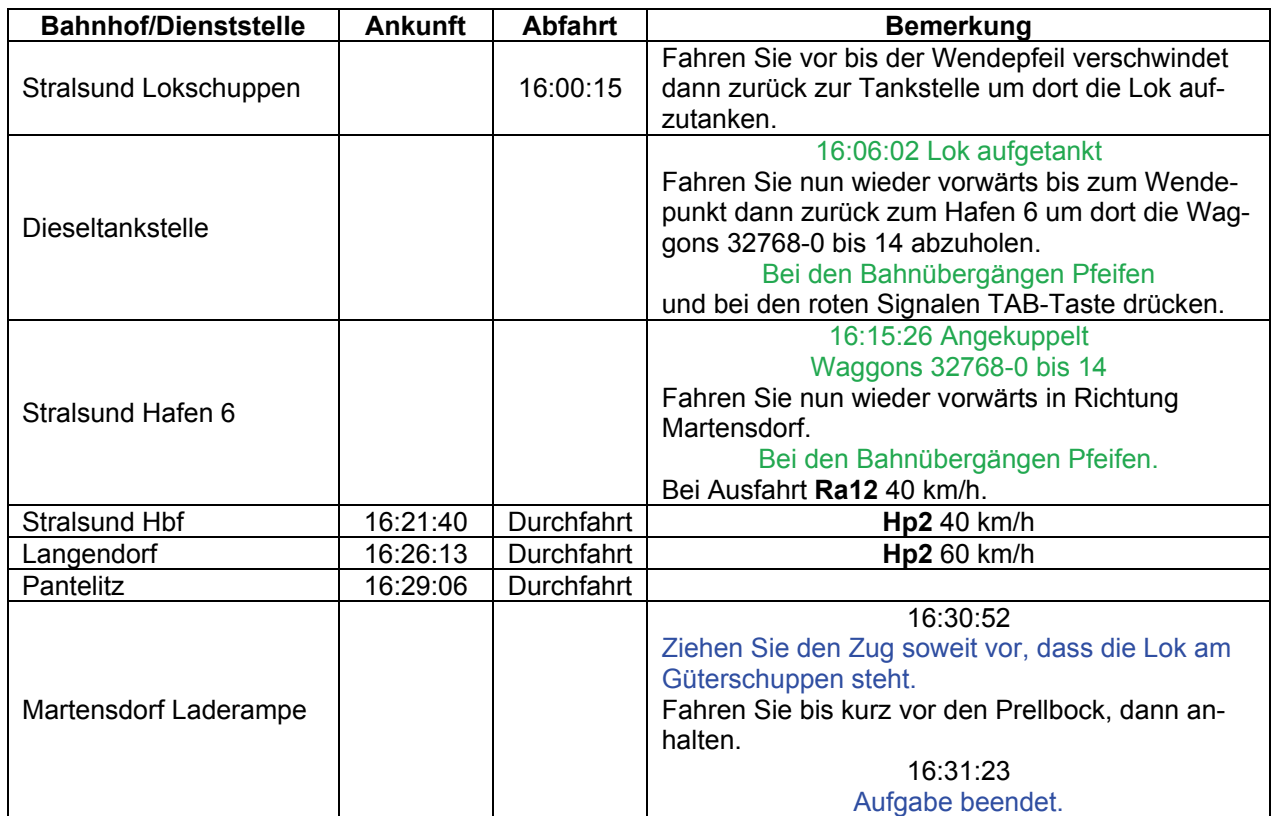

### **19a Zugzusammenstellung (mittel / 60min)**

Im Barther Hafen stehen einige Waggons, die nach Rostock müssen. Sammeln sie alle Waggons ein und stellen Sie diese hier in Barth zur Abholung bereit. Die besondere Schwierigkeit ist, dass Sie alle Weichen selber stellen müssen.

Alle Waggons müssen auf das Aufstellgleis 7. Auf folgenden Gleisen stehen Waggons:

Hafenkai 2 Speicher 3 Zuckerfabrik **Lagerhaus** Hafenkai 1

Die Reihenfolge ist egal.

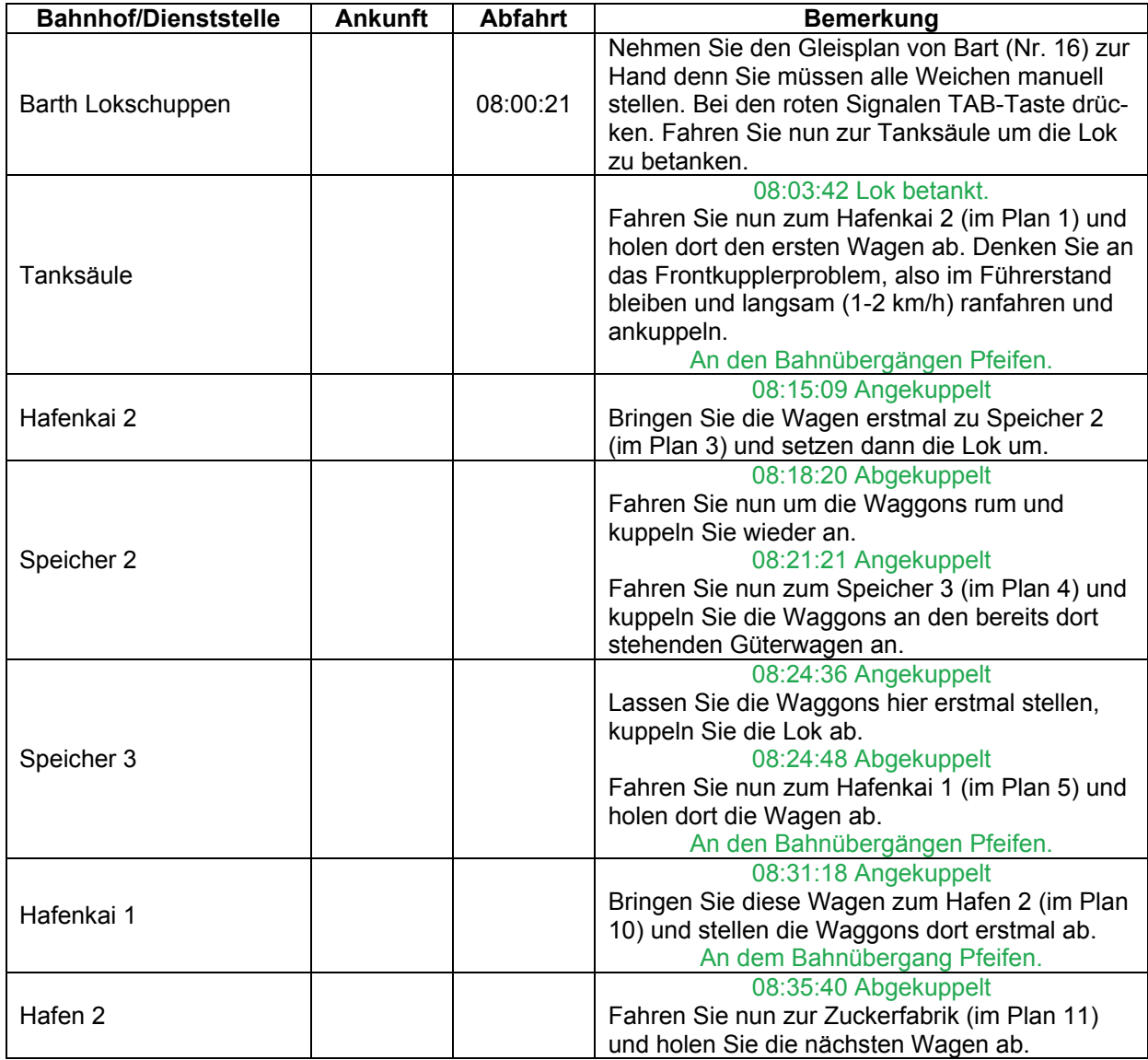

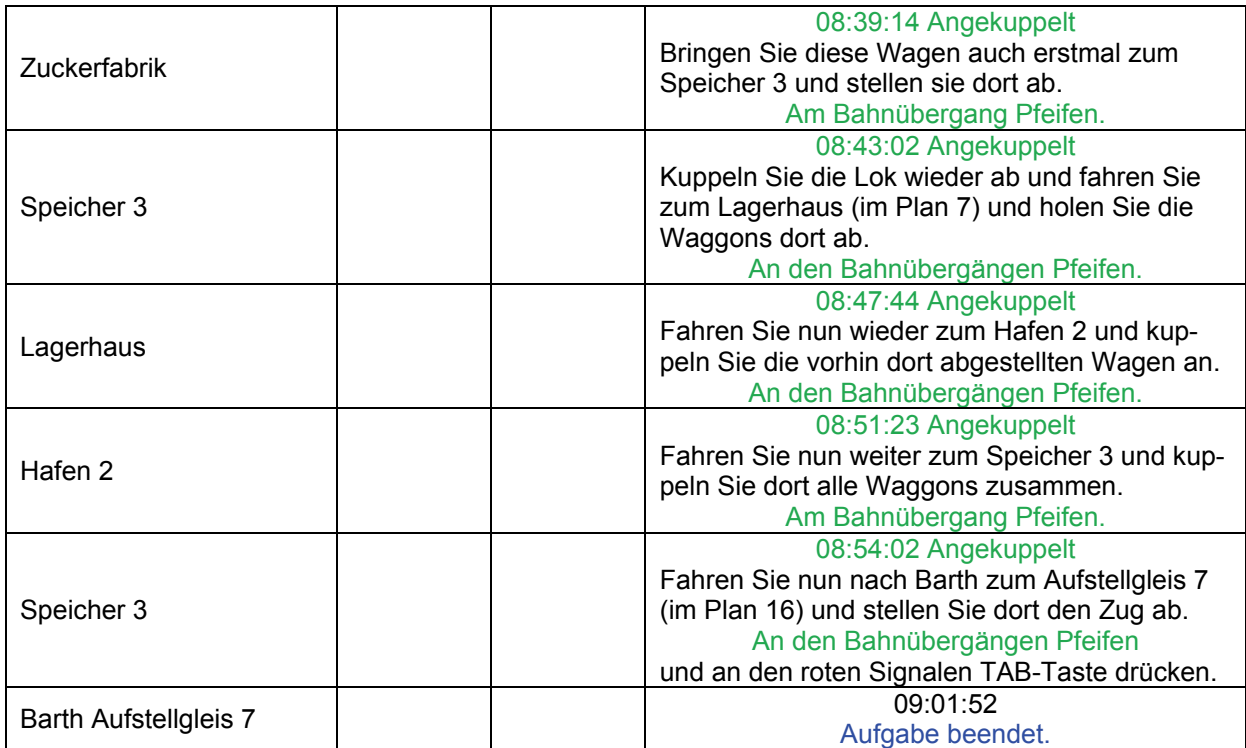

# **19b Güterzug nach Rostock (mittel / 90min)**

Nehmen Sie den Zug vom Aufstellgleis 7 auf und fahren Sie zuerst mal nach Velgast.

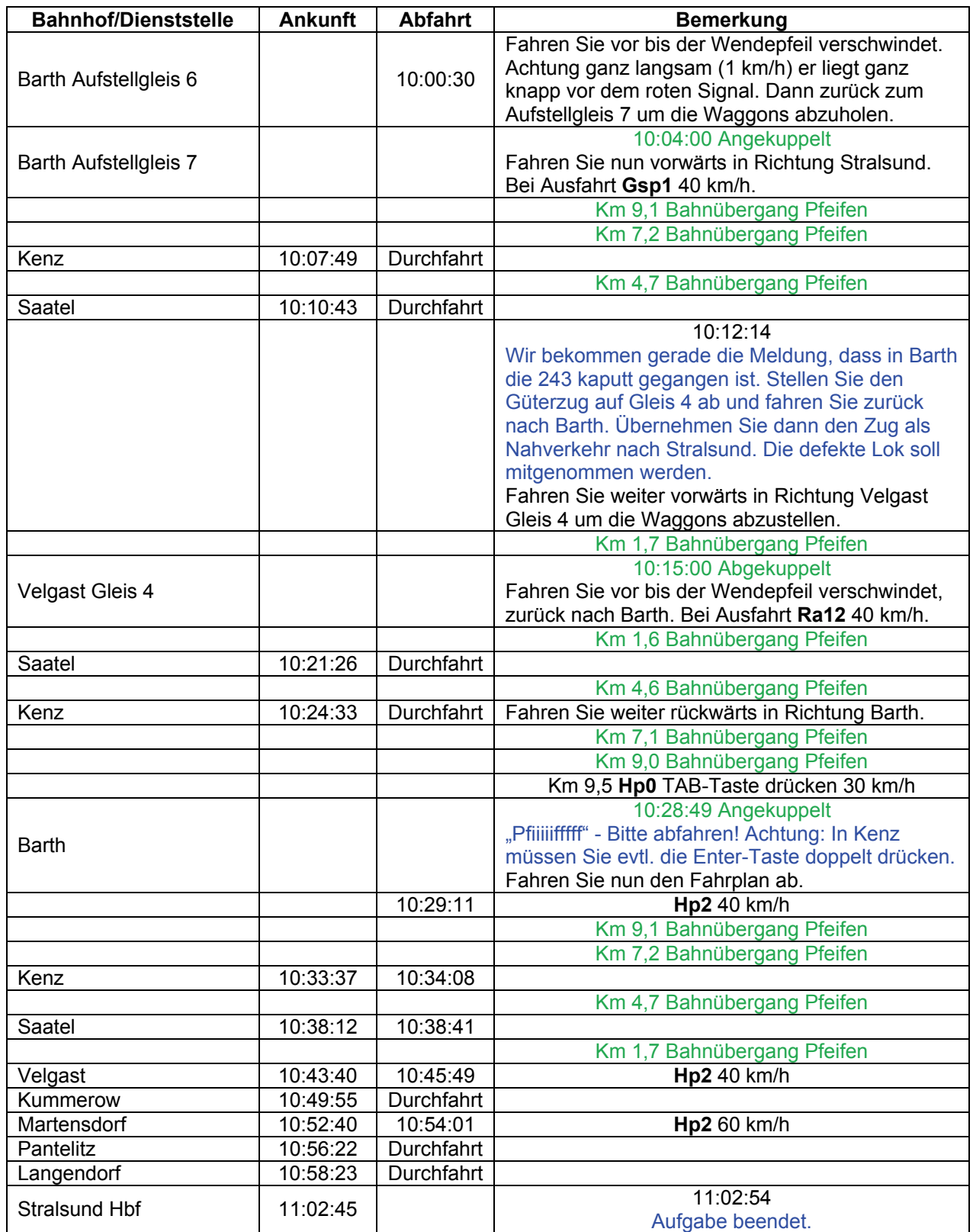

## **20 Schwerer Zug nach Bramow (schwer / 150min)**

Auf Grund einer defekten Diesellok konnten gestern zwei Güterzüge von der Insel Rügen nicht nach Rostock verbracht werden. Da eine Sondertour den kompletten plan-mäßigen Verkehr stören würde, hat man beschlossen, die Überführungsfahrt zweier 243 nach Rostock zu streichen und stattdessen die beiden 243 zusammen mit den beiden Güterzügen nach Rostock fahren zu lassen. Da Sie durch Ihren Anhang länger als geplant für die Fahrt nach Rostock benötigen, müssen Sie mit roten Signalen rechnen. Wartezeiten bis zu 30 Minuten können auftreten. Denken Sie daran, dass Sie mit dem schweren Zug nur 100 km/h fahren dürfen. Am Ende der Fahrt müssen die beiden Loks abgestellt werden.

Aber jetzt müssen Sie erstmal Ihre Hilfslok holen…

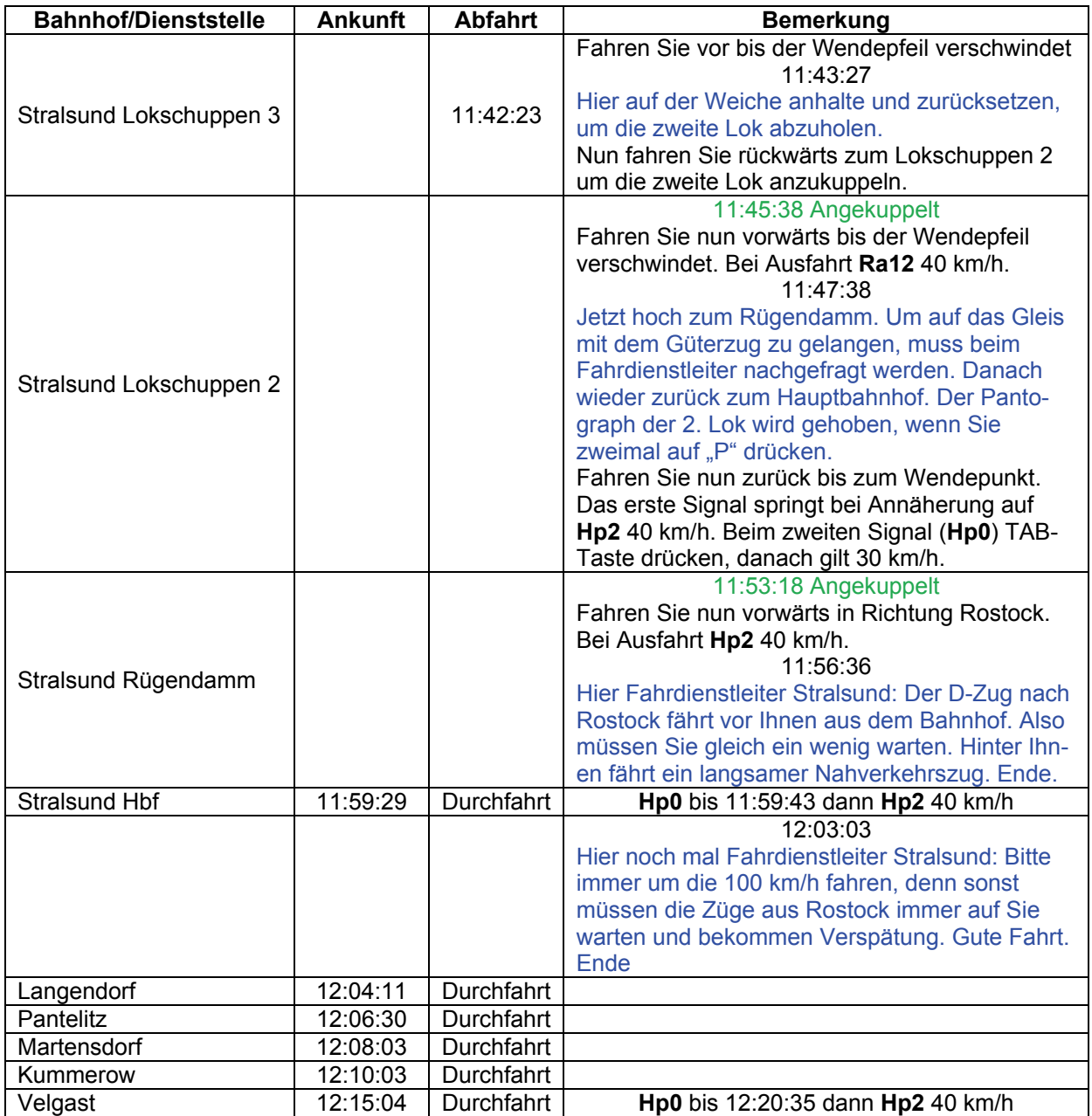

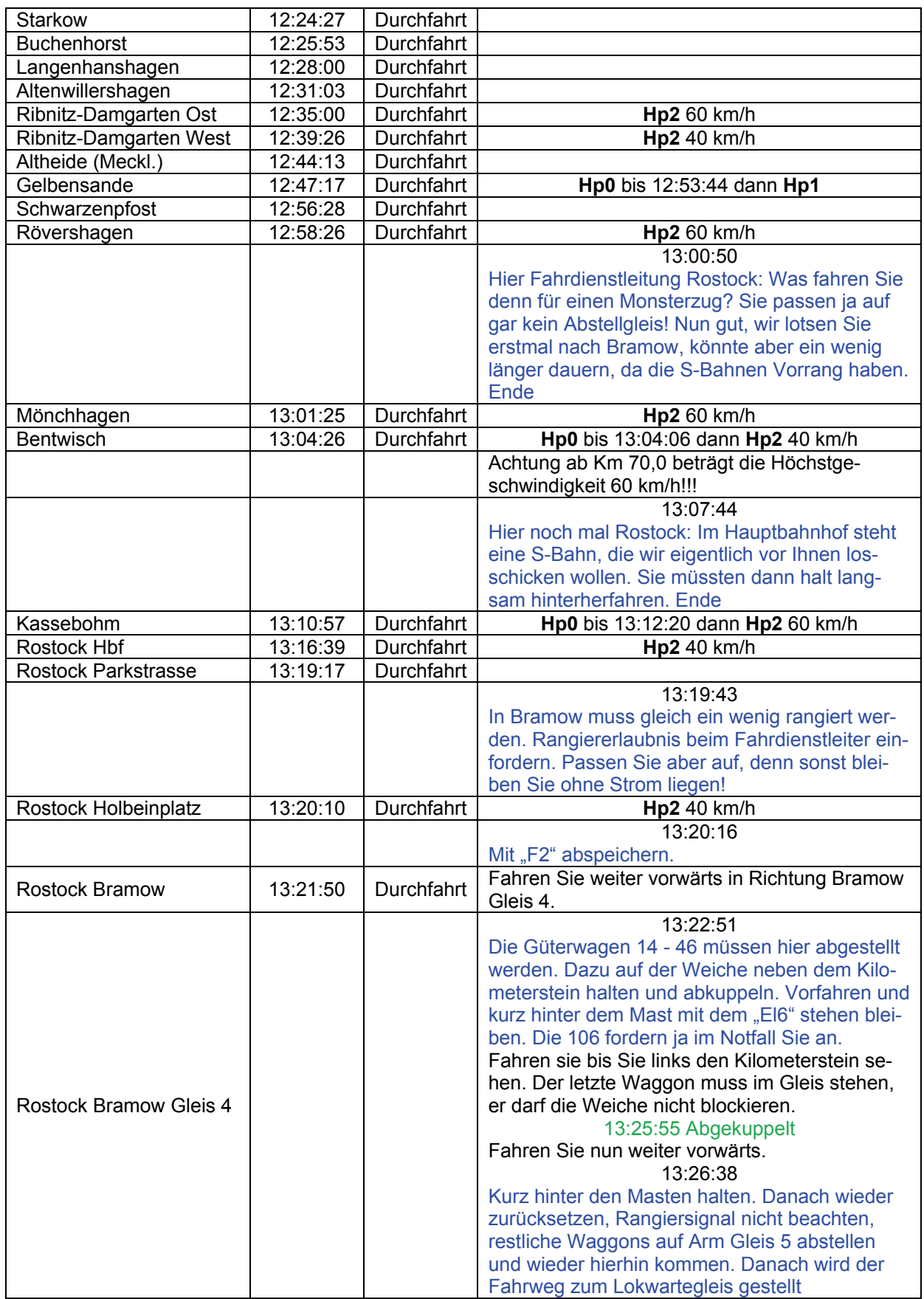

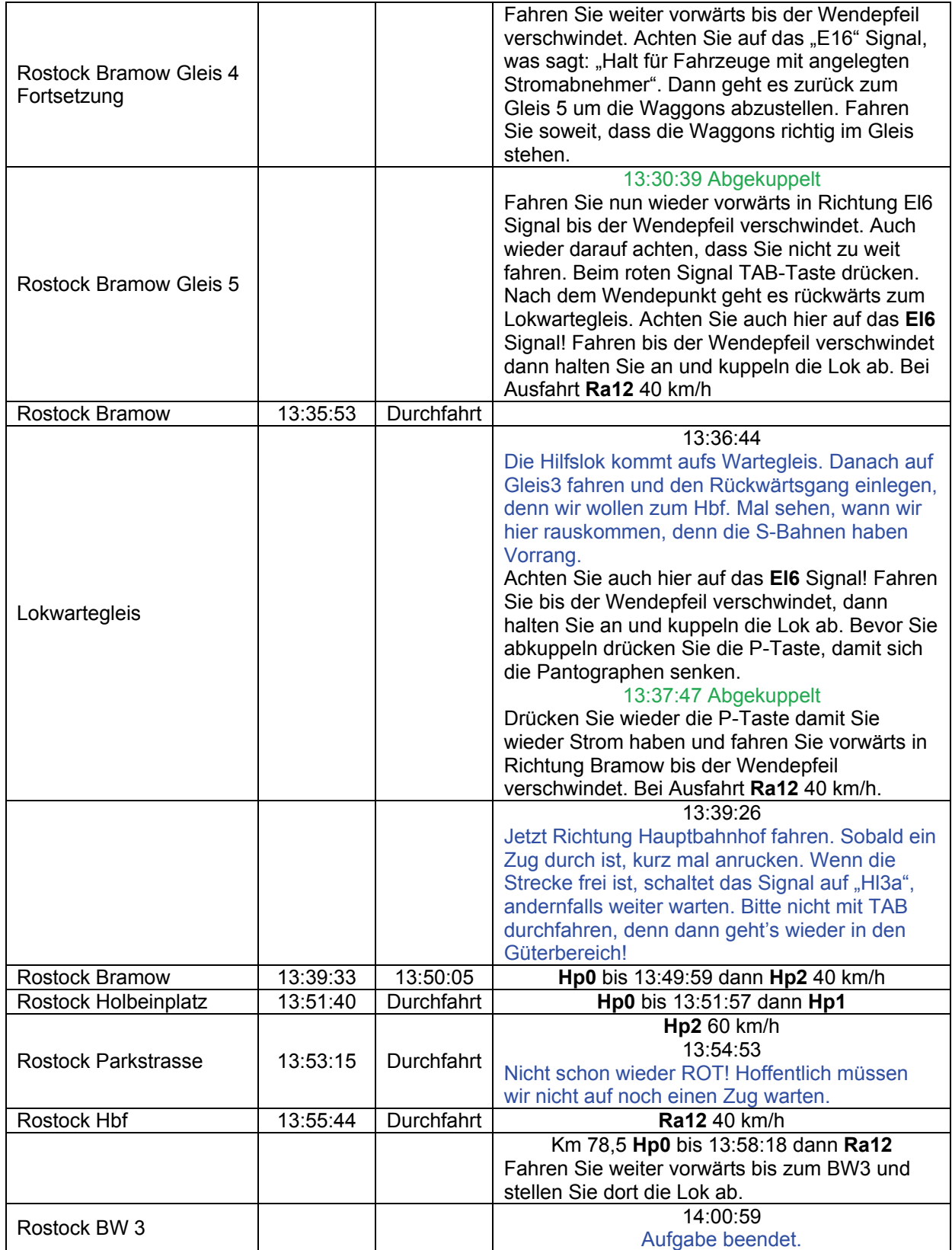

## **21 S-Bahn nach Stromausfall (mittel / 55min)**

Vor einer Stunde hat ein LKW die Oberleitung in der Nähe des Hauptbahnhofs heruntergerissen und somit den gesamten elektrischen Bahnbetrieb um Rostock herum lahmgelegt. Inzwischen sind die liegen gebliebenen S-Bahnen weggeräumt. Da dies die erste S-Bahn zum Hauptbahnhof seit dem Unfall ist und überall die Leute an den Bahnsteigen stehen, wurden zusätzliche Waggons eingesetzt. Also versuchen Sie immer passend zu halten.

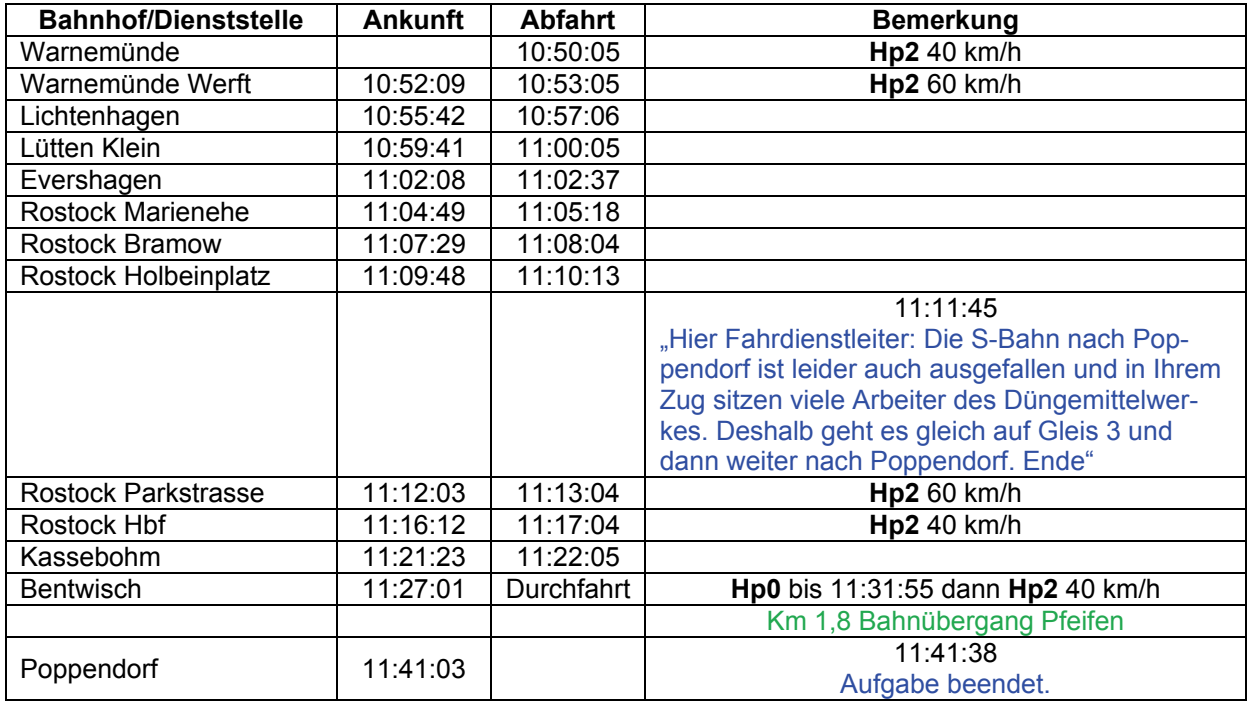

### **22a Güter vom Seehafen (mittel / 70min)**

Das Containerschiff ist leider ein wenig zu spät angekommen, der Güterzug hat dadurch anderthalb Stunden Verspätung und rollt mitten im Berufsverkehr. Viel Spaß beim Kaffeetrinken vor den roten Signalen. Also Motor starten und erstmal vorziehen…

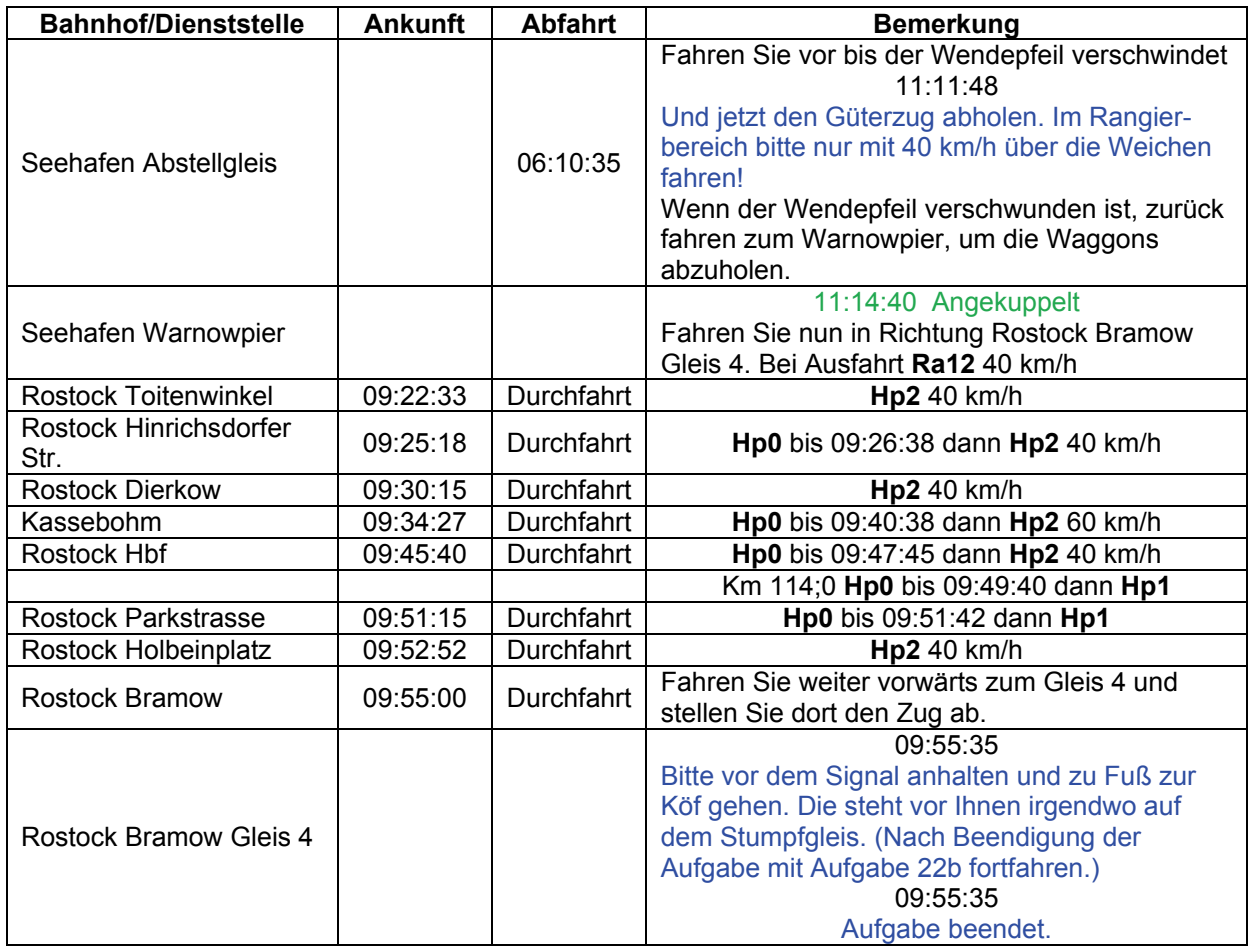

## **22b Güter vom Seehafen verteilen (schwer / 75min)**

Sie haben soeben den Güterzug vom Seehafen hergefahren. Jetzt müssen Sie alle Waggons verteilen. Was wohin muss, seht im Arbeitsauftrag. Weichen sind von Hand zu stellen, Signale mittels TAB überwinden. Die Köf kommt dann in den Lokschuppen.

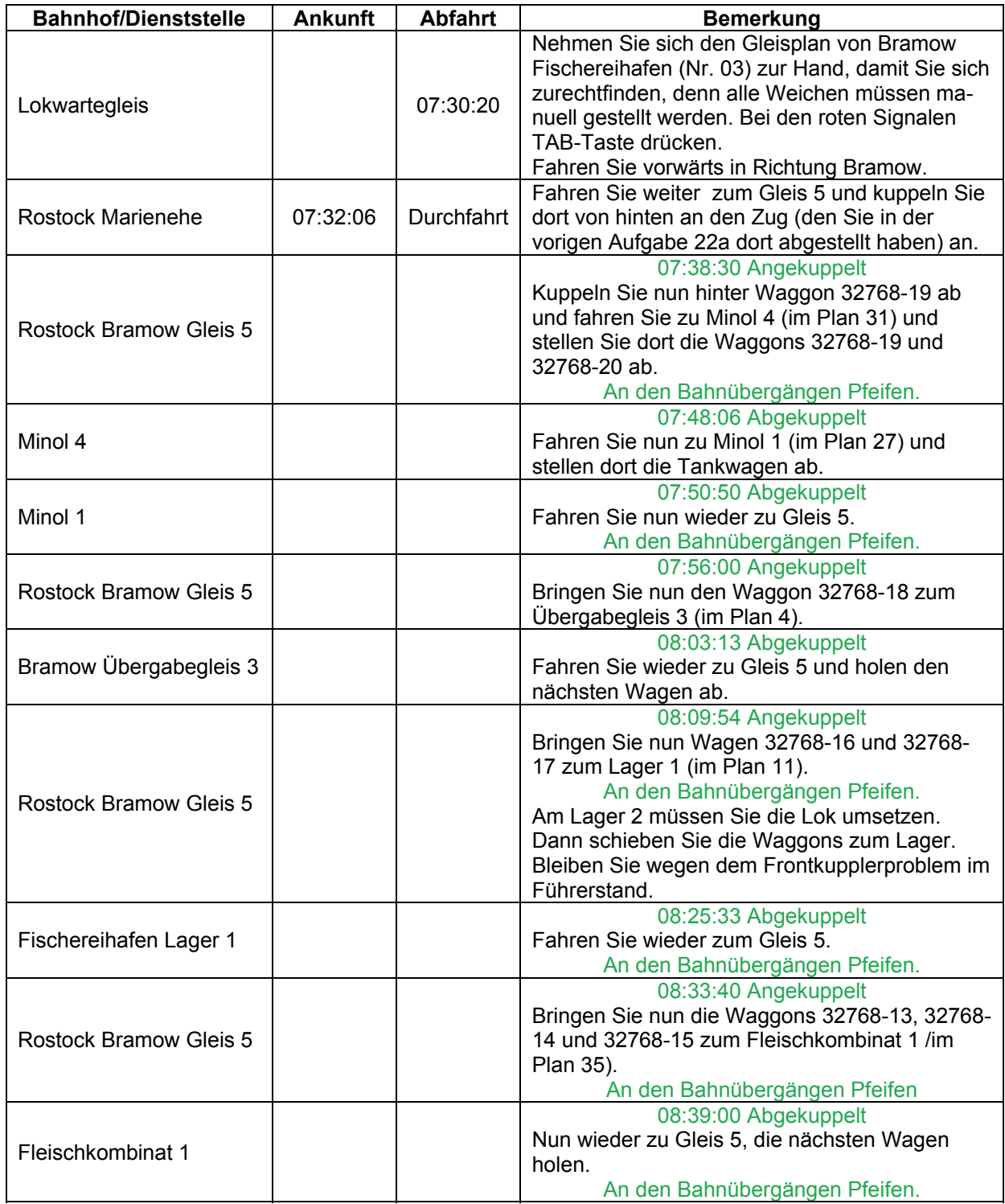

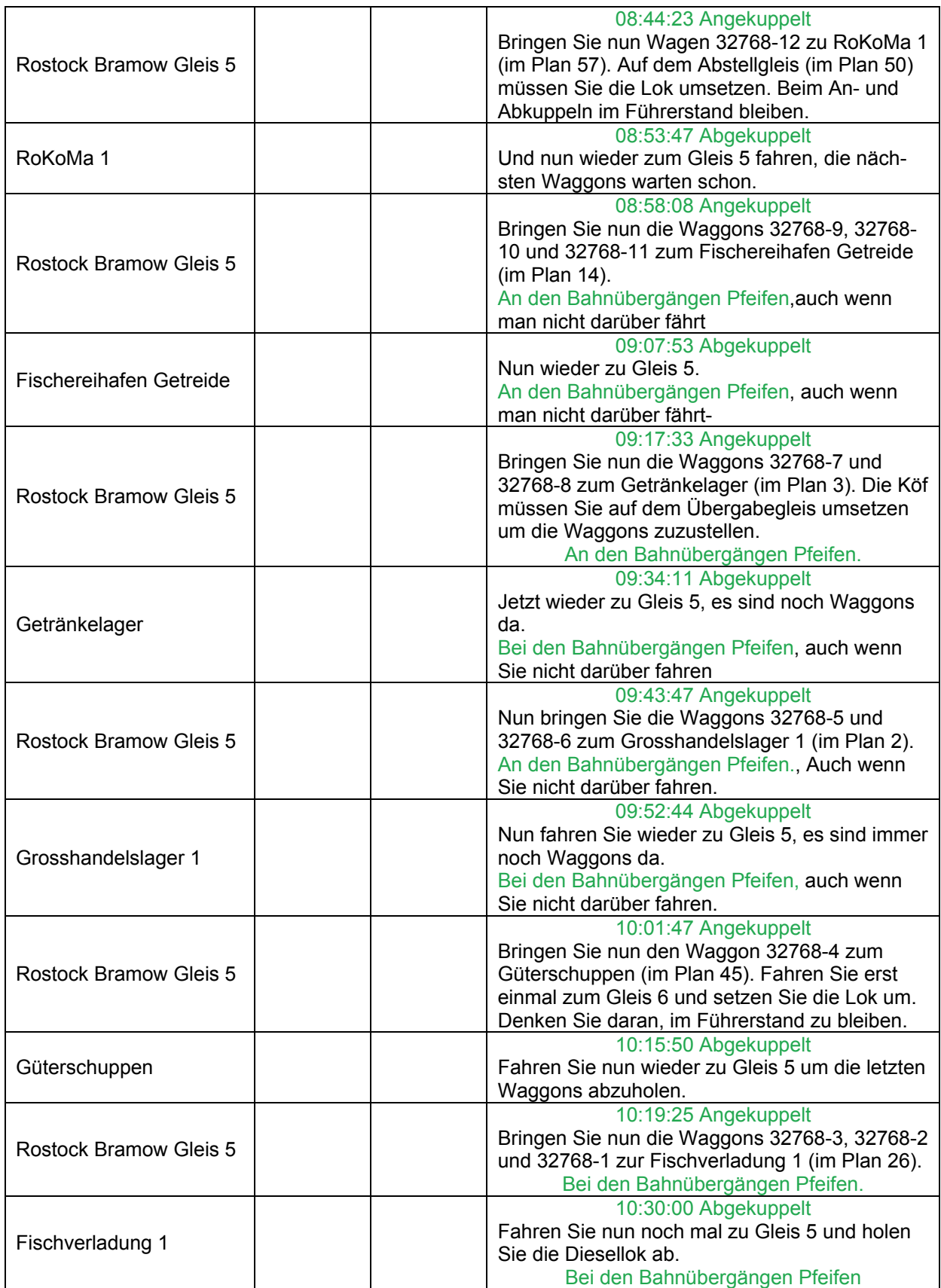

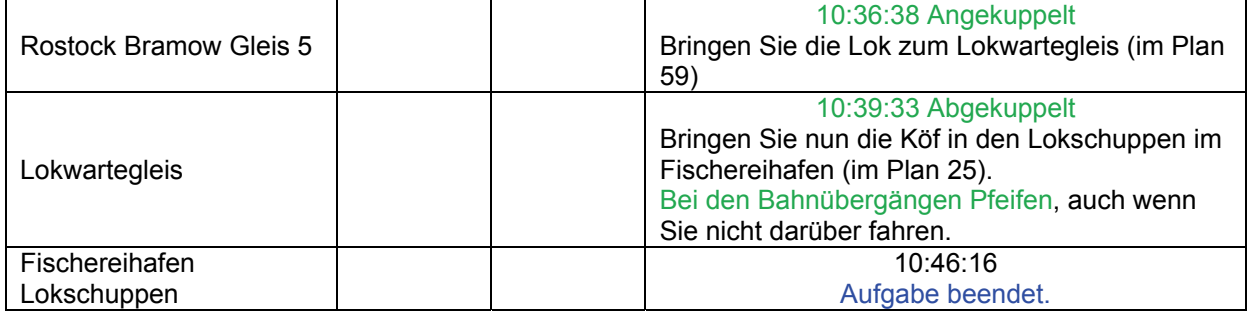

## **23 Eilzug ohne E-Lok (mittel / 60min)**

Der Eilzug E416 aus Schwerin hat schon einige Verspätung. Der Lokführer der 243888 hat gemeldet, dass ein Fahrmotor ausgefallen ist und er deswegen nur sehr langsam fahren kann. Leider sind alle Rostocker E-Loks im Feierabendverkehr unterwegs. Bleibt nur noch die 118 übrig…

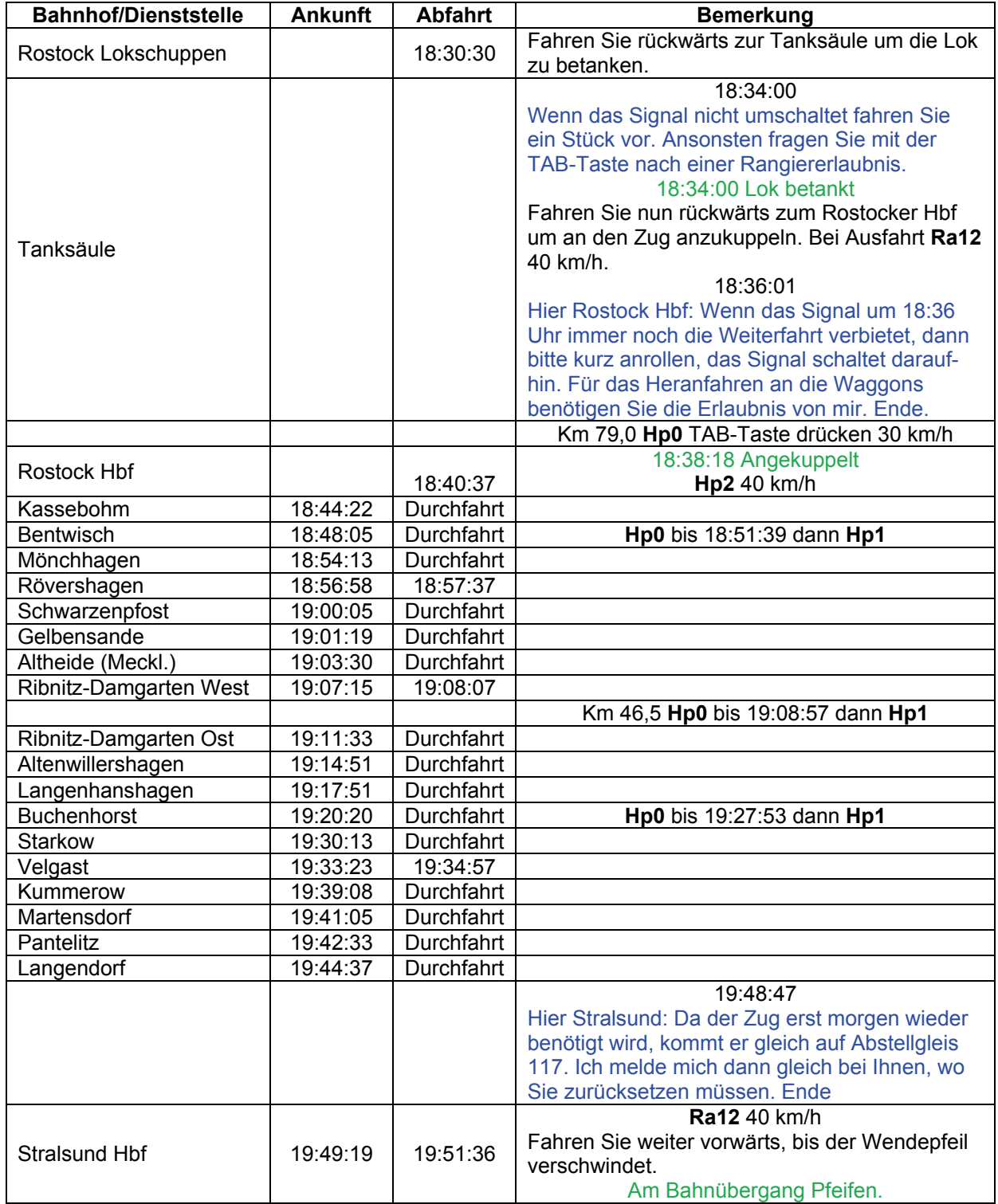

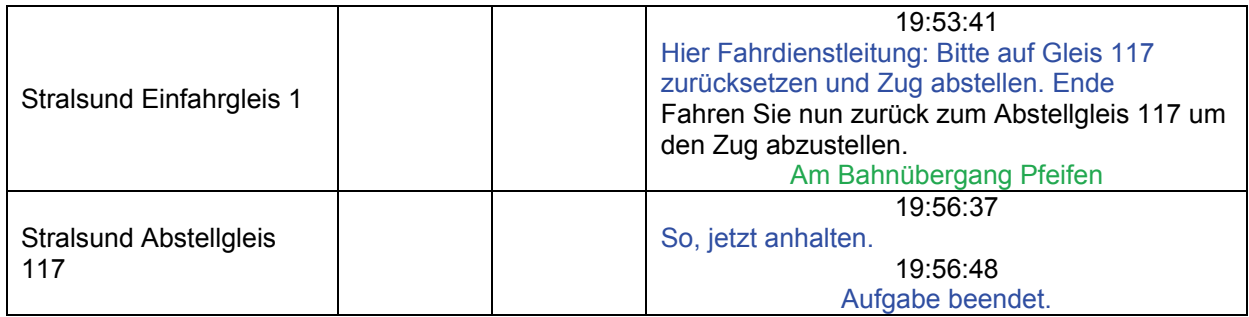

### **24 Kohle für Tribsees (schwer / 65min)**

Der Kohlenzug aus Rostock fährt soeben in den Bahnhof ein. Die Waggons müssen dann gleich von Gleis 5 mit den beiden gekoppelten 106 abgeholt werden. Überführen Sie die Kohlen nach Tribsees zum Kohlenhandel 2. Die Loks kommen nach der Fahrt beide auf das Werkstattgleis.

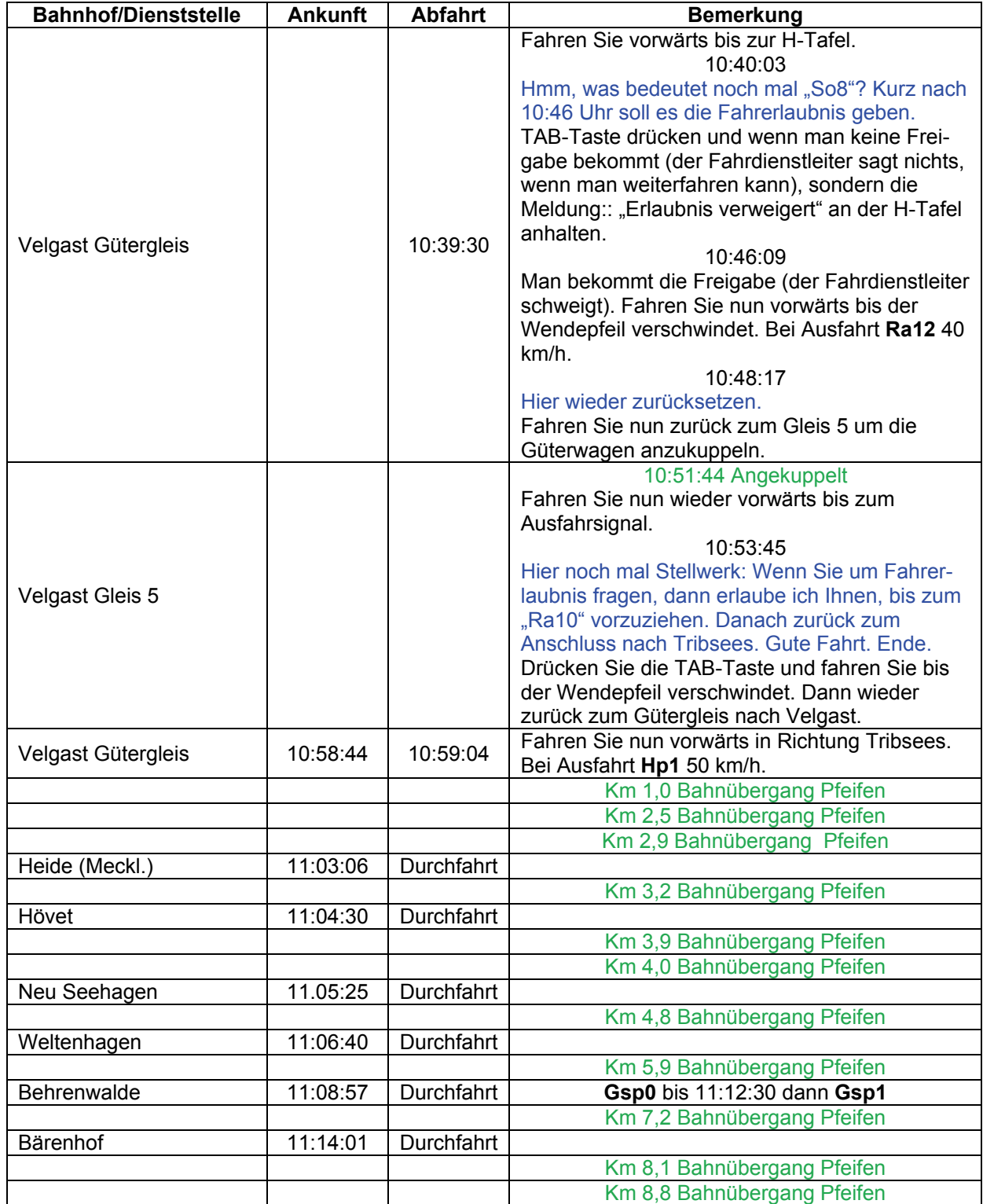

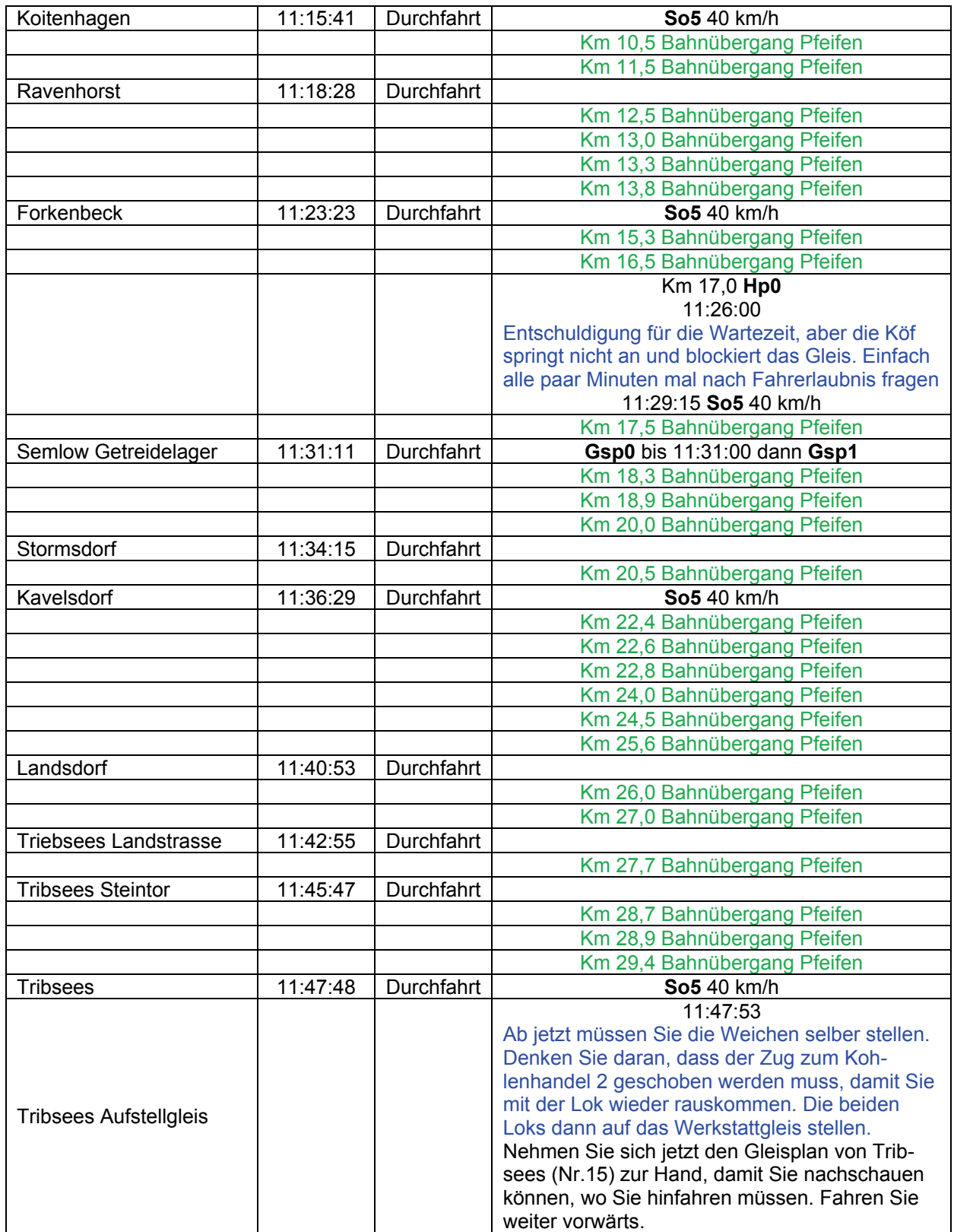

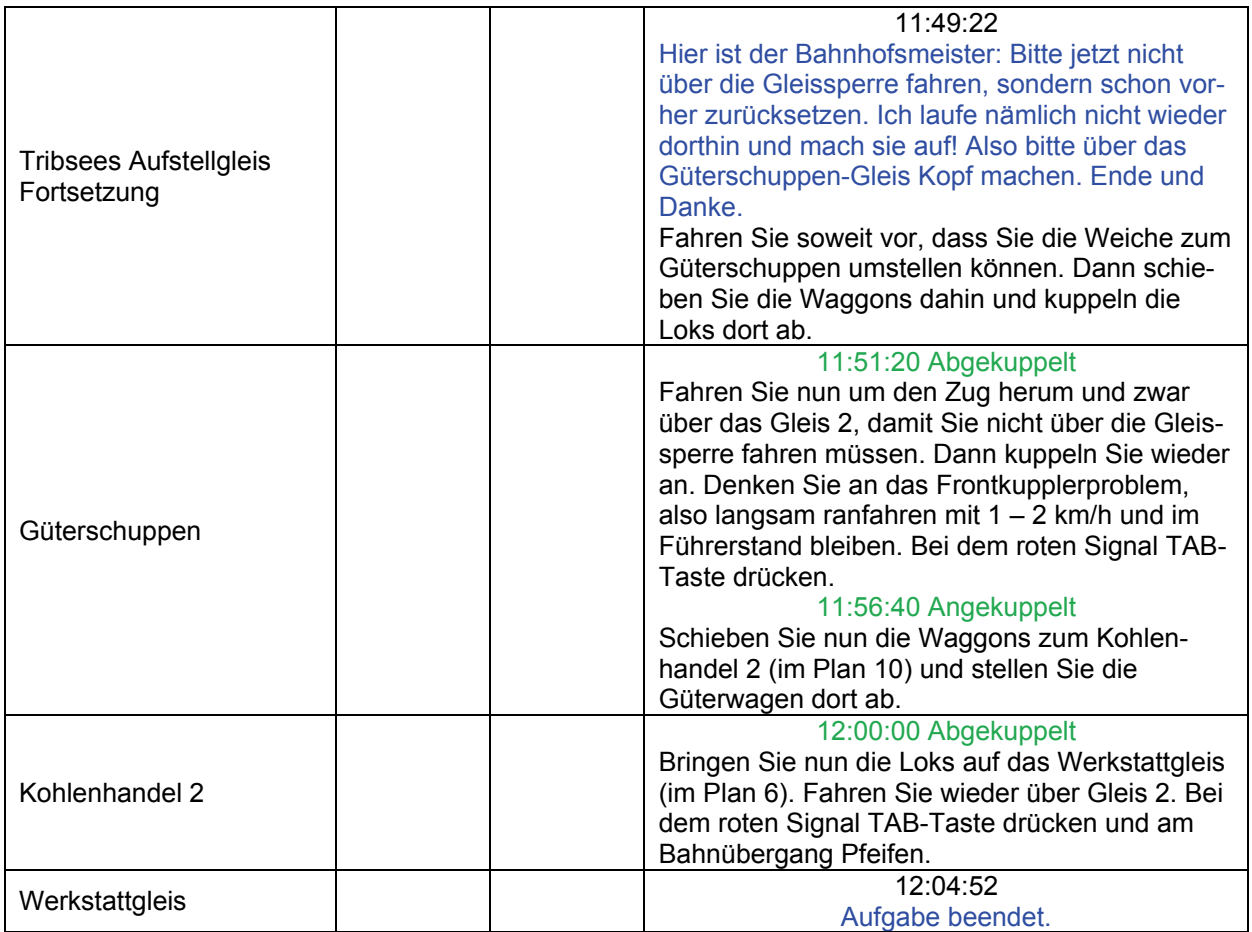

### **25 Hin und her (schwer / 50min)**

In Kassebohm werden Güterzüge zur Abholung bereitgestellt und ankommende Güterzüge werden an ihren Bestimmungsort gebracht. Sie haben folgendes zu erledigen:

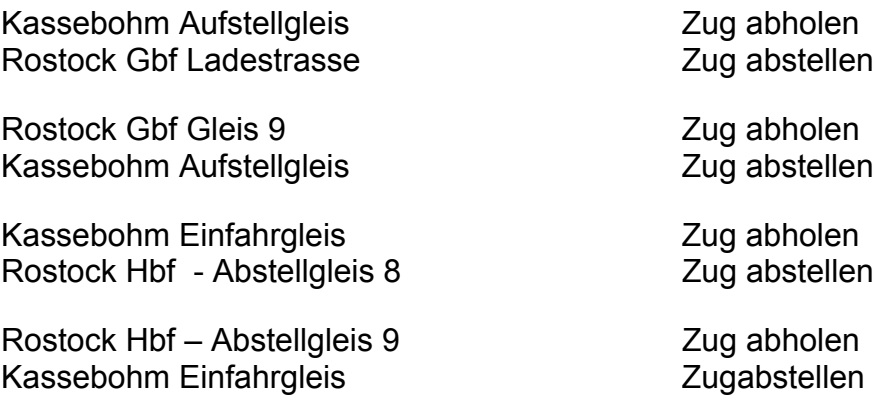

Lok zurück zum Rostock Gbf Rangierlokgleis.

Das Frontkuppeln stellt im TS ein Problem dar: Am besten im Führerstand bleiben und mit maximal 5 km/h ankuppeln. Sicherheitshalber vor dem Frontkuppeln speichern. Frontabkuppeln wie folgt: Kupplung lösen und GANZ LANGSAM (maximal 1 km/h) von den Wagen wegfahren. Nach ein paar Metern kann wieder beschleunigt werden.

Diese Aufgabe stellt eine schwere Prüfung für die Leistungsfähigkeit Ihres PCs dar. Falls er sie nicht besteht, bitte die Sound- bzw. Grafikoptionen niedriger stellen.

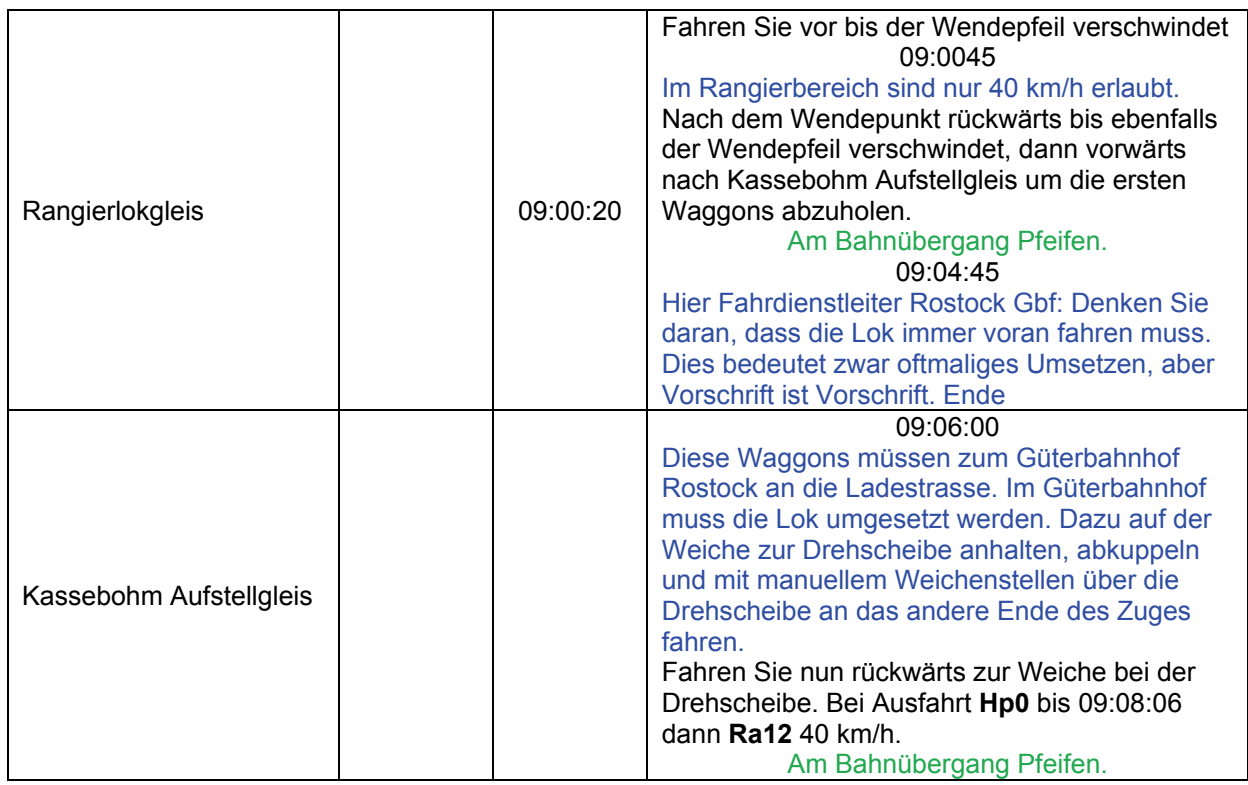

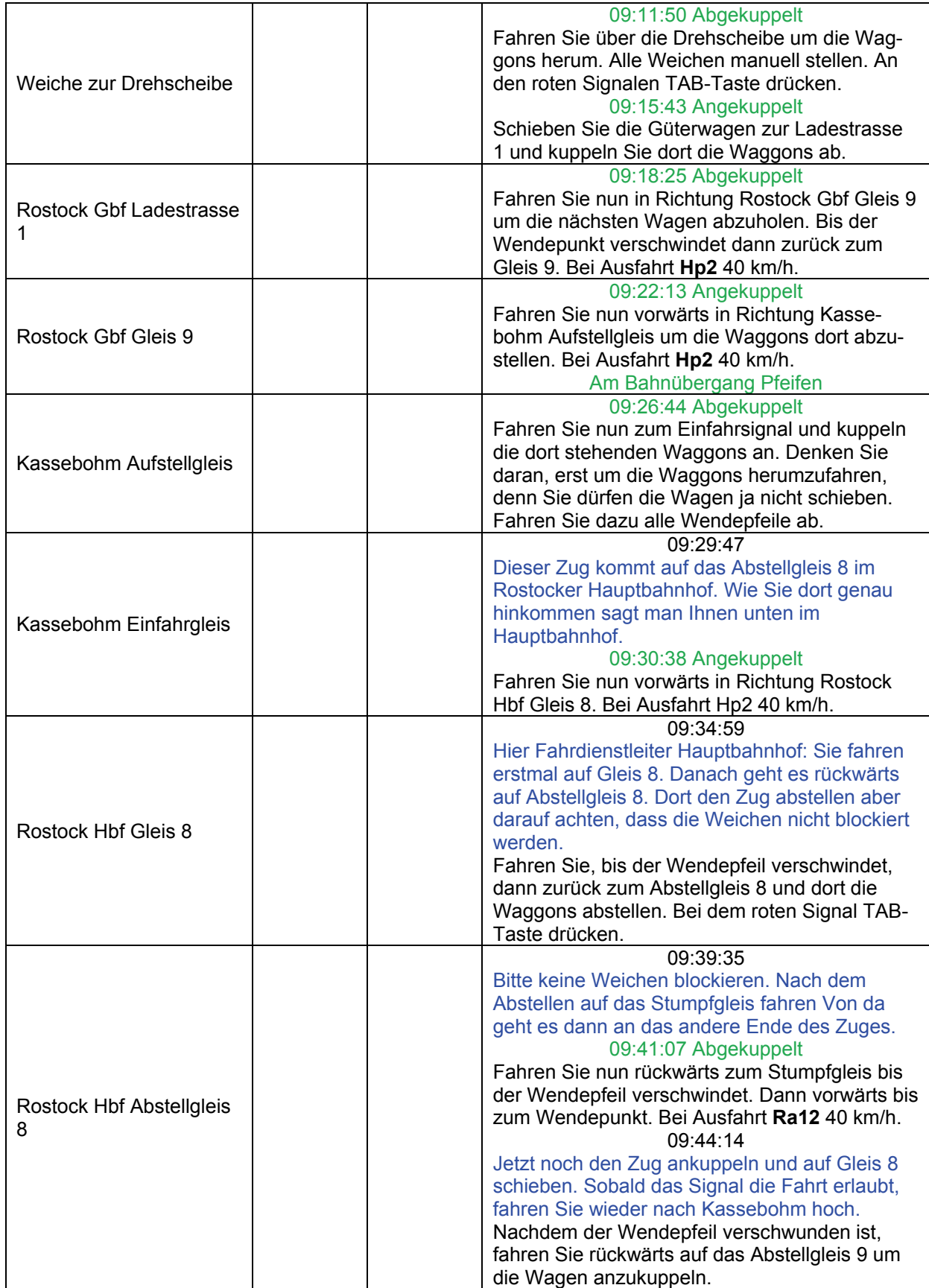

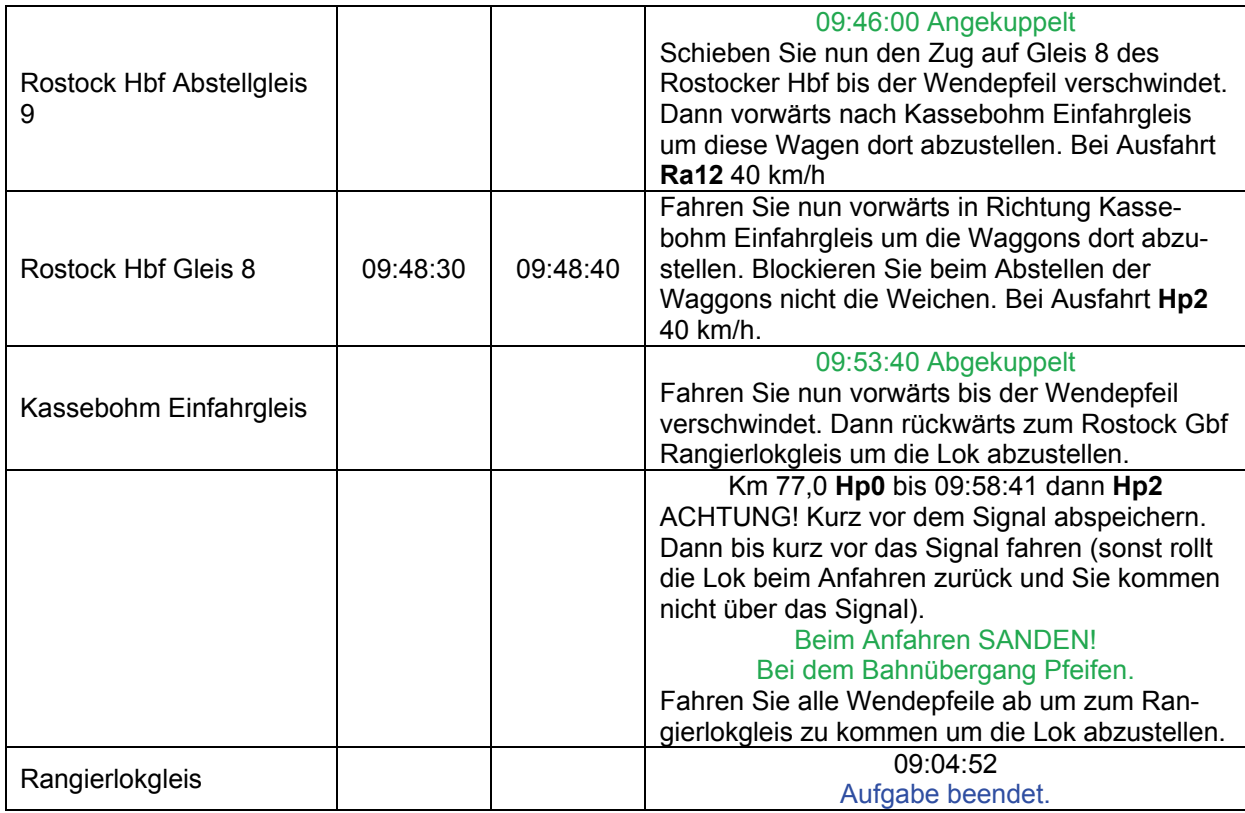

# **26 Langer Güterzug nach Bramow (mittel / 100min)**

Auf Grund einer defekten Diesellok konnten gestern zwei Güterzüge von der Insel Rügen nicht nach Rostock verbracht werden. Da die beiden 243 sowieso nach Rostock sollten, hat man beschlossen, alles zusammen als langen Güterzug nach Rostock fahren zu lassen. Als außerplanmäßige Fahrt müssen Sie mit roten Signalen rechnen. Wartezeiten bis zu 20 Minute können auftreten. Denken Sie daran, dass Sie mit dem langen Zug nur 100 km/h fahren dürfen.

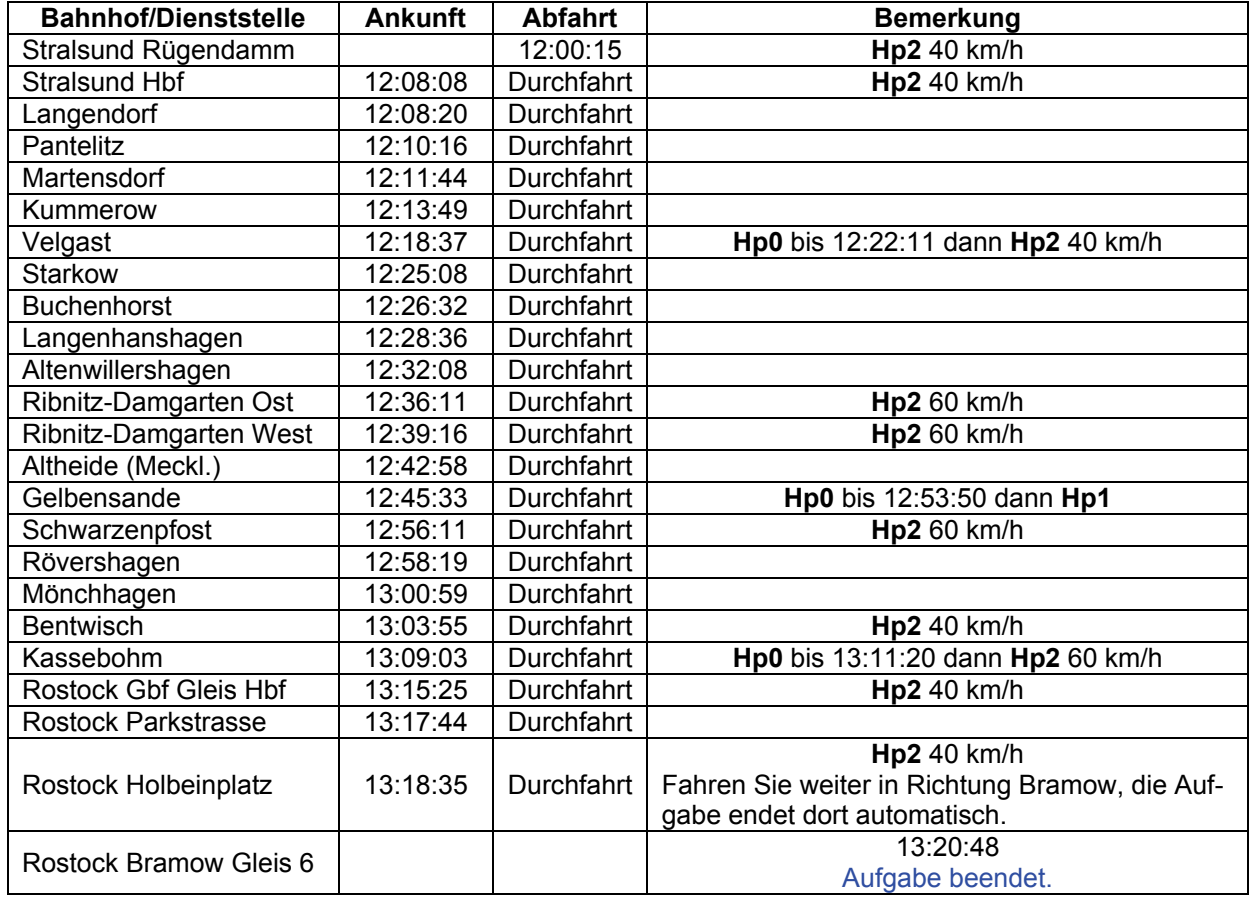

# GRA-01 Erste S-Bahn (leicht / 45min)

Es ist früh am Morgen, Sie übernehmen die erste S-Bahn nach Warnemünde. Probleme sollte es nicht geben. Fahren Sie aber bitte zügig los.

Denken Sie daran, am Betriebswerk zu halten. Die ersten Waggons sollten am Bahnsteig stehen.

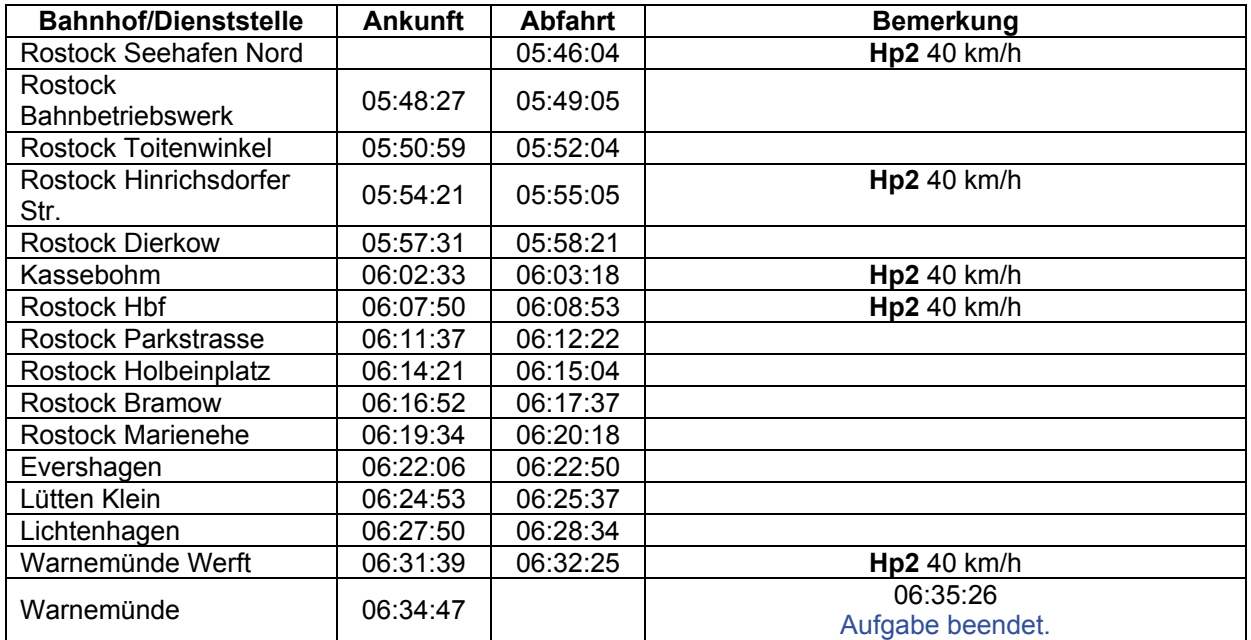

# GRA-02 Nebenstrecke (mittel / 90min)

Hinten im Kohlenhandel stehen einige leere OMM Wagen. Diese müssen nach Barth zum Hafen. Stellen Sie dort den Zug auf dem Hafengleis 1 ab.

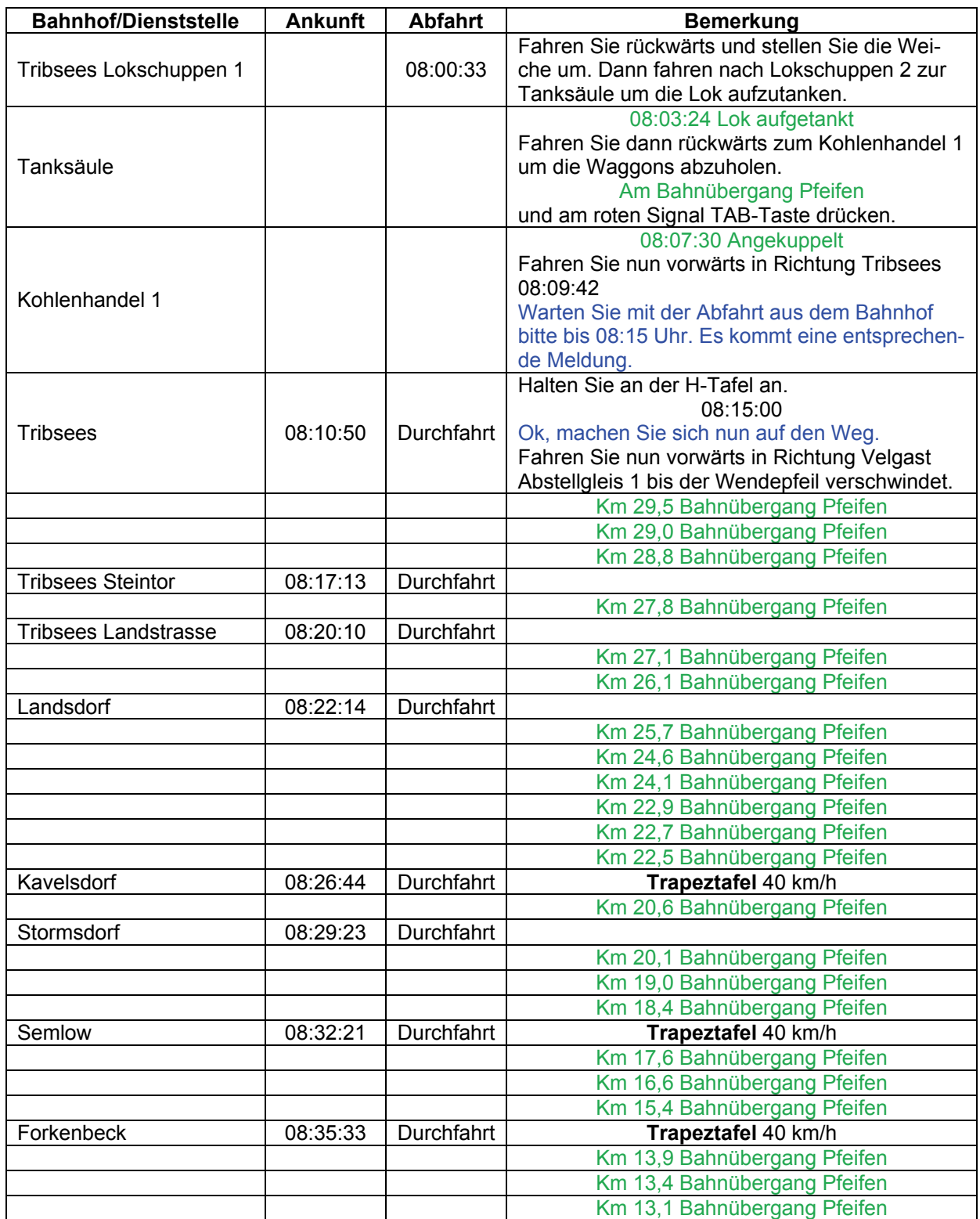

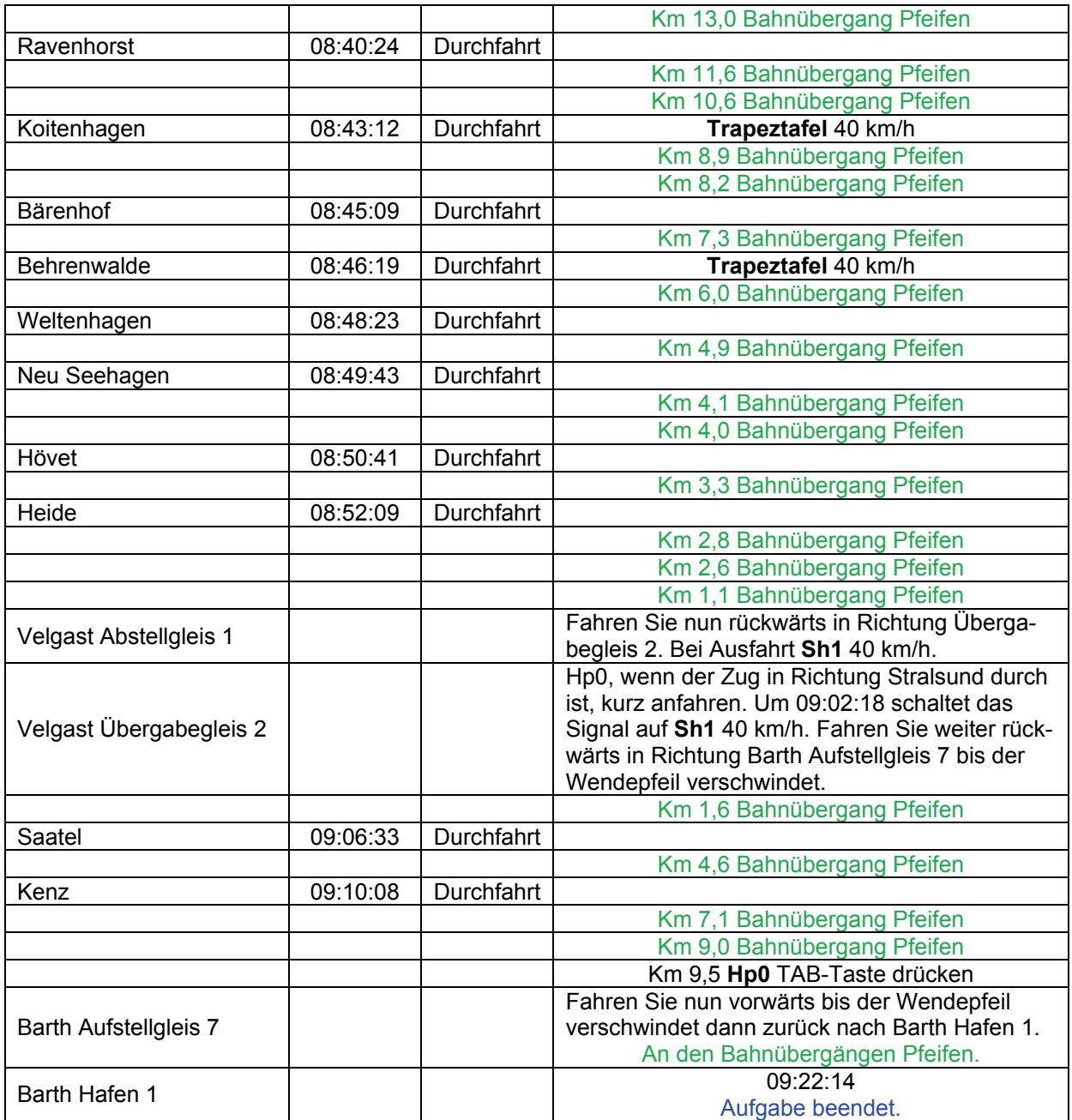

# GRA-02 b Nebenstrecke 2 (leicht / 30min)

Nun geht es nach Barth. Natürlich geschoben. Bringen Sie den Zug zum Hafengleis 1.

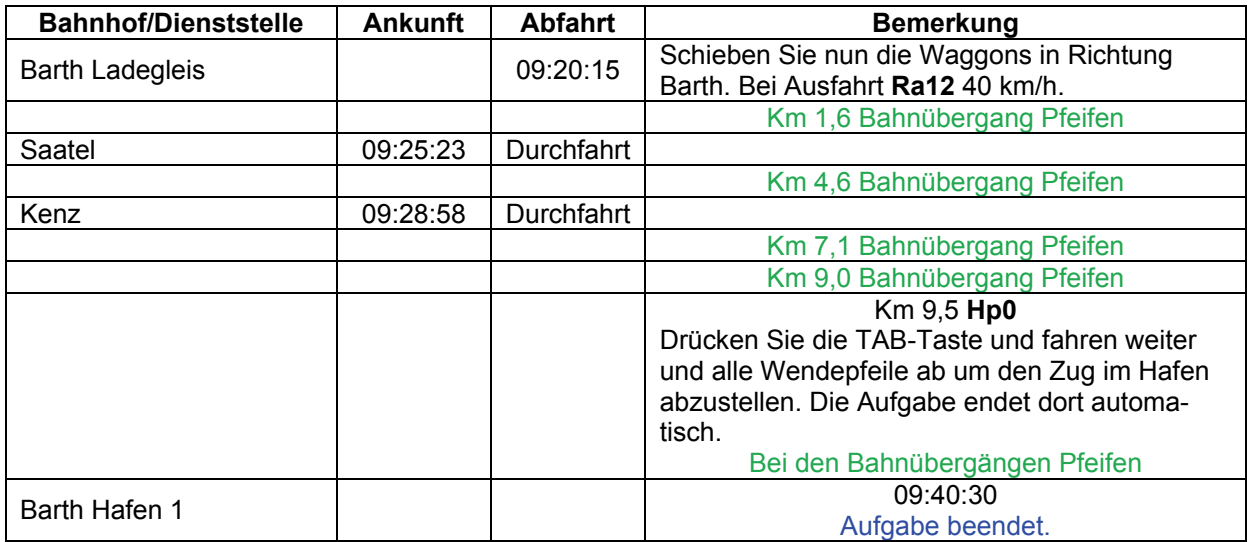

# **GRA-03 Urlaubsexpress (mittel / 110min)**

1996: Der Urlaubsexpress (UEx) 41481 ist gestern Abend in Dortmund losgefahren und um 4:30 Uhr in Warnemünde angekommen. Nachdem ein paar Wagen auf die Fähre gebracht wurden, fährt der Restzug weiter nach Sassnitz.

"Fahrdienstleitung an UEx 41481: Halbzug wurde in die Fähre verbracht. Die restlichen Wagen kommen nach Sassnitz. Abfahrbereit machen. Deine Höchstgeschwindigkeit beträgt 120 km/h. Ende."

"UEx 41481: Abfahrbereit machen, verstanden. Vmax ist 120 km/h. Ende:" "Richtig"

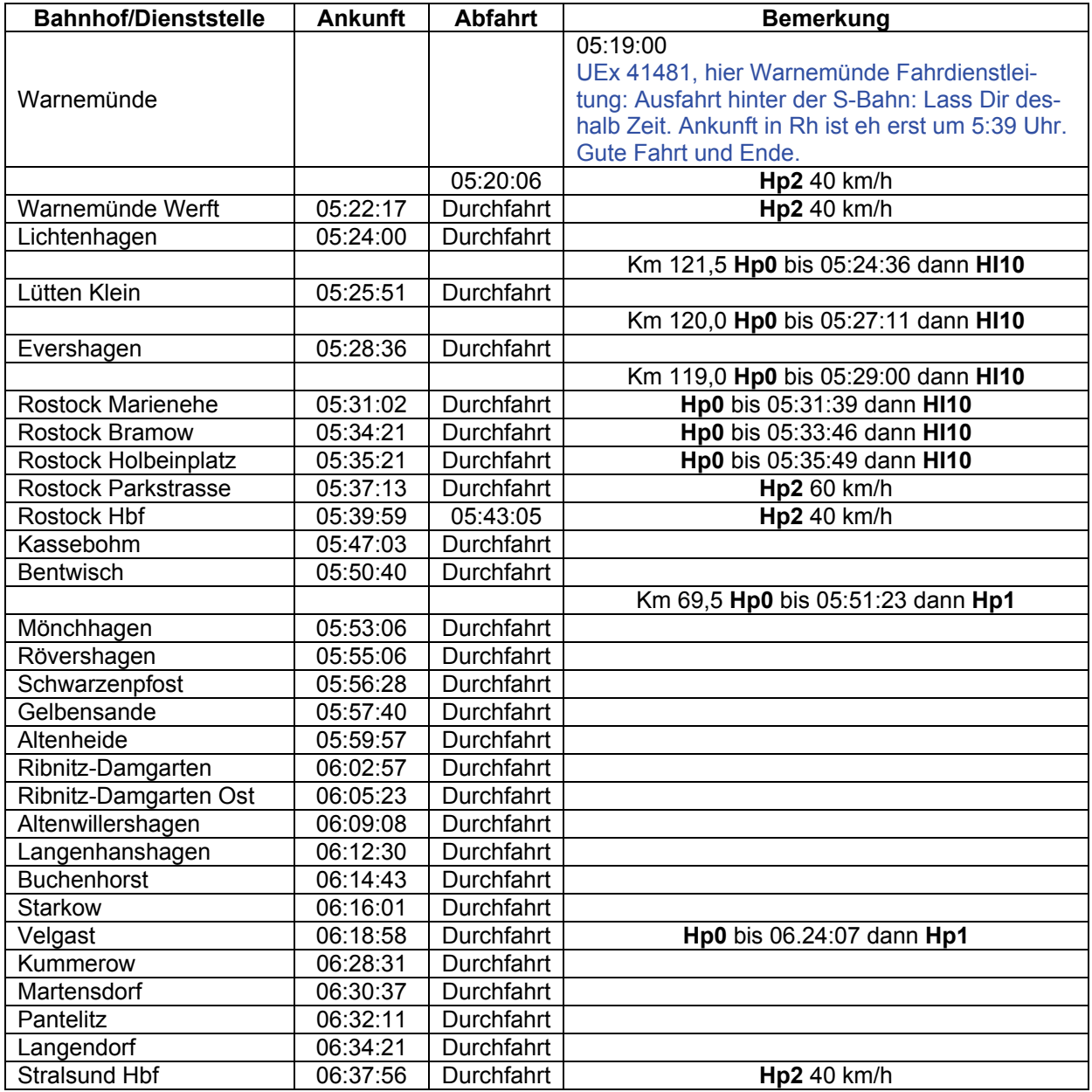

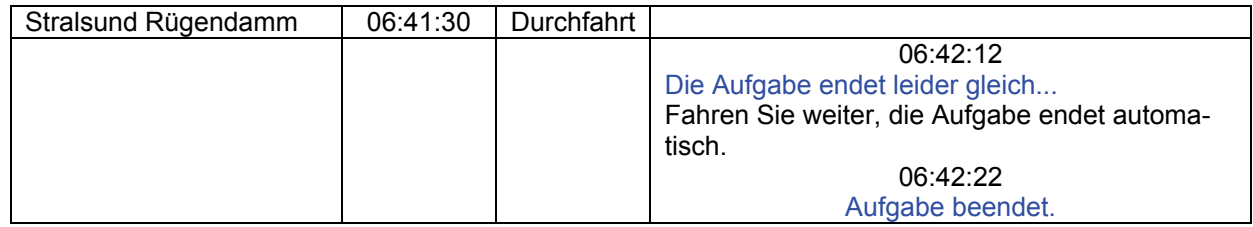

# GRA-04 Hafenfest (mittel / 70min)

Zum großen Dampflokfestival beim Hafenfest in Warnemünde finden mehrere Dampffahrten in der Region statt. Eine 38er samt Wagen fährt vom Ostseebad Graal-Müritz nach Warnemünde. Mal sehen, was noch so Dampfendes unterwegs ist.

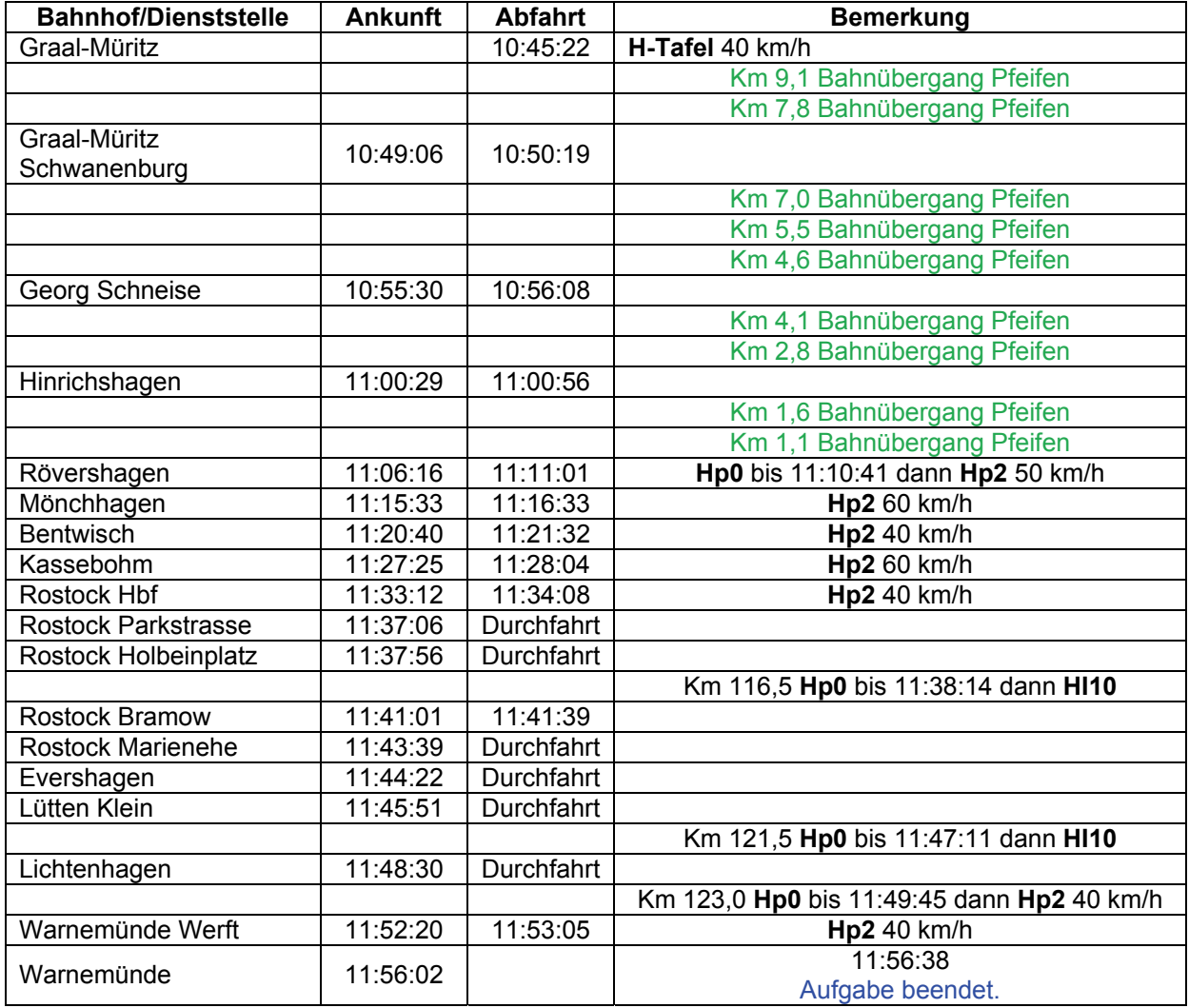

## **GRA-05 DB E-Betrieb in Barth (mittel 135 min)**

Nach den anstrengenden Fahrten in Ihrer Schicht wird der Rest richtig angenehm: Leise und ohne Dieselgestank nach Barth.

Aber jetzt müssen Sie auf die El6 aufpassen...

Leider hat die bereitgestellte 243 einen Schaden an der Kupplung, so dass auf das geparkte DB-Material zurückgegriffen wird.

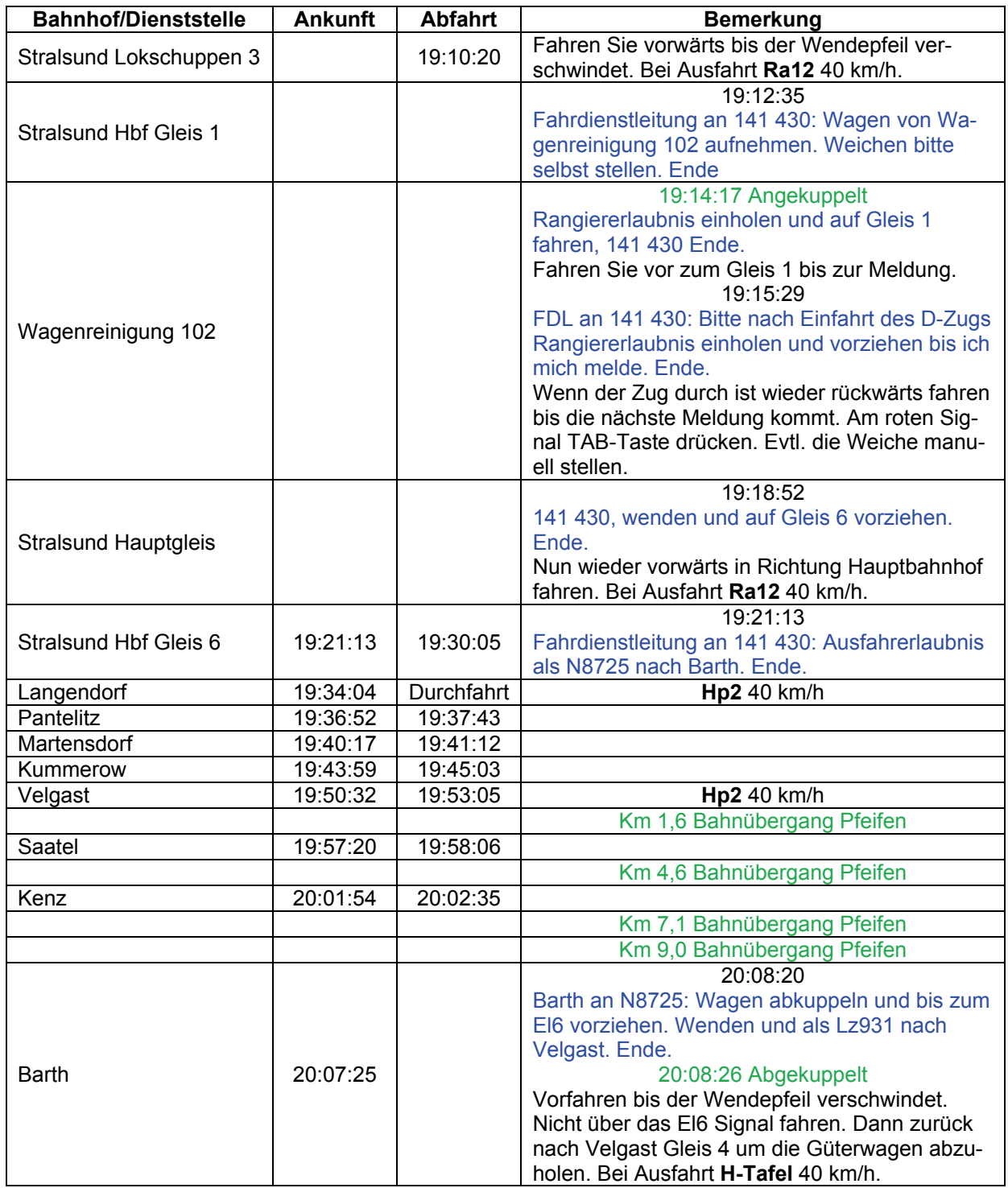

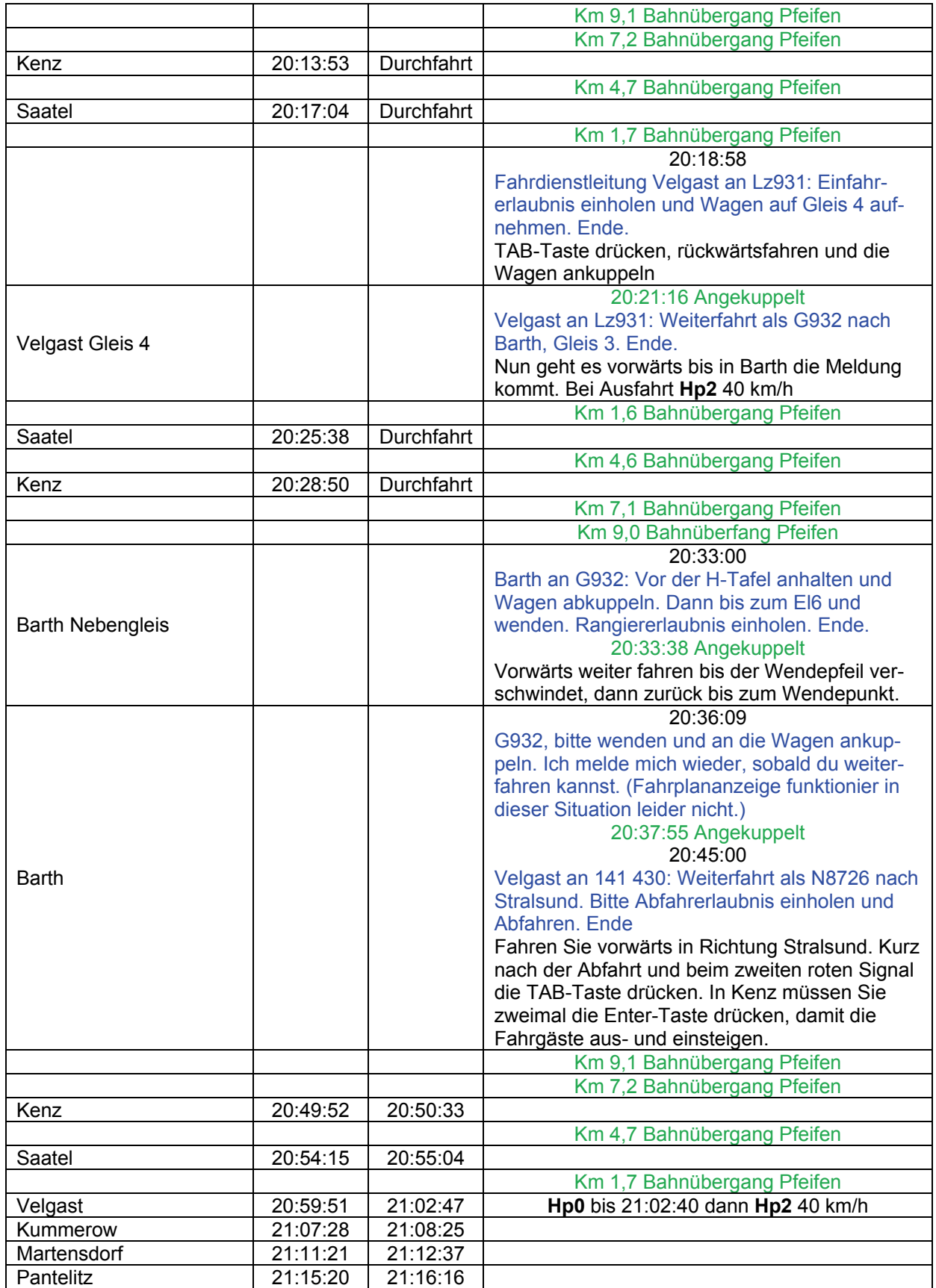

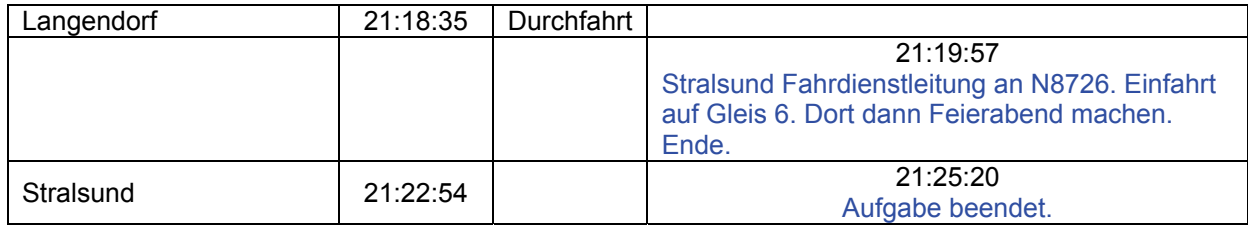

# **GRA-05 E-Betrieb in Barth (mittel / 135min)**

Diese Aufgabe ist identisch mit der Vorherigen. Hier sind lediglich Fahrzeuge ausgetauscht worden.

## GRA-06 Schwerer Güterverkehr (schwer / 150min)

Alle Loks der Baureihe 155 (ex250) wurden aus Stralsund und Rostock abgezogen, da sie mit einer zulässigen Höchstgeschwindigkeit von 125 km/h wesentlich besser auf den Ex-DB Strecken eingesetzt werden können. Der Güterverkehr wird nun durch die Baureihe 150 bewältigt, da die Güterzüge auf dieser Strecke sowieso mit maximal 100 km/h fahren dürfen.

Rangierleitung an 150 043: Rangierfahrt zum Einfahrgleis 3. Ende.

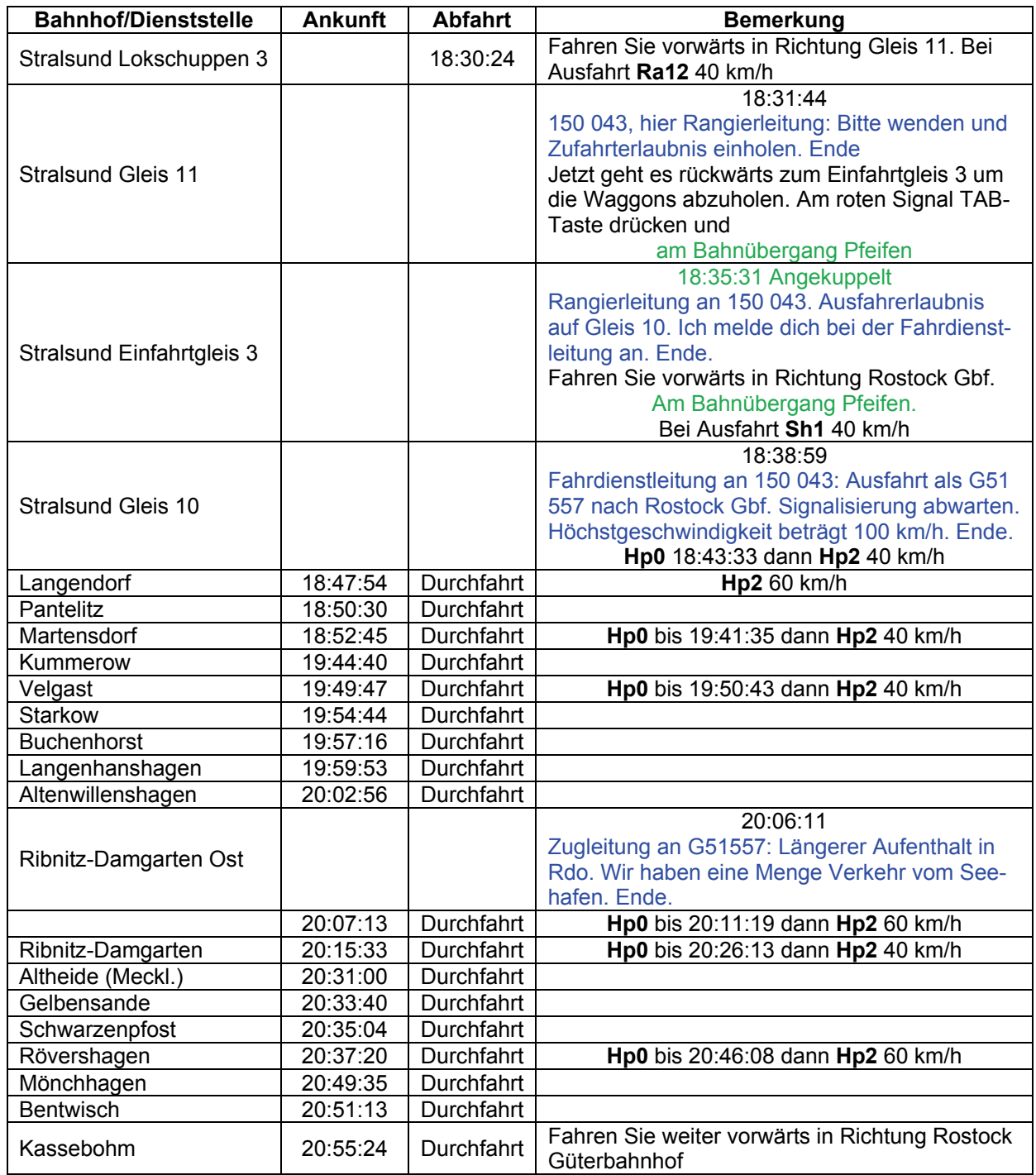

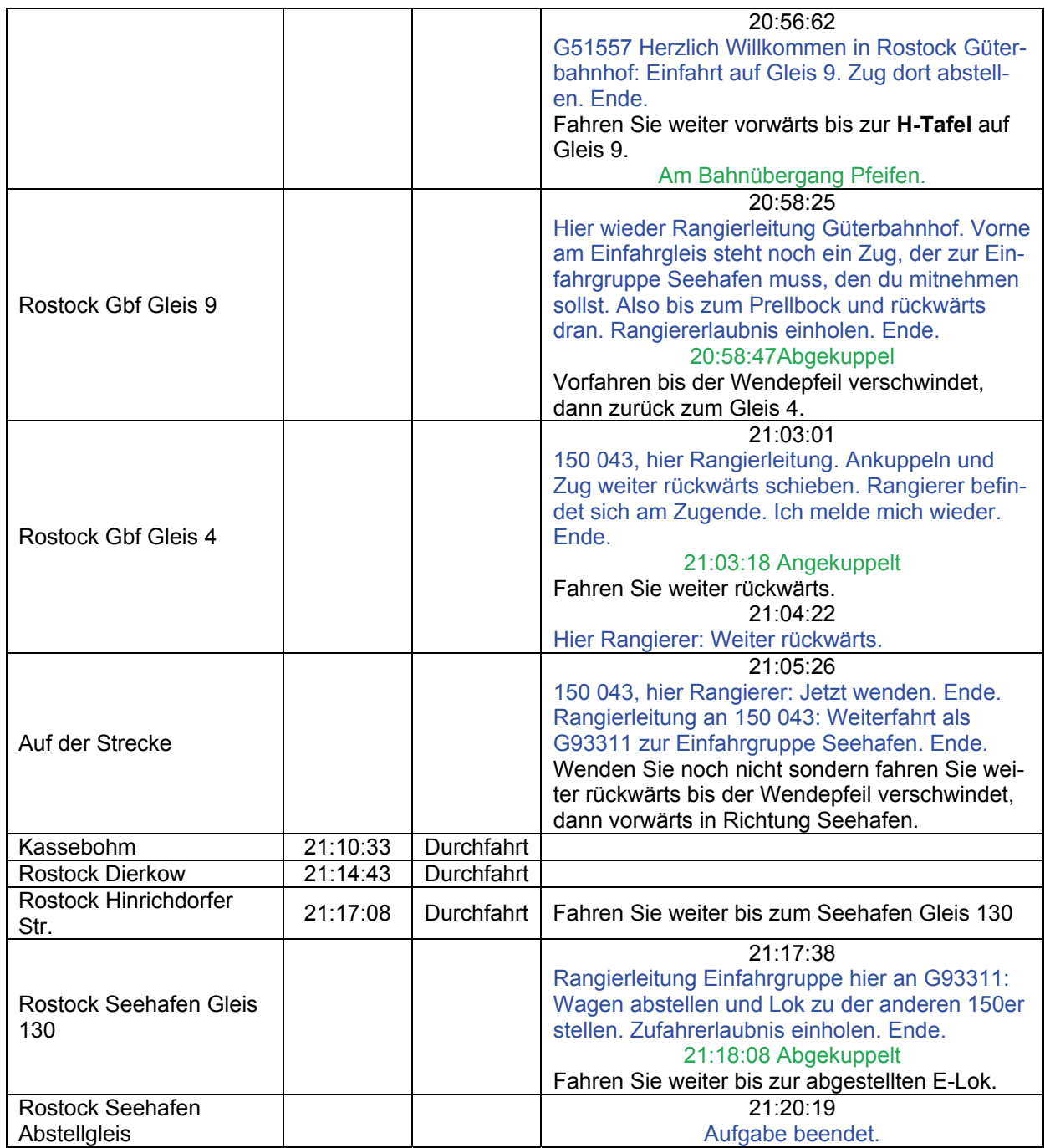

# **GRA-07 Unterwegs mit der 365 (schwer / 120min)**

1995: Es wird überlegt im Rostocker Raum zukünftig mit der DB V60 zu arbeiten. Aus diesem Grund wurde Ribnitz-Damgarten eine 365 für die Rangieraufgaben zugeteilt. Erleben Sie einen schönen Mix aus DB- und DR-Fahrzeugen.

"Moin, moin, hier ist der Rangierleiter für 365 114. Fahr schon mal bis zum Signal vor."

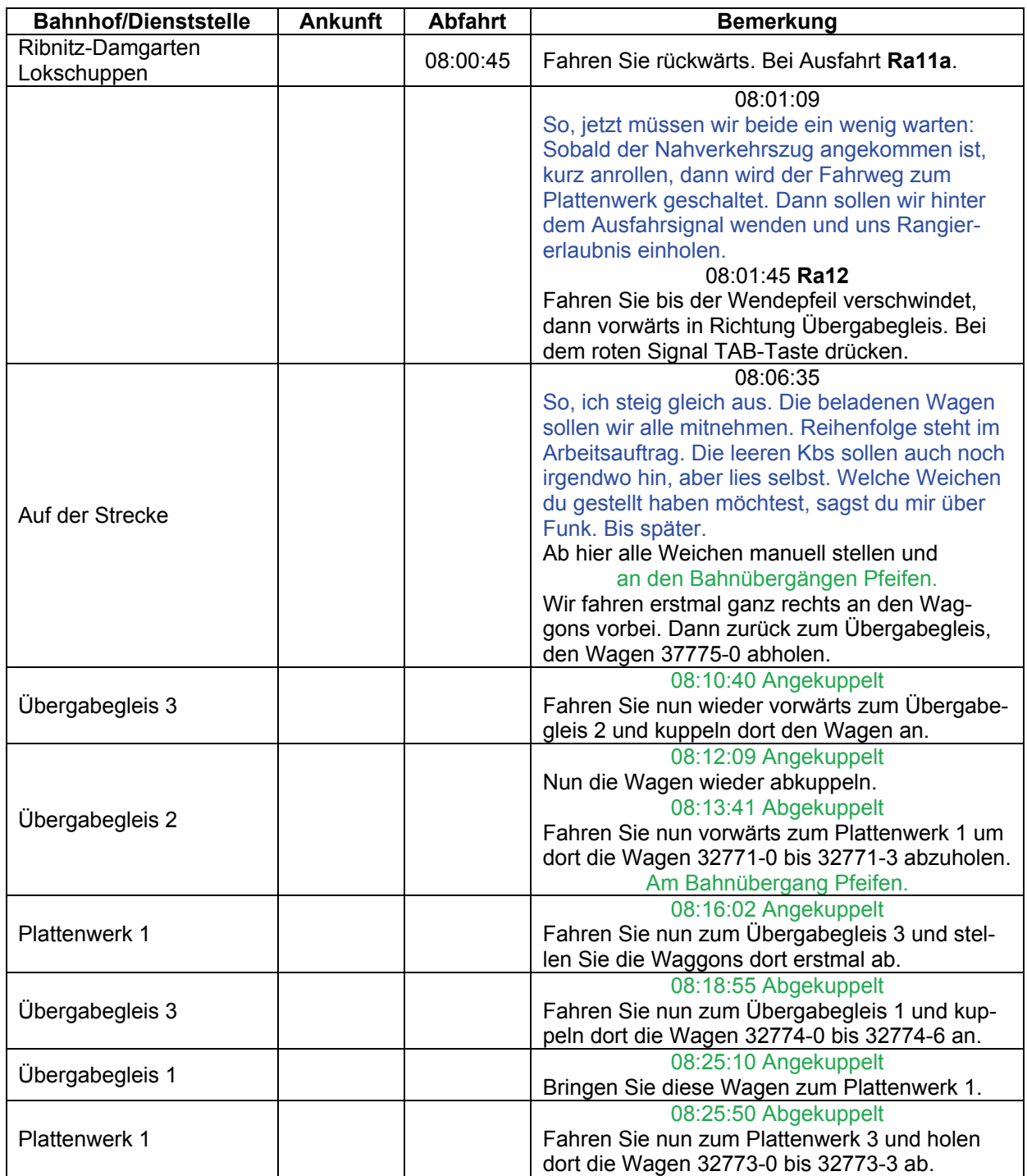

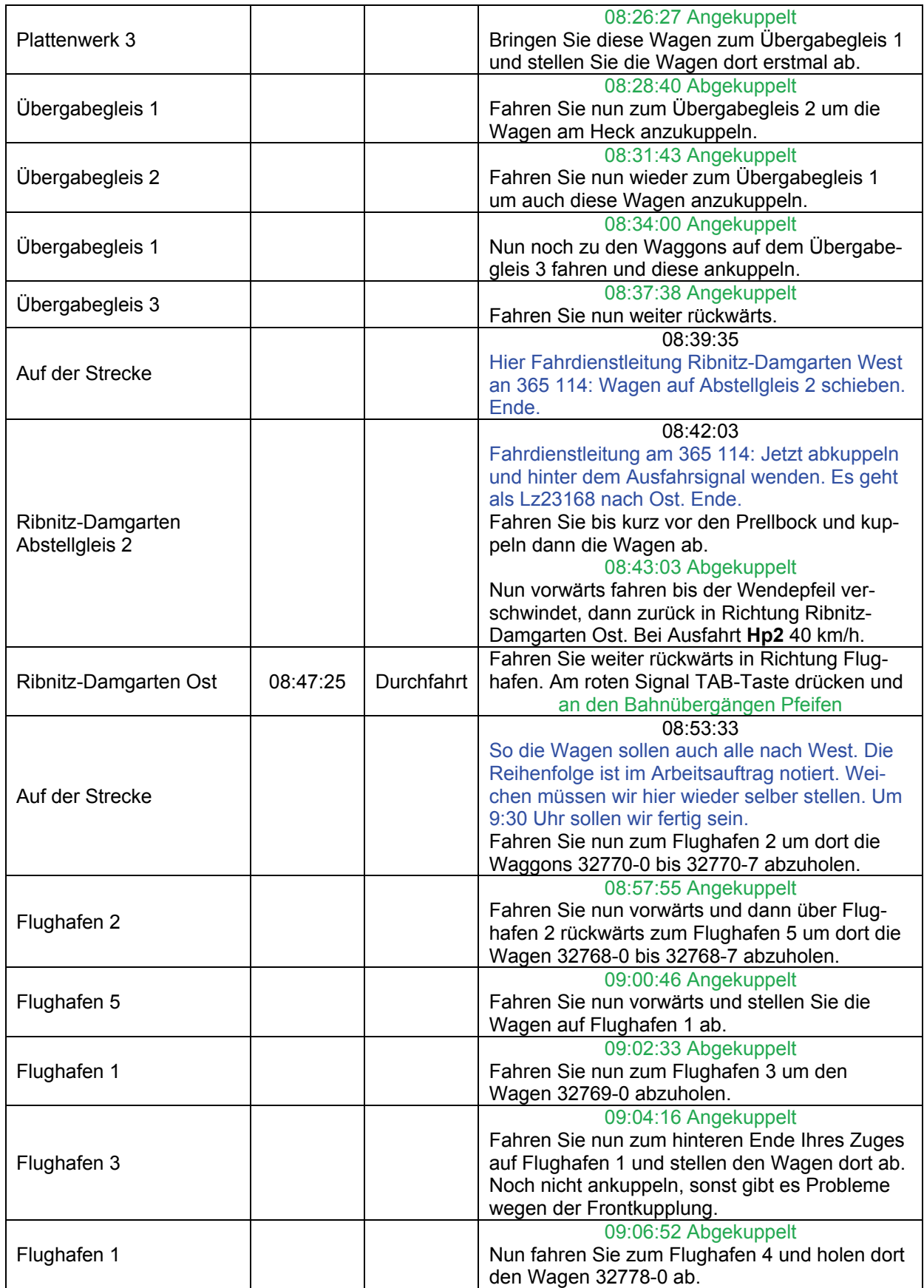
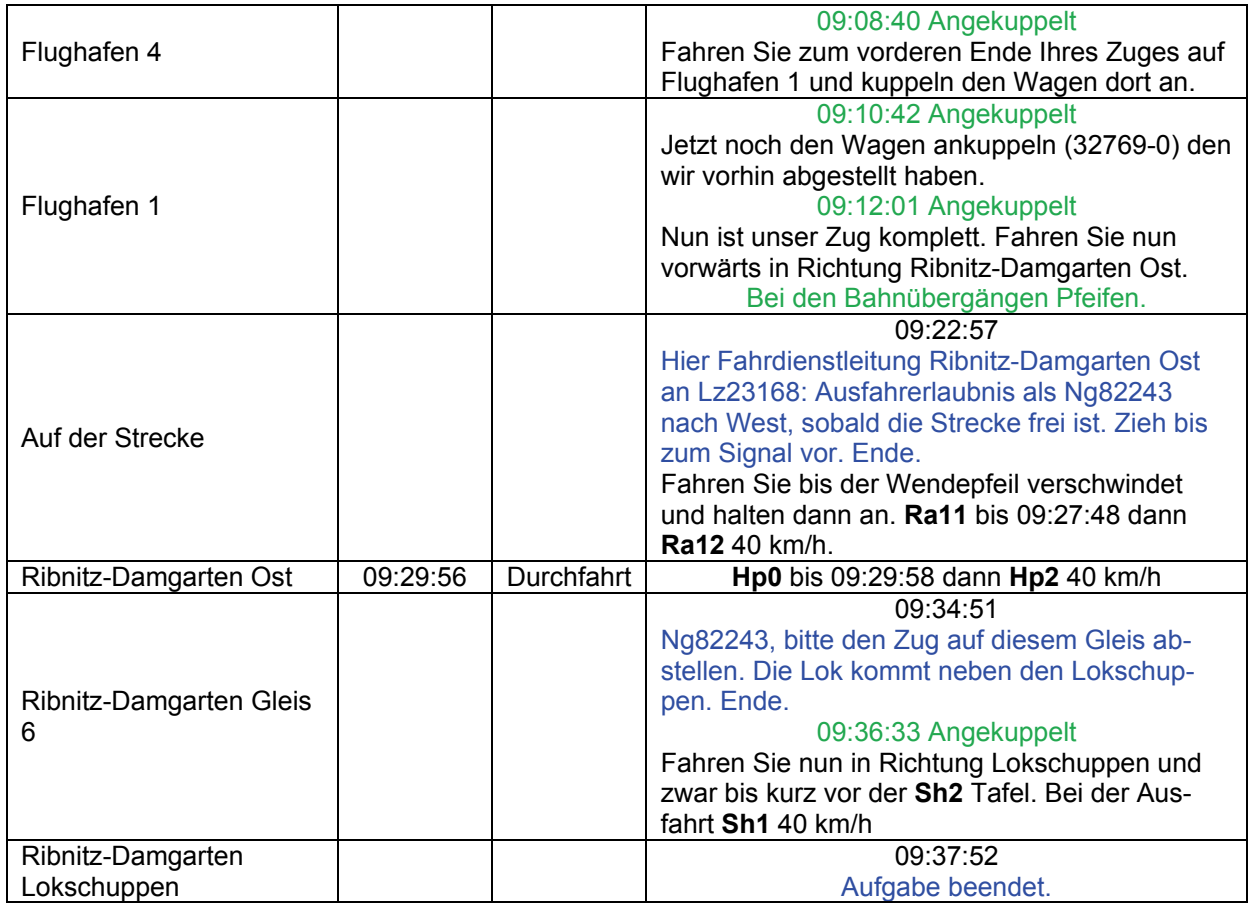

### **GT10-01 Schwere Last (mittel / 130min)**

Guten Abend Kollege,

ich scheibe nur noch eben das Übergabebuch fertig. Mit der Lok ist alle in Ordnung. Kannst Du mich bis Rostock Hbf mitnehmen? Die S-Bahn ist mir gerade davongefahren. Kein Problem...

Was hast Du denn für einen Dienst?

Das ist der 309, der geht bis 4.55 Uhr. Ich schlage mir die ganze Nacht um die Ohren. Erst nach Bergen (Rügen), von da nach Seelze und wieder zurück nach Rostock. Ihre Zugnummer ist 53200, ab Rostock-Süd in Richtung Stralsund 53202. Zulässige Höchstgeschwindigkeit ist 100 km/h auf der gesamten Strecke!

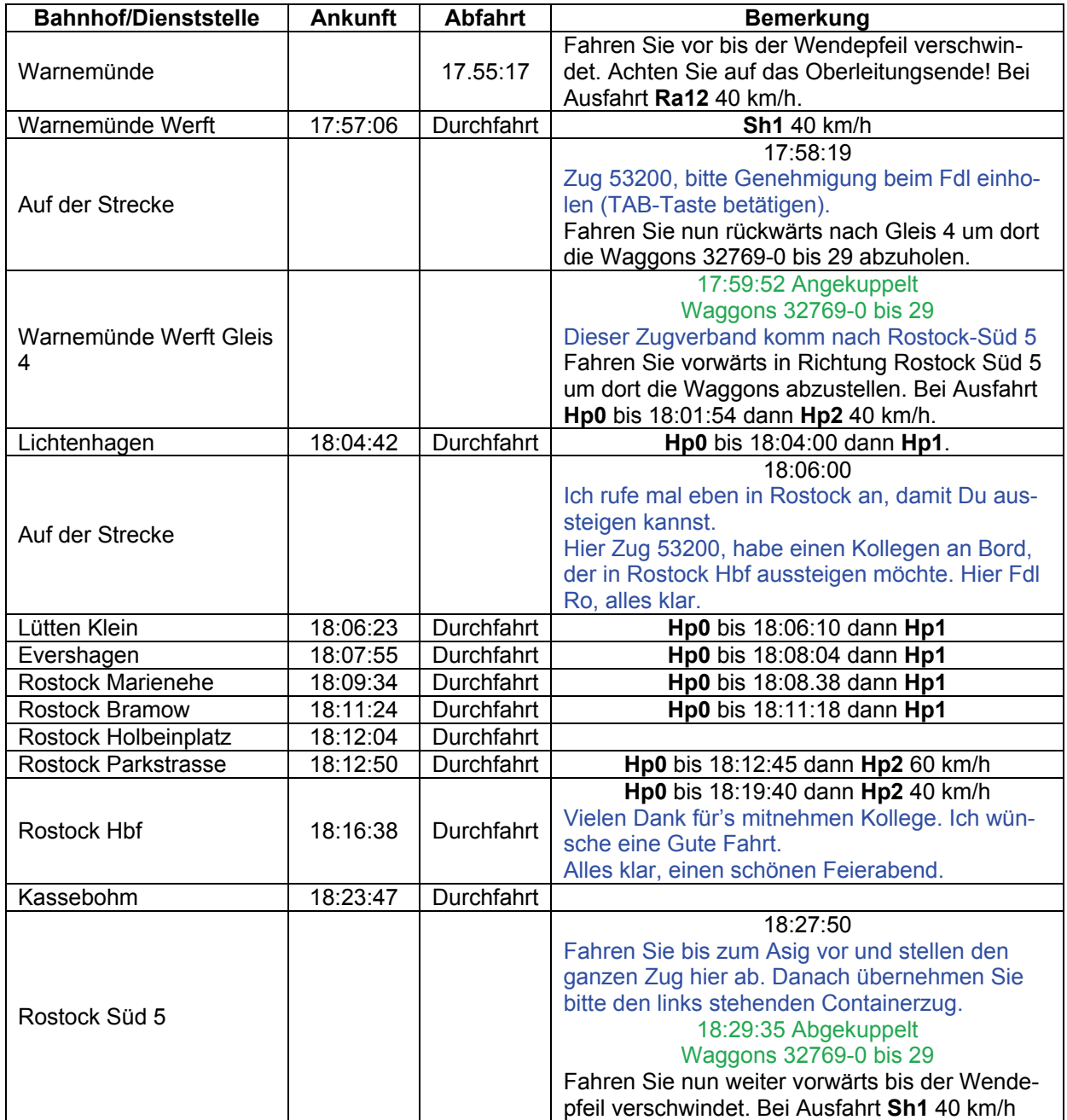

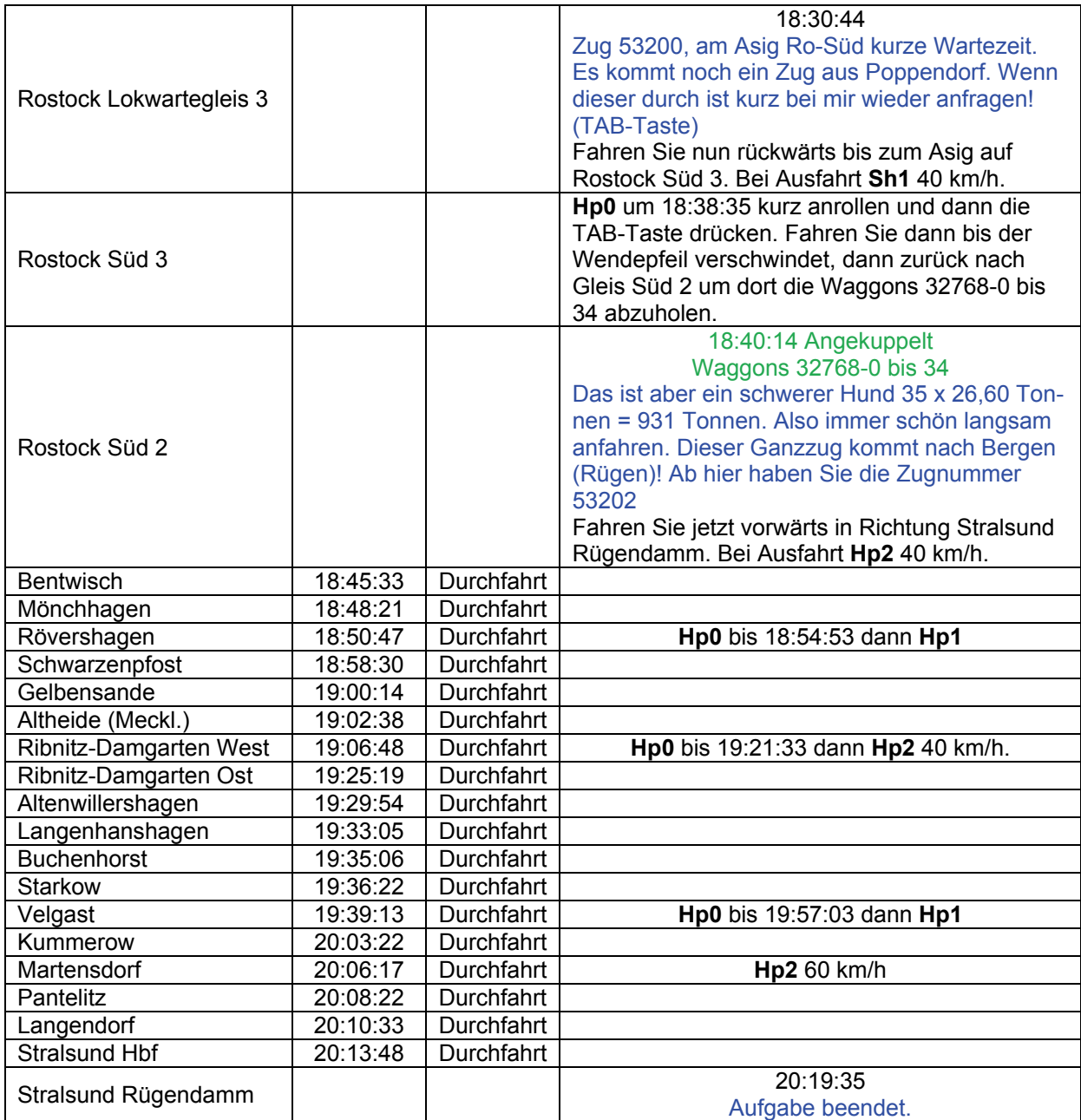

### **GT10-02 Alles Super (mittel / 120min)**

Guten Morgen,

heute fährst Du einen Gefahrguttransport. Auf Rügen wird dringend Benzin, Diesel und sonstige Chemikalien gebraucht. Als erstes müssen die leeren Waggons nach Rostock-Süd gebracht werden.

Der Tankzug steht in Stralsund Hbf bereit.

Da jetzt Berufsverkehr ist, kommt es öfter einmal zu roten Signalen. Ihre Zugnummer ist 53207.Höchstgeschwindigkeit beträgt 100 km/h!

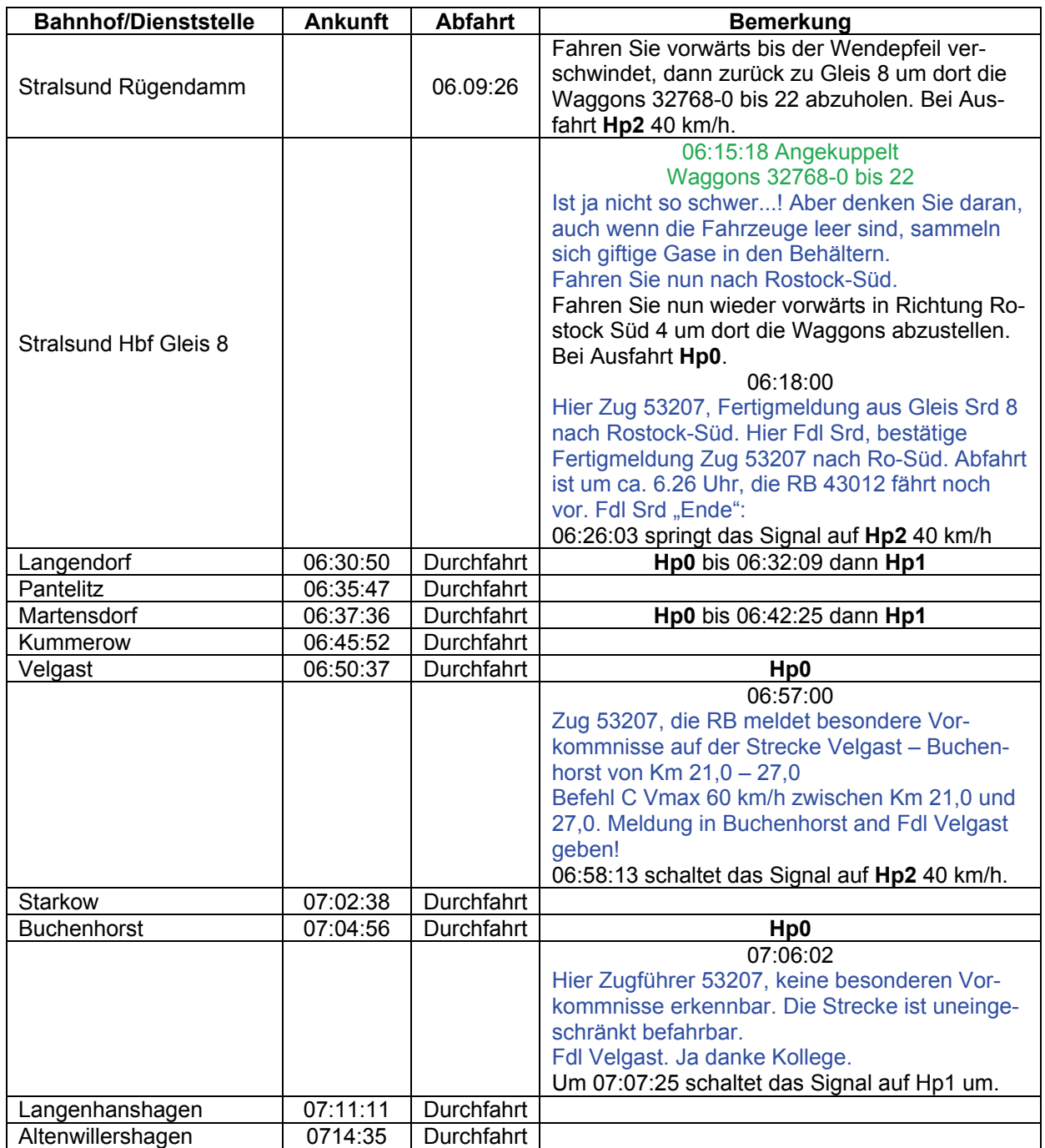

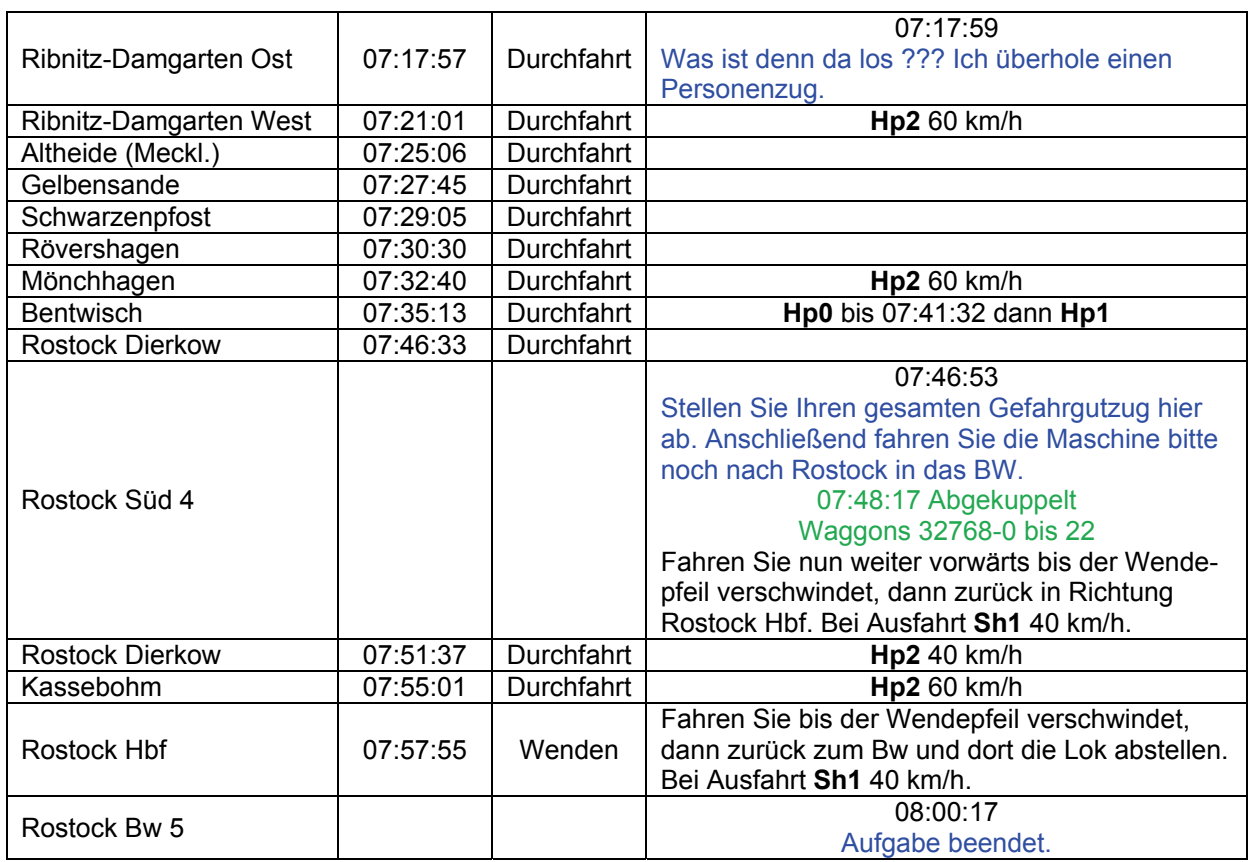

### **GT10-03 Kurzstrecke (leicht / 35min)**

Mahlzeit, eine 150 ist liegen geblieben, bringen Sie die dringend benötigten leeren Tads-Waggons nach Poppendorf.

Bitte keine TAB-Taste betätigen während der Fahrt!

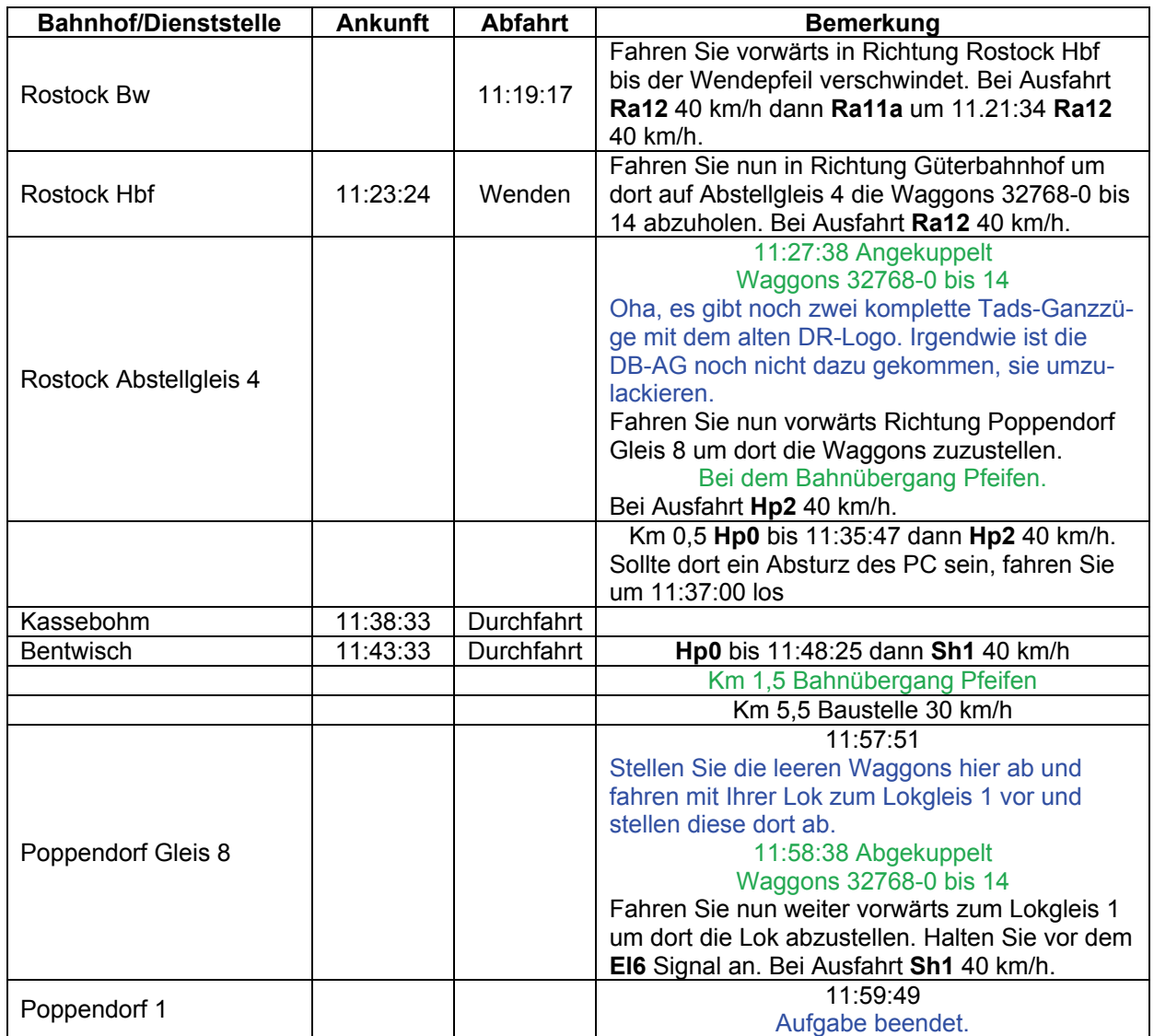

### **GT10-04 Nachtfahrt (schwer / 80min)**

Was für ein Wetter, die Heizung klappt wenigstens. Diesmal wird es nicht leicht. Sie starten hier in Höhe des BW Rostock-Seehafen und müssen einen Zug nach Barth überführen. In Velgast wird der Zug geteilt. Der andere Teil fährt nach Stralsund weiter, die andere Hälfte kommt nach Barth.

Der Energieversorger Vattenfall und Gasprom bauen zurzeit eine Pipeline in diesem Gebiet. Die Bauarbeiten gehen gut voran, auch bei diesem Wetter.

Um diese Uhrzeit ist nicht viel los auf der Strecke. Achten Sie trotzdem auf die Strecke. Ihre Zugnummer ist 55110. Auch hier beträgt die zulässige Höchstgeschwindigkeit 100 km/h!

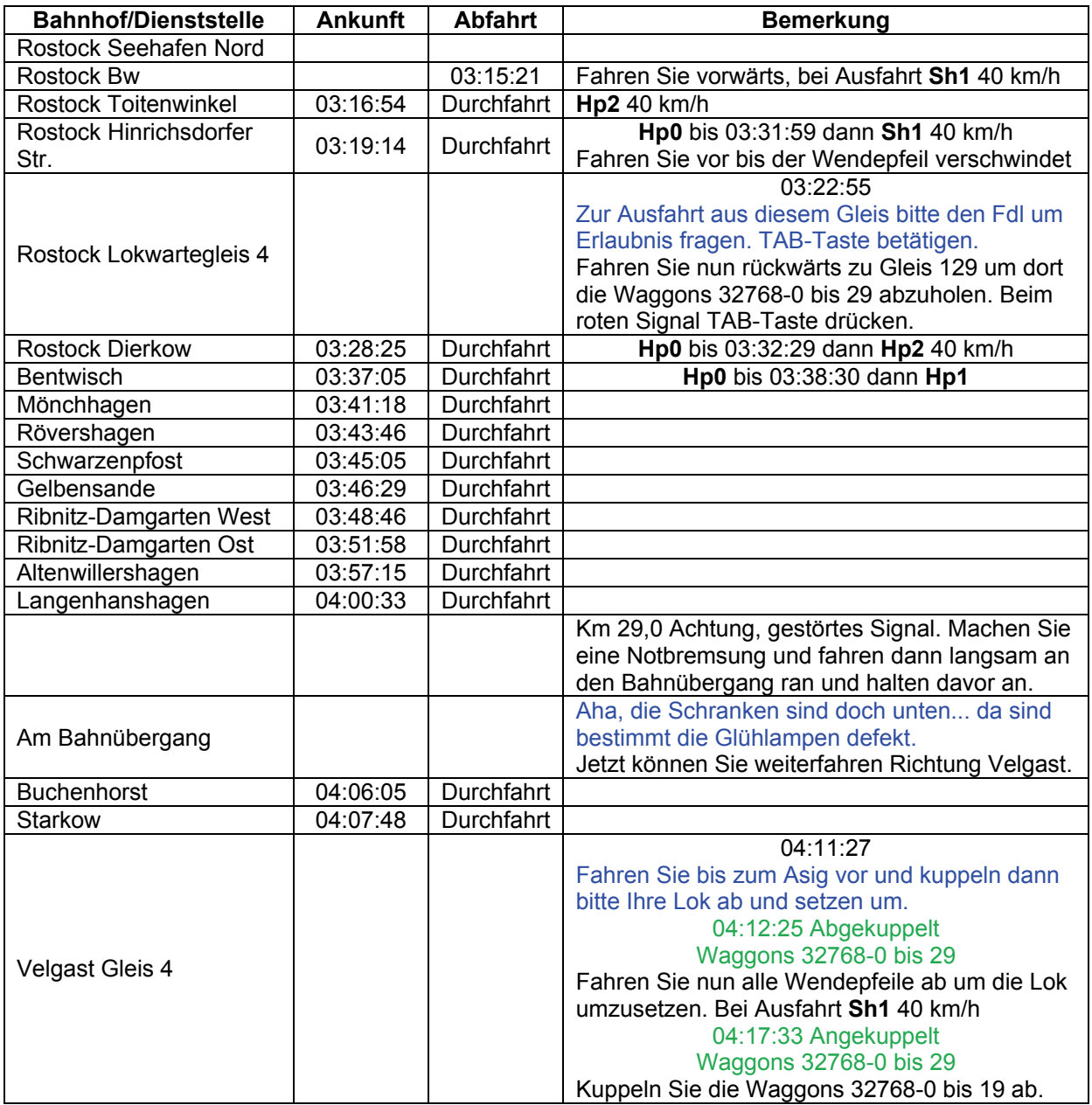

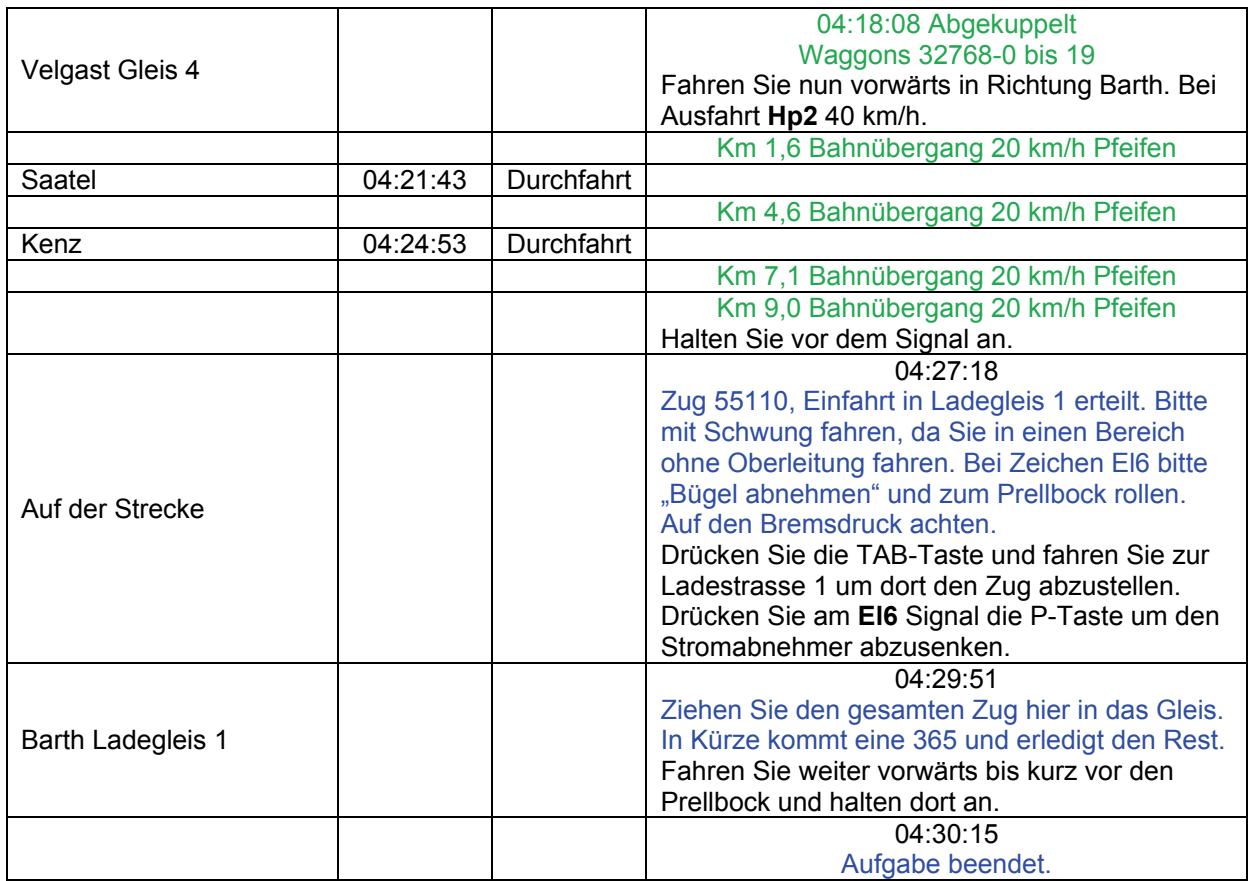

# **GT10-05 Lü – Überführung (schwer / 120min)**

Guten Morgen,

heute wird der neue Transformator für das Bahnstromwerk in Stralsund geliefert. Die vorhandenen Brücken halten das zulässige Gesamtgewicht aus. Die zulässige Höchstgeschwindigkeit beträgt auf der gesamten Strecke 60 km/h!

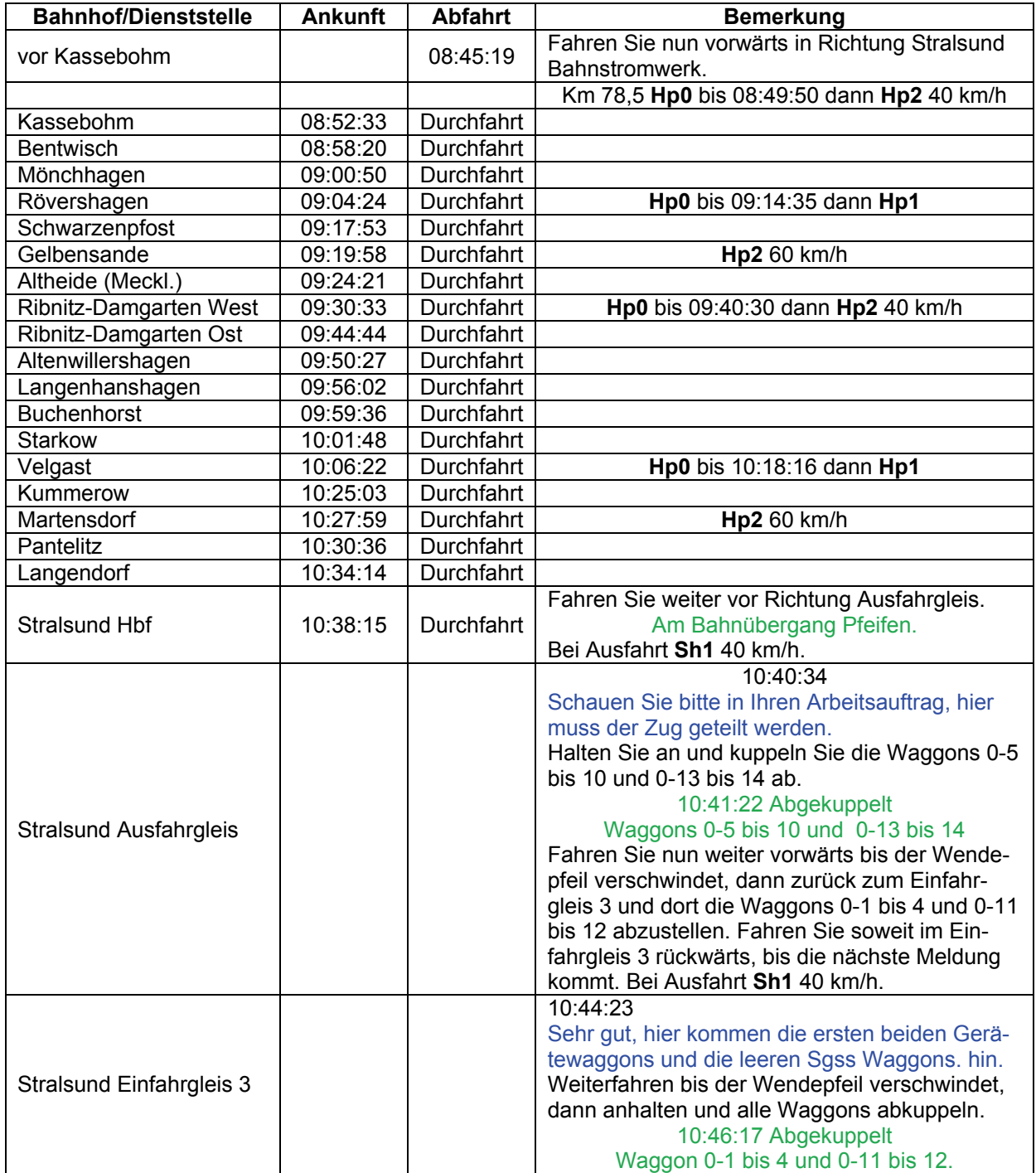

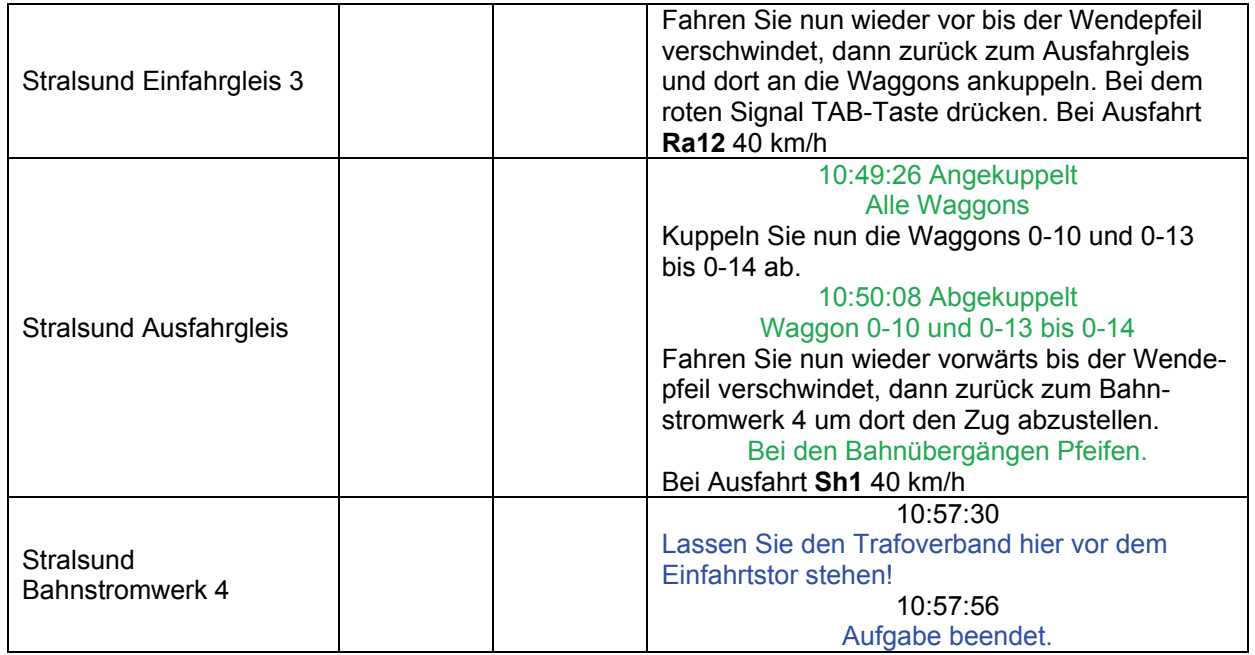

# **GT11-01 Tankzug (schwer / 95min)**

Sie stehen im Rostocker Hafen. Zuerst sollen Sie mit Ihrer Rangierlok die Tankwagen vom Minol-Gleis abholen. Dann schieben Sie den Zug zu Gleis Rostock-Hafen Süd 5. Dort steht eine E-Lok. Übergeben Sie den Zug indem Sie ankuppeln, die Lok wechseln und die Diesel-Lok abhängen.

Dann geht es nach Stralsund zum Gleis 10.

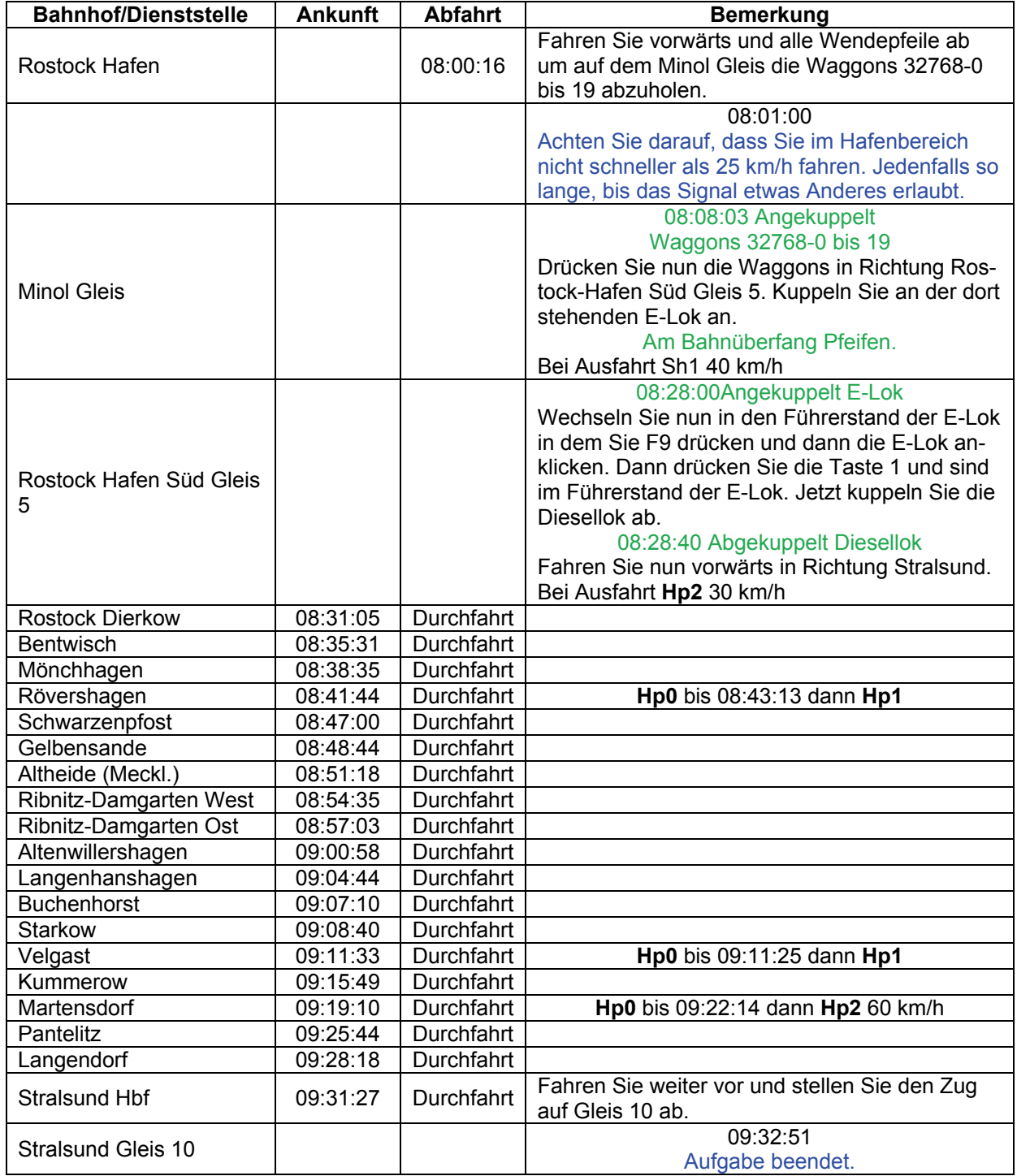

# **GT11-02 Neue S-Bahn (schwer / 45min)**

Nun hat Rostock auch endlich neue Waggons. Fahren Sie die S-Bahn nach Warnemünde.

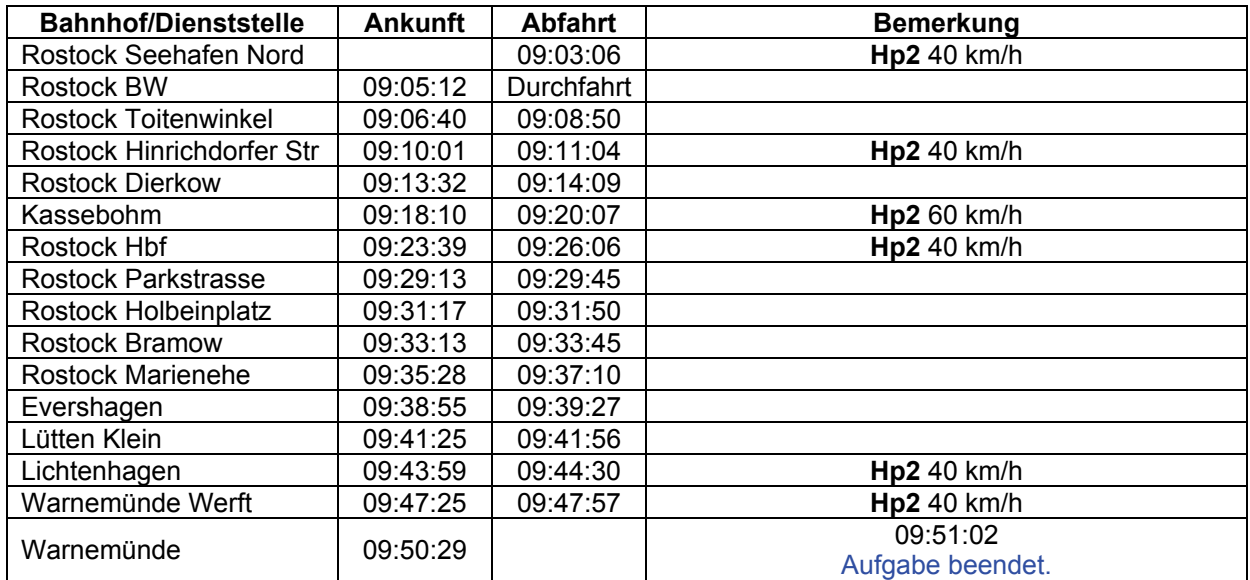

# **GT11-03 E 414 (mittel / 90min)**

Schitt Wetter. Aber auch heute müssen Sie den E 414 von Rostock nach Stralsund fahren.

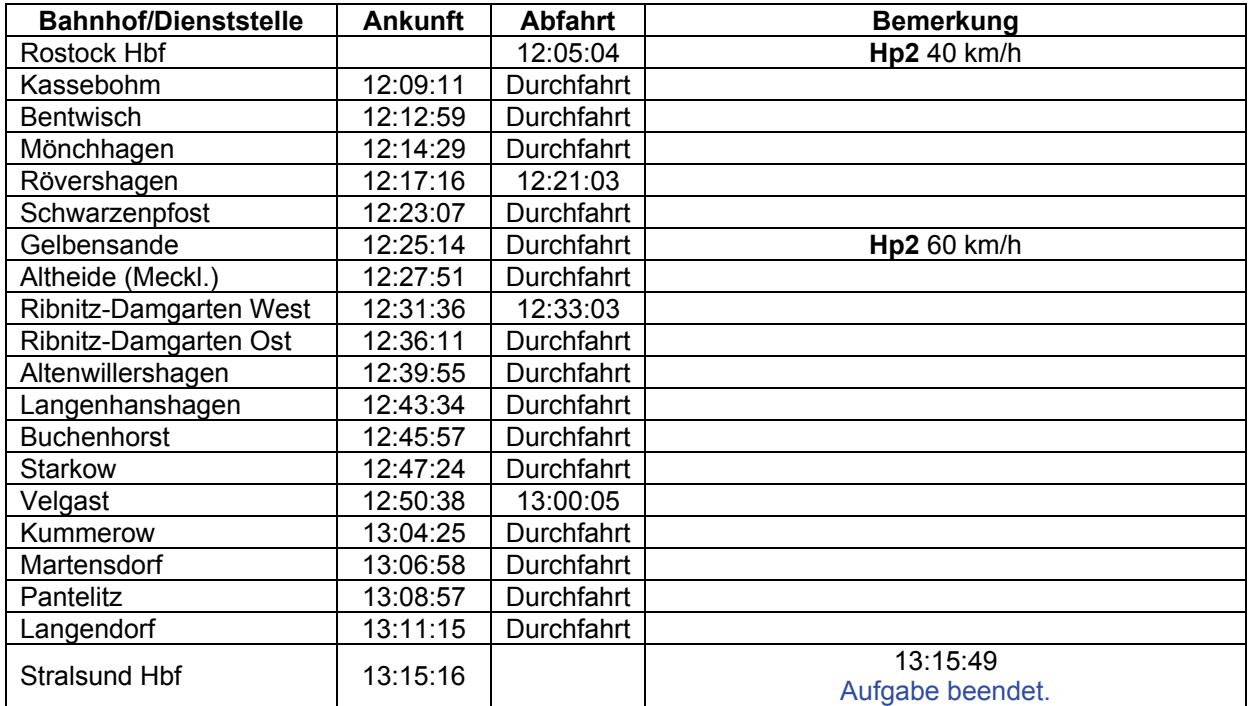

### **GT11-04 Abschlepper (mittel / 40min)**

In Velgast ist ein Zug mit Maschinenschaden liegen geblieben. Fahren Sie nach Velgast und nehmen Sie den Zug auf. Bringen Sie im Anschluss die Fahrgäste nach Stralsund.

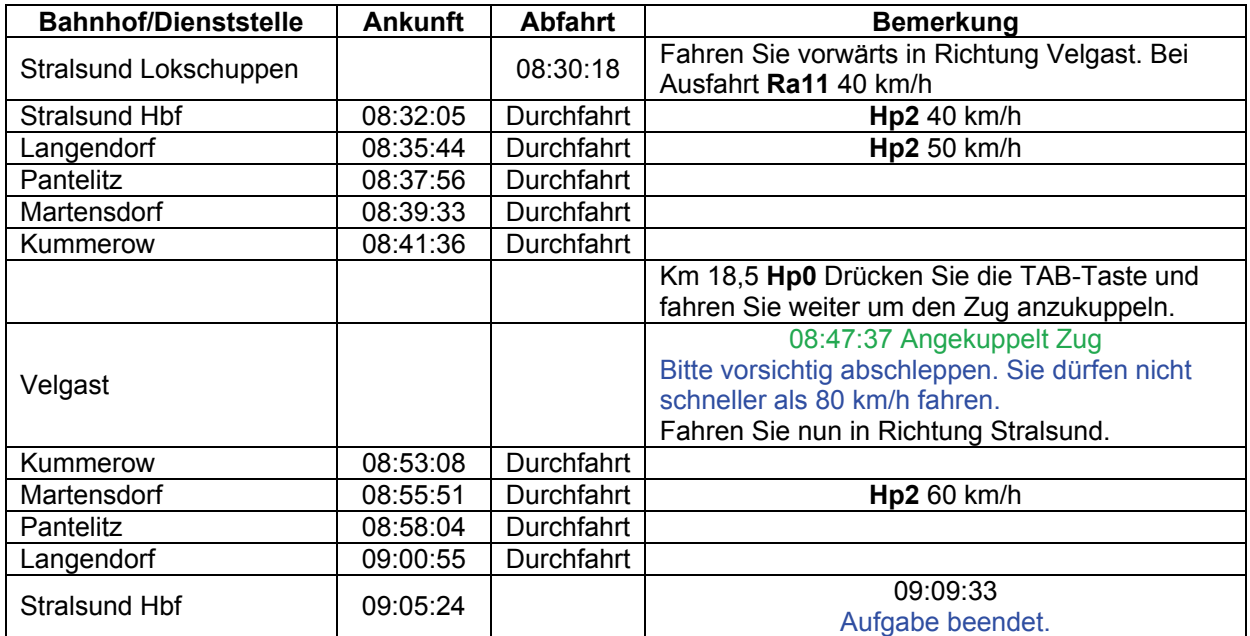

# **GT11-05 Besichtigung (mittel / 70min)**

Hohe Regierungsbeamte möchten sich die neu elektrifizierte Strecke ansehen. Sie fahren den Sonderzug von Ribnitz-Damgarten nach Stralsund. Allerdings gibt es noch ein paar Baustellen unterwegs. Also halten Sie ihre Augen offen. Abfahrt nach Ansage des Zugführers.

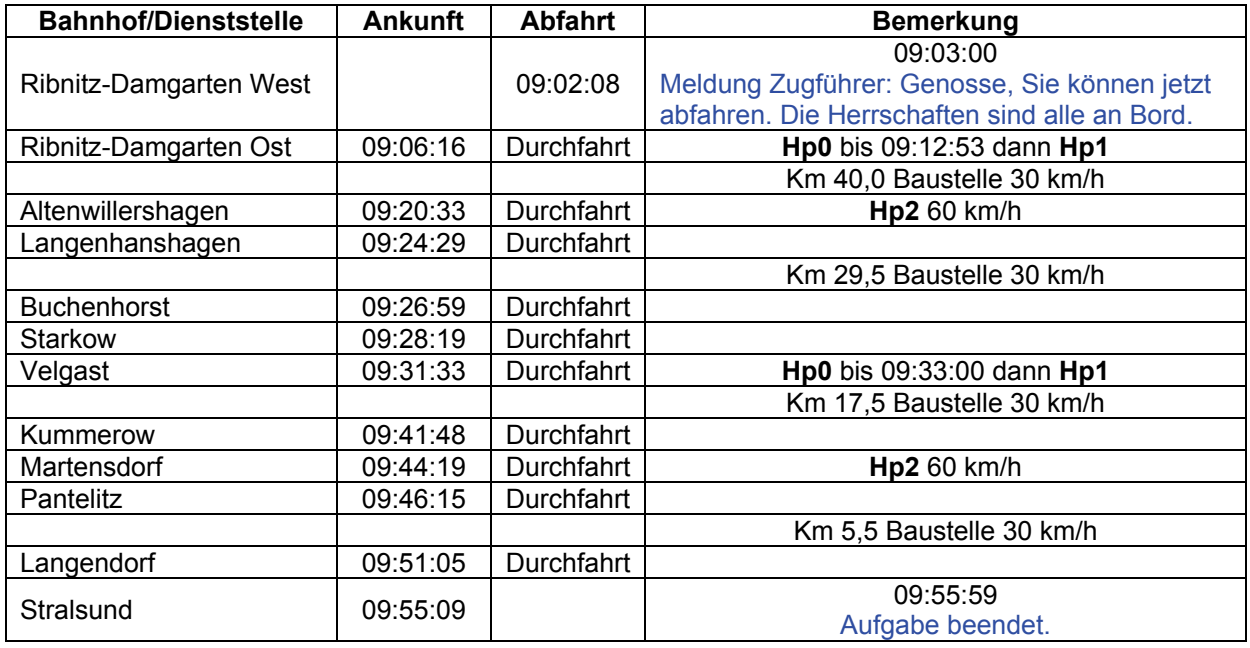

### GT11-06 Hafenfracht (leicht / 60min)

Sie übernehmen in Stralsund einen Containerzug. Bringen Sie den Zug in den Rostocker Hafen. Dort stellen Sie den Zug auf Gleis 122 ab. Ist übrigens eine interessante Allianz für die Zukunft. Respekt.

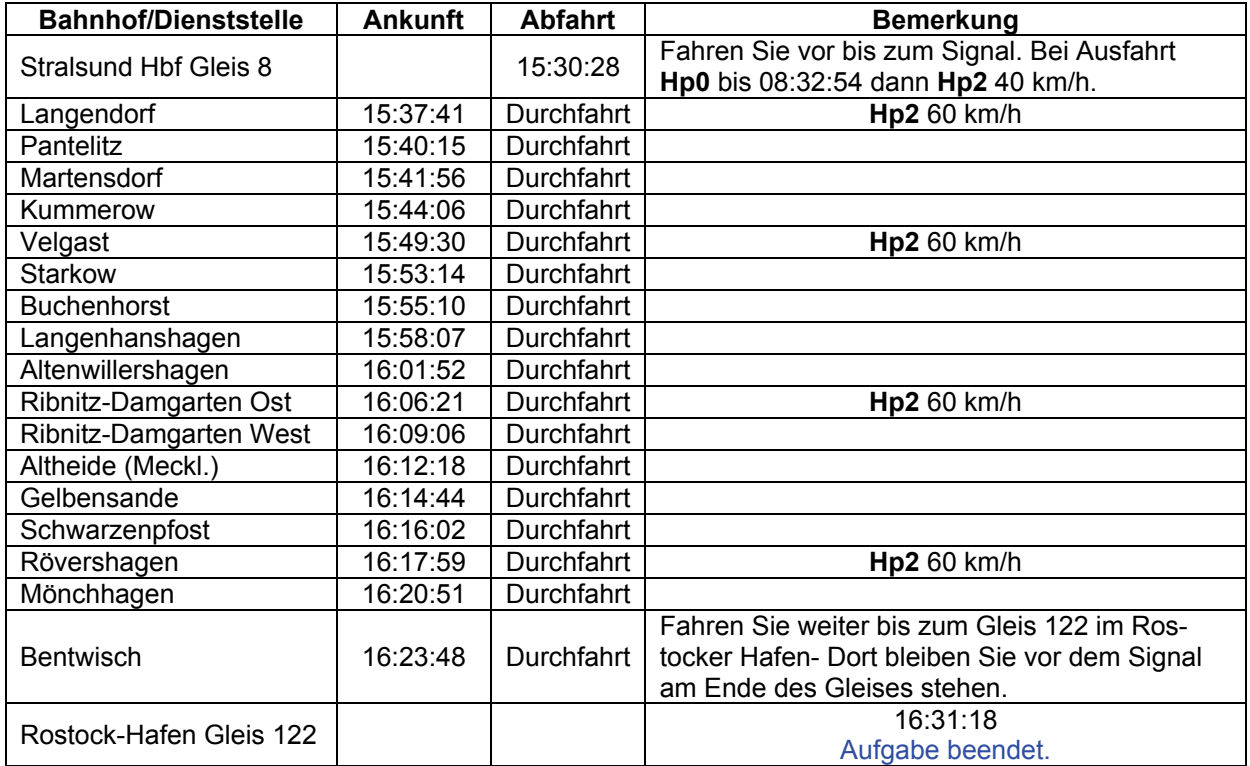

### **GT5-01 S-Bahn Rs – Wh (mittel / 50min)**

Die in Rostock im S-Bahn-Verkehr eingesetzten Doppelstockwagen werden einer großen Revision unterzogen, wobei sie auch die neue Farbgebung der DB und eine moderne Innenausstattung erhalten sollen. Die Revision wird in mehreren Schritten erfolgen, wobei die ersten Zugverbände heute Rostock verlassen. Gleichzeitig kommen auch die Loks der Baureihe 243 in BW.

Als Ersatz wurden einige S-Bahn-Verbände aus dem Ruhrgebiet nach Rostock überführt. Dieser S-Bahn-Zug ist frisch aus dem Betriebswerk eingetroffen und soll von Rostock-Seehafen-Nord nach Warnemünde fahren.

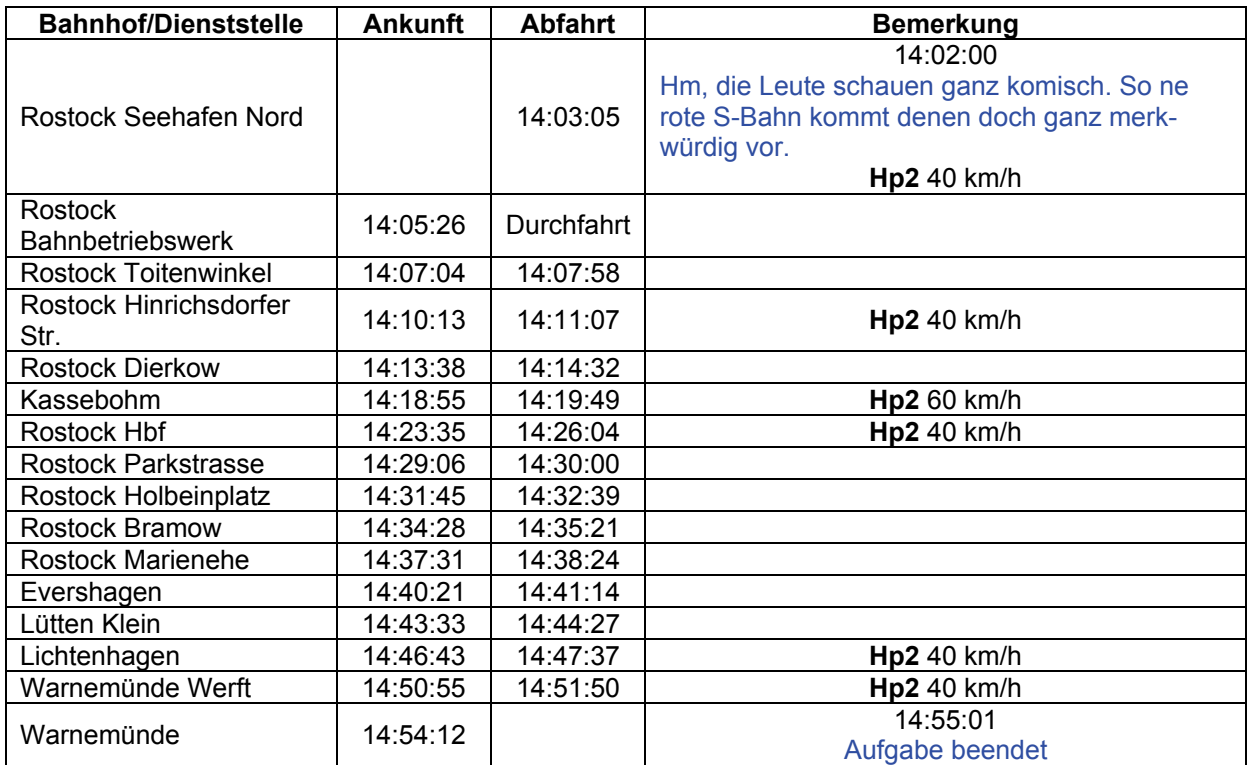

### **GT5-02 S-Bahn Wh – Rs (mittel / 50min)**

Die in Rostock im S-Bahn-Verkehr eingesetzten Doppelstockwagen werden einer großen Revision unterzogen, wobei sie auch die neue Farbgebung der DB und eine moderne Innenausstattung erhalten sollen. Die Revision wird in mehreren Schritten erfolgen, wobei die ersten Zugverbände heute Rostock verlassen. Gleichzeitig kommen auch die Loks der Baureihe 243 ins Bw.

Als Ersatz wurden einige S-Bahn-Verbände aus dem Ruhrgebiet nach Rostock überführt. Nach einer kurzen Kaffeepause ist die nächste DB-S-Bahn eingetroffen. Diesmal aber noch in der alten Lackierung. Bei dieser Farbe werden die Fahrgäste wohl noch mehr staunen als vorhin bei der verkehrsroten. Also zurück zum Seehafen.

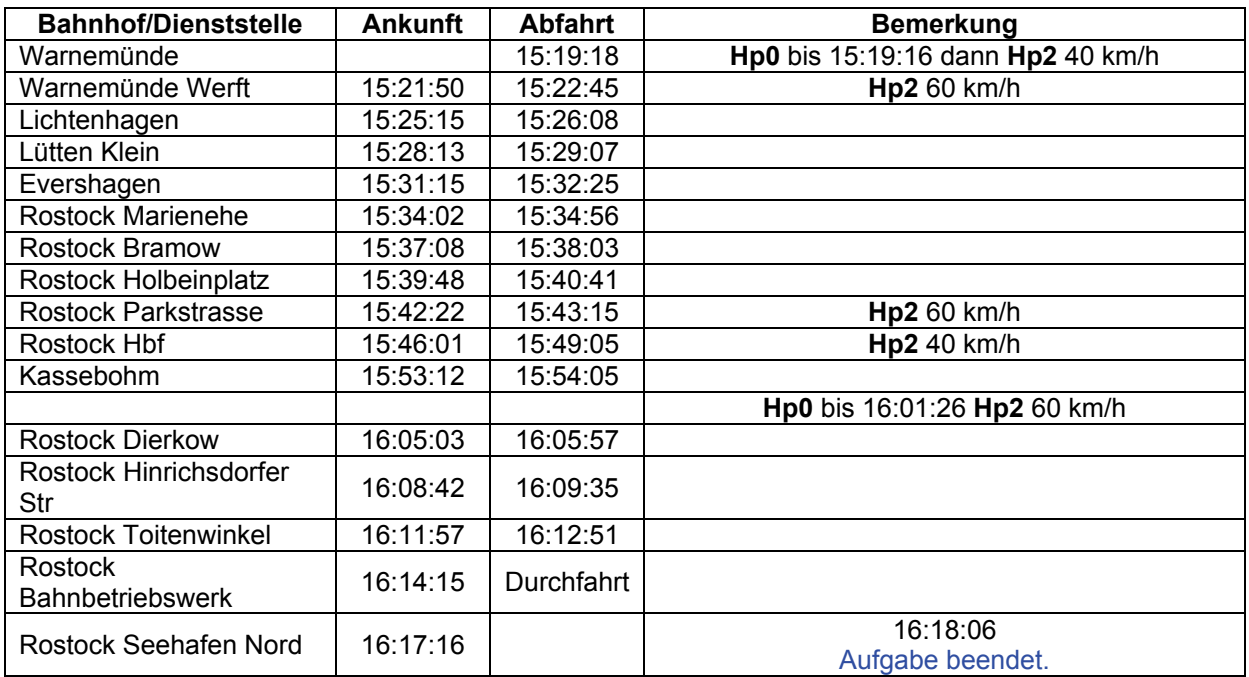

### **GT5-03 8168 (mittel / 60min)**

Der Nahverkehrszug 8168 fährt von Barth nach Strahlsund-Rügendamm. Fahrdienstleiter Velgast für 8168: Ausfahrerlaubnis nach Velgast. Ende

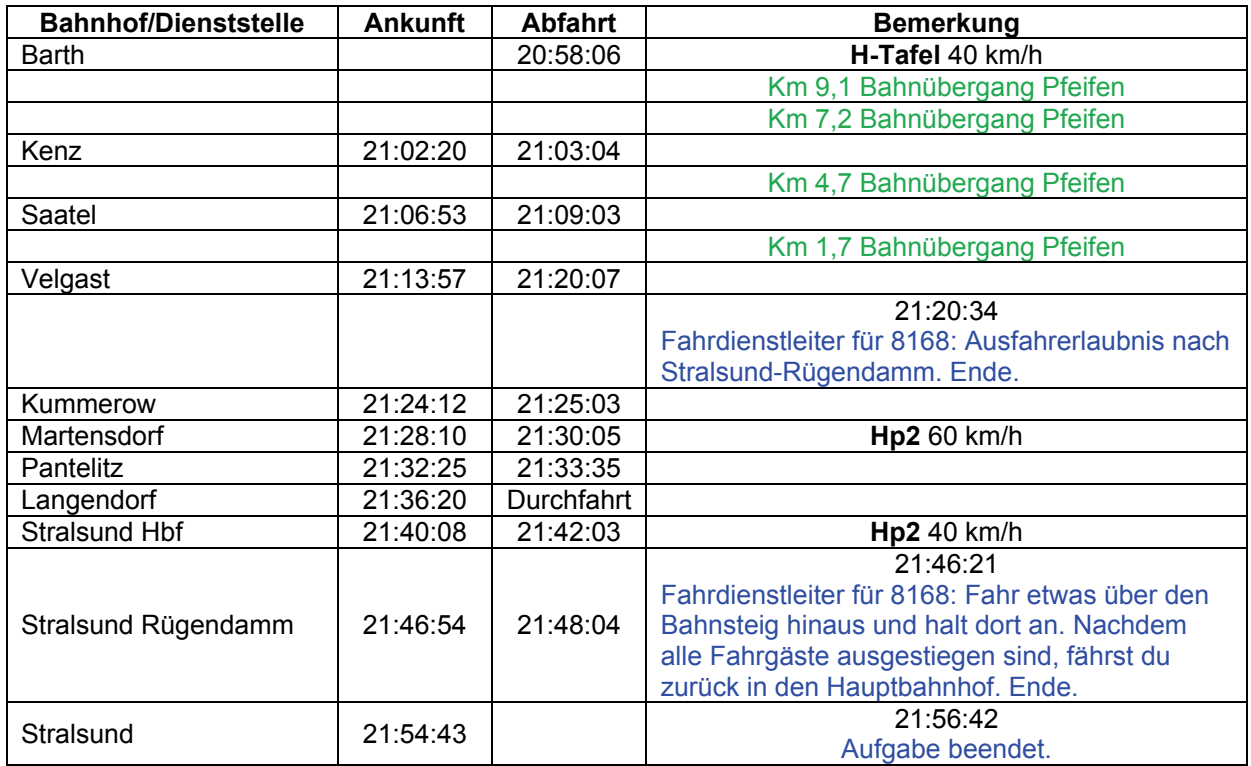

# **GT5-04 IC 2213 (leicht / 70min)**

Sie kommen gerade aus dem Ostseebad Binz und sollen den Zug bis nach Rostock fahren. Die Klappbrücke war noch nicht geschlossen, weshalb sie erstmal vor dem Signal warten mussten.

"Upps, falscher Schalter und schon ist der Pantograph unten. Dann mal schnell mit P wieder hochfahren."

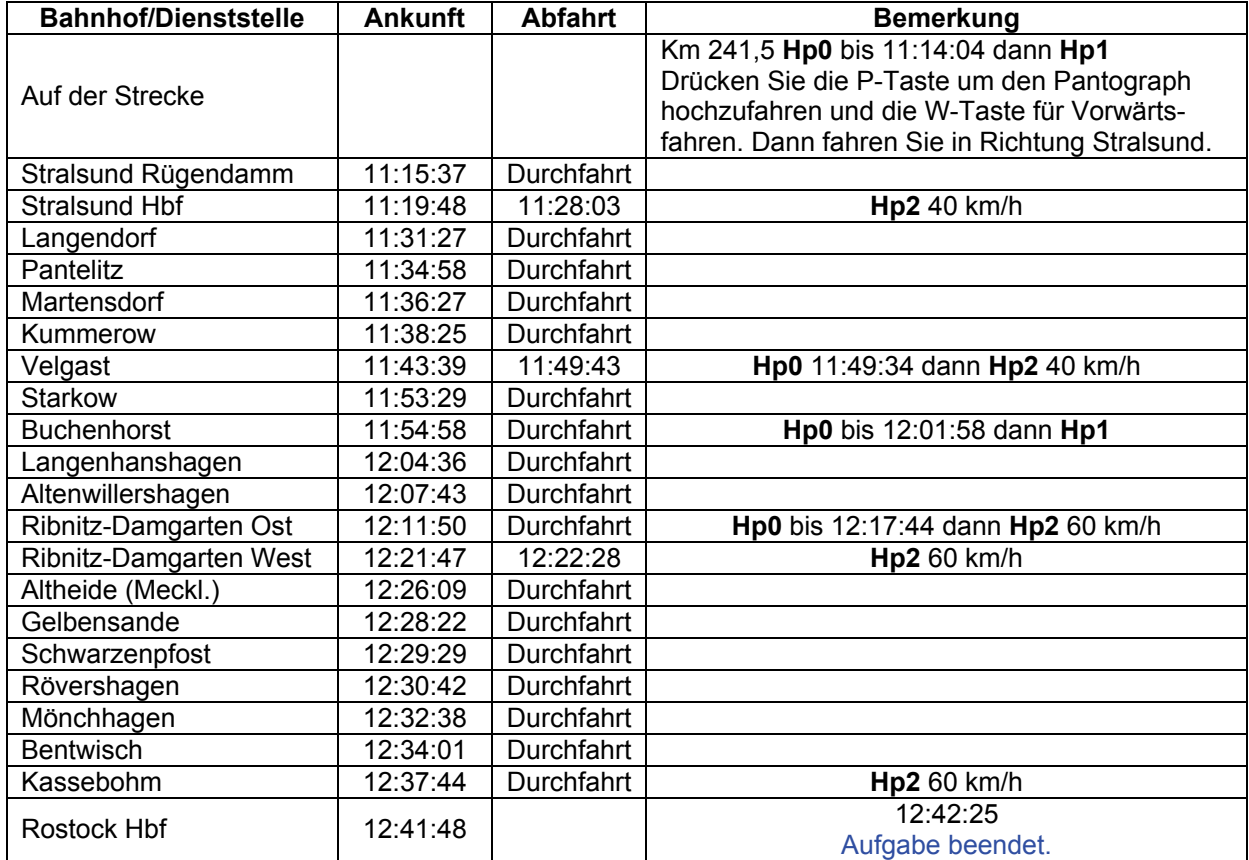

### **GT5-05 Güterzugdienst (schwer / 120min)**

Sie transportieren Güter für das Düngemittelwerk in Poppendorf. Laut Fahrauftrag soll die Lok danach nur noch im Seehafen abgestellt werden und dann ist erstmal Mittagspause. Ihnen wurde Fahrt mit 40 km/h signalisiert und irgendwie haben Sie gerade eine Zwangsbremsung verursacht.

Machen Sie die Lok wieder fahrbereit und fahren Sie weiter. Mit Güterwagen bitte nicht schneller als 100 km/h fahren.

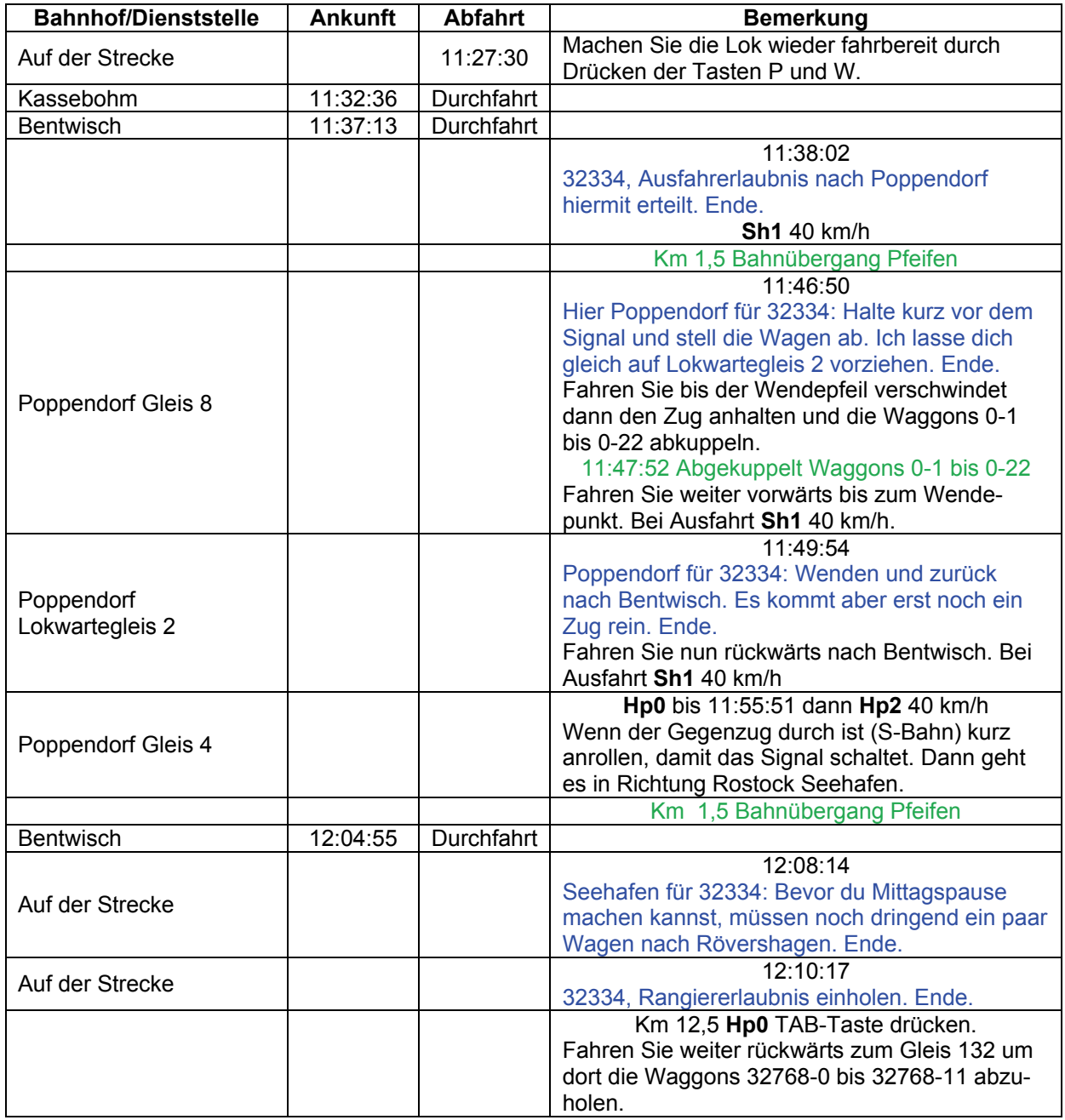

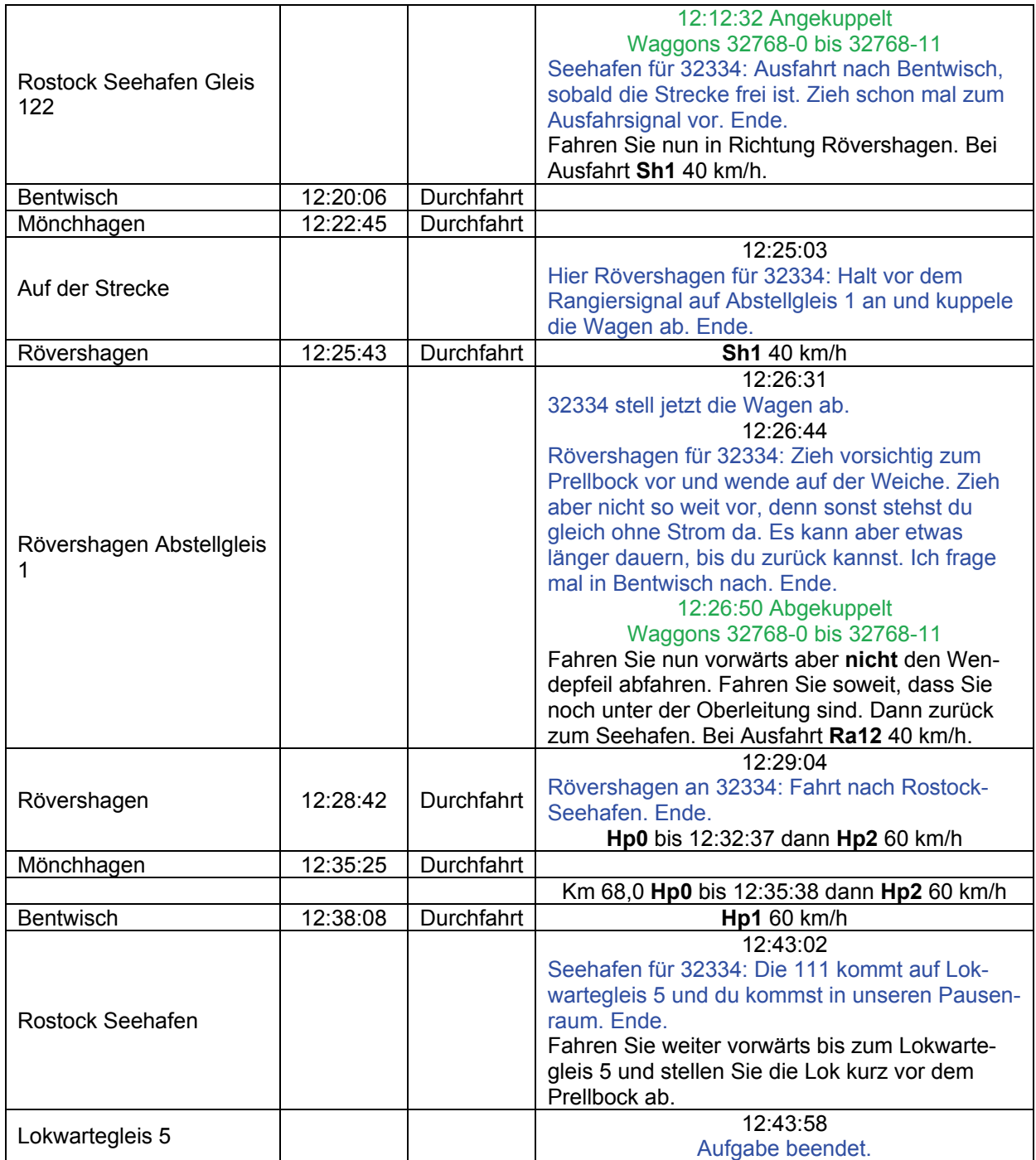

### **GT6-01 Rostock – Graal Müritz (leicht / 50min)**

Auch die Wiedervereinigung bringt neues Lokmaterial in die neuen Bundesländer. Durch viele Umbeheimatungen verschiedener Lokomotivarten, kommt nun auch die Baureihe 211 und 212 nach Rostock und Stralsund.

Zum ersten Mal fährt eine 212 im Nahverkehr nach Graal-Müritz. Der Fahrplan sollte kein Problem sein.

WICHTIG: Bei roten Signalen, bitte nicht vorher die Tab-Taste betätigen! Es wird eine Meldung beim Halt vor Signalen erfolgen.

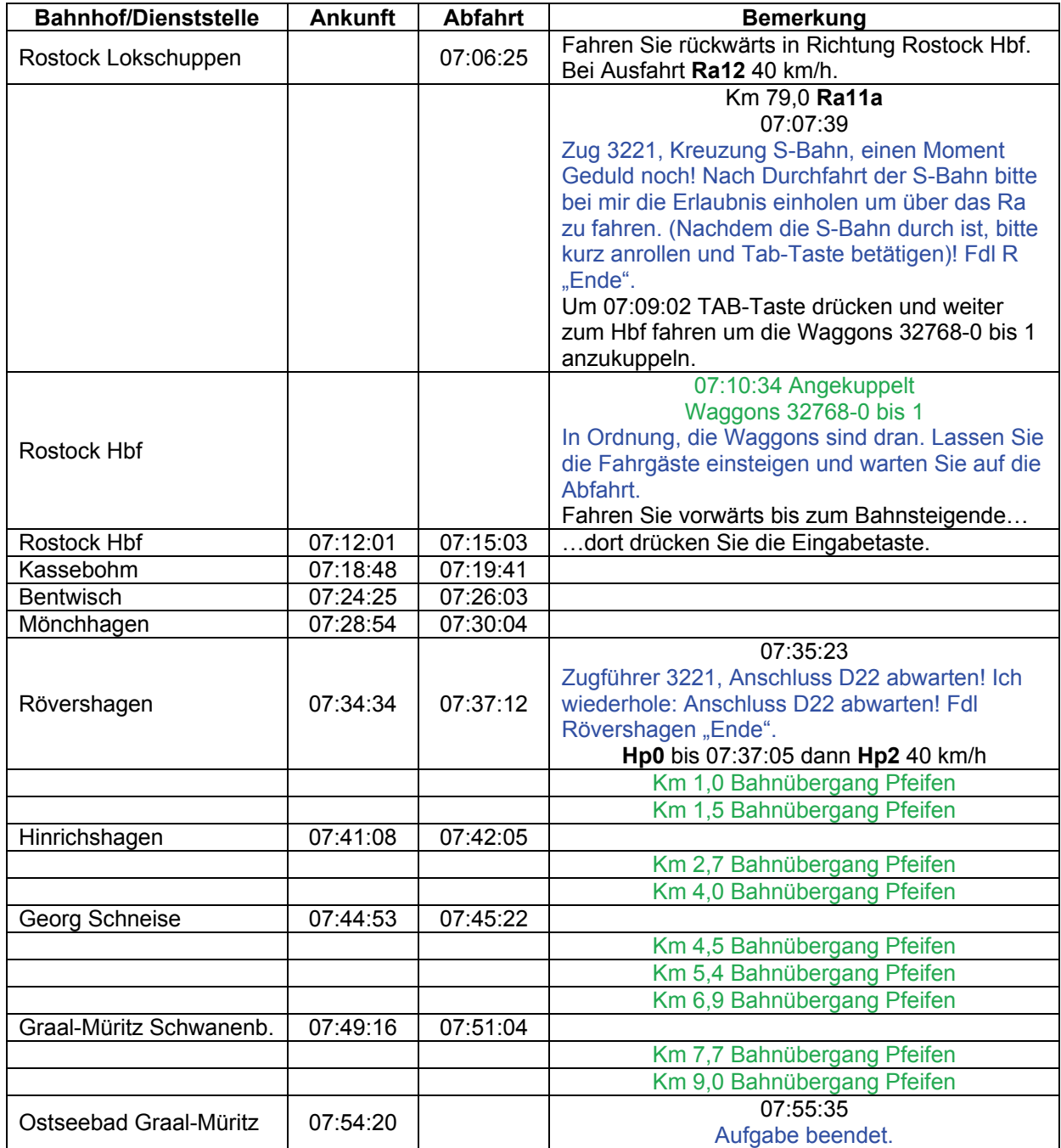

# **GT6-02 Kurze Übergabefahrt (mittel / 40min)**

Bringen sie einen Containergüterzug zügig zum Seehafen, bevor das Schiff ausläuft.

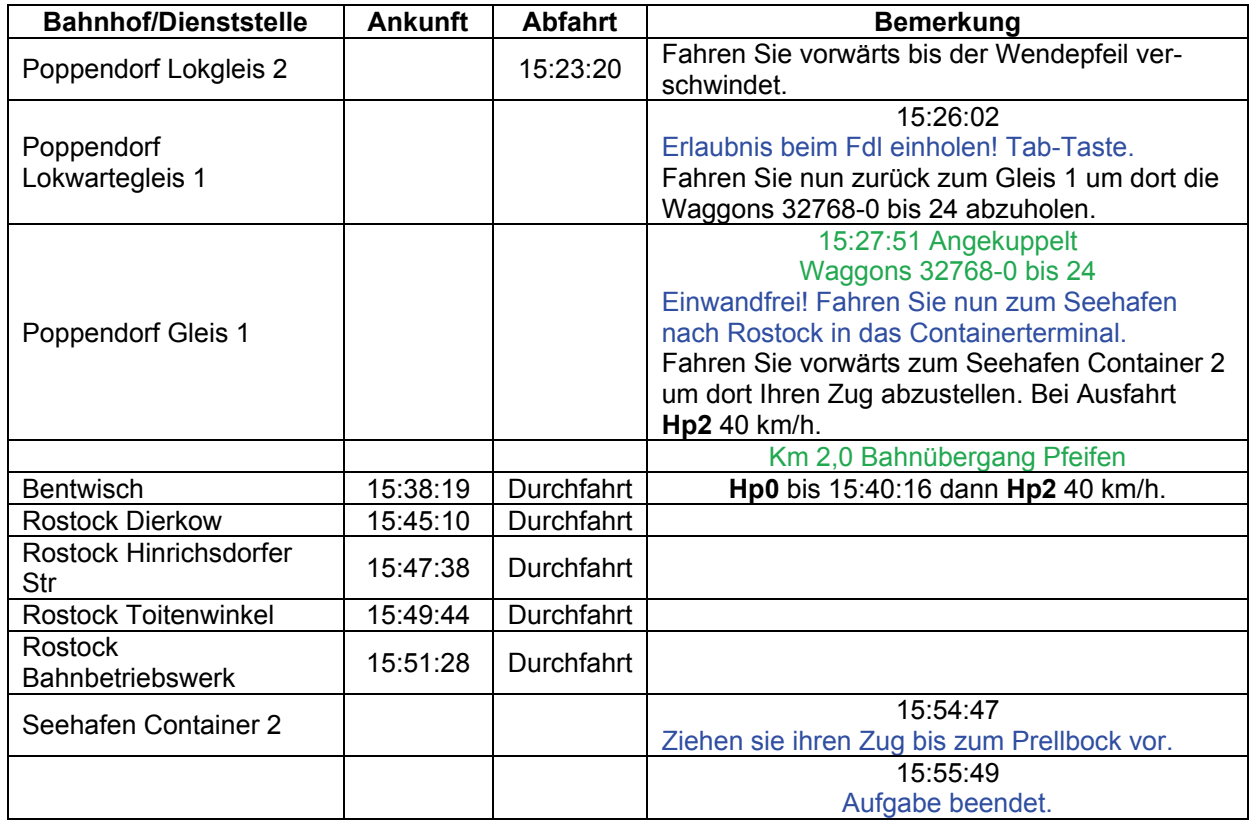

### **GT6-03 Schülerverkehr (leicht / 65min)**

Fahren sie den morgendlichen Schülerzug von Tribsees nach Velgast. Die Leistungen auf dieser Strecke werden immer dürftiger.

Irgendwie hat sich auch eine 213 hierher verirrt. Diese Gastlokomotiven sind jedoch sehr beliebt bei dem Lokpersonal. Eine Steilstreckenlok im Flachland! Sachen gibt es…! Bis auf ein wenig Güterverkehr sollte eigentlich nicht viel passieren. Außerdem ist es sehr nebelig heute Morgen.

Fahren Sie erst einmal zurück um ihren Waggon anzuhängen, dieser steht im Aufstellgleis. Um zu Ihrem Zug zu gelangen, müssen Sie den Fahrdienstleiter kontaktieren.

WETTEREINSTELLUNGEN NEBEL

Unter Optionen/Erweiterte Einstellungen/Entfernte Berge deaktivieren Das war es! Viel Spass.

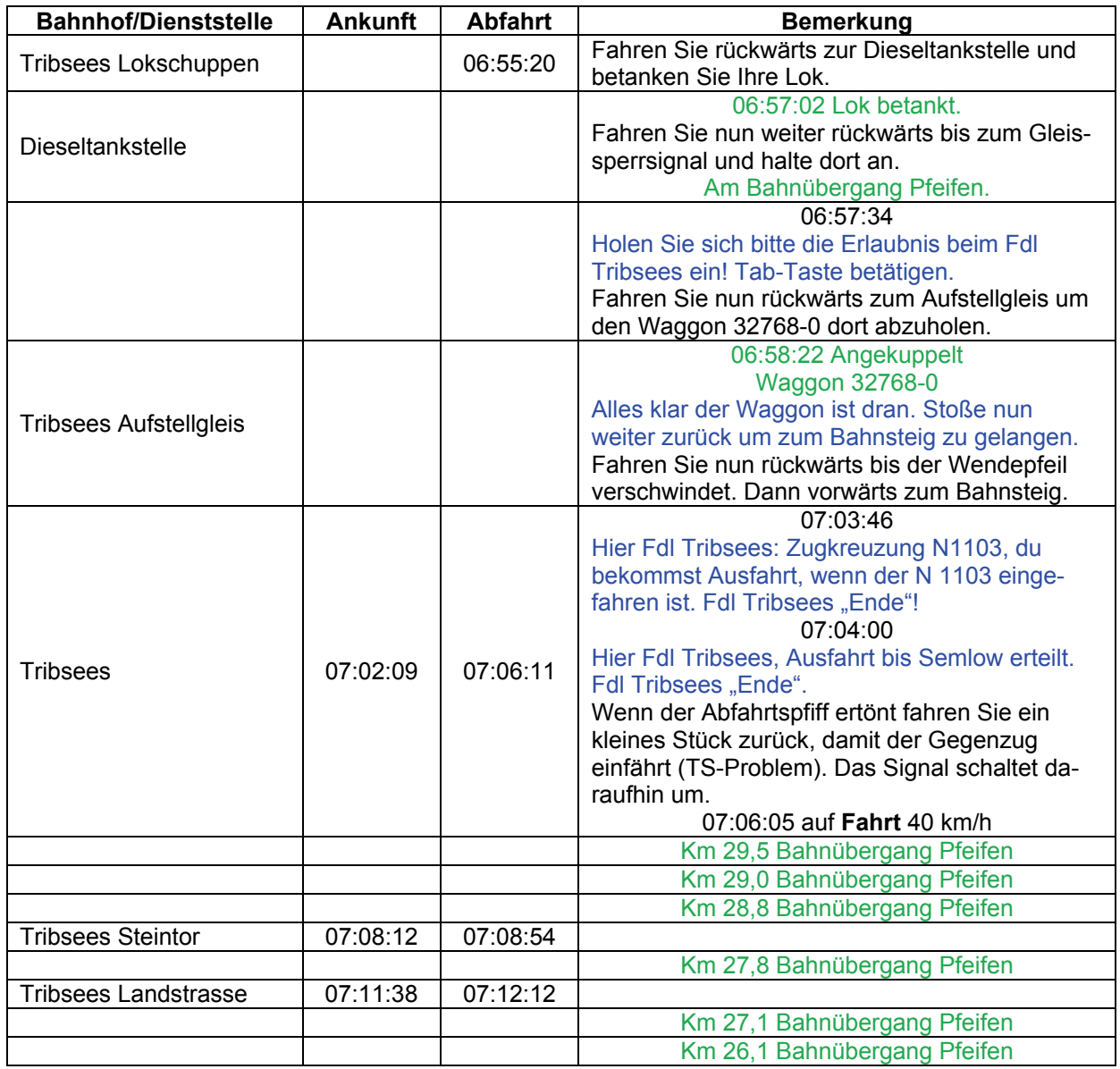

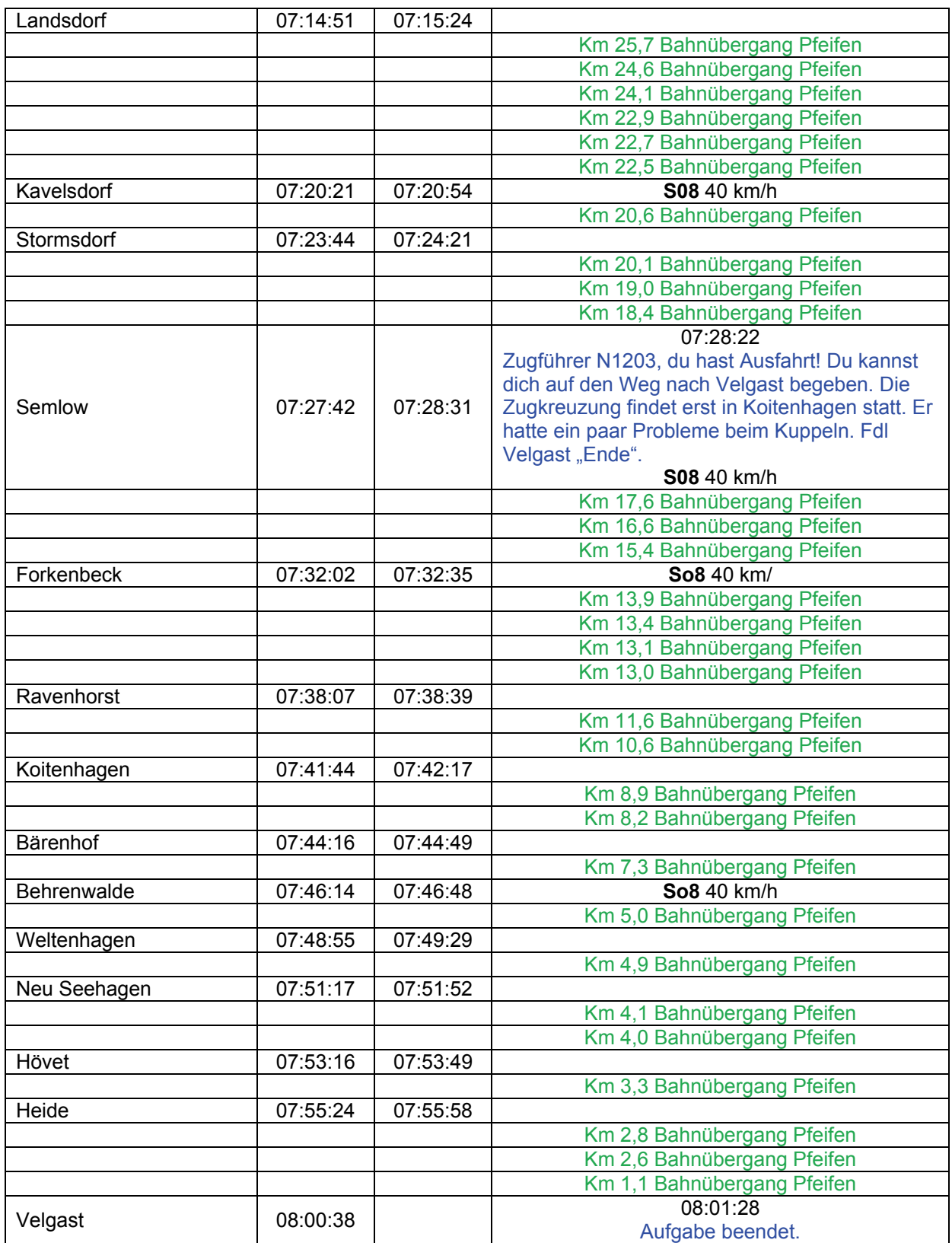

### **GT6-04 Trafotransport (schwer / 170min)**

Heute Morgen ist das Schiff aus Norwegen angekommen um den ersehnten Trafo für das Bahnstromwerk in Stralsund zu liefern. Sie haben wohl Glück, denn es ist die einzigste ozeanblau/beige 212 die jemals die neuen Bundesländer zu sehen bekommt. Überführen Sie den Schwerzug "Schwer 88103" nach Stralsund.

Der Sonderzug steht vor Ihnen.

Da sie den laufenden Betrieb nicht allzu sehr stören dürfen, müssen Sie des Öfteren mit roten Signalen rechnen. Ich hoffe, dass Sie eine Kanne Kaffee an Bord haben. ACHTUNG: Vmax für diesen Zugverband ist 50 km/h zzgl. 10%!

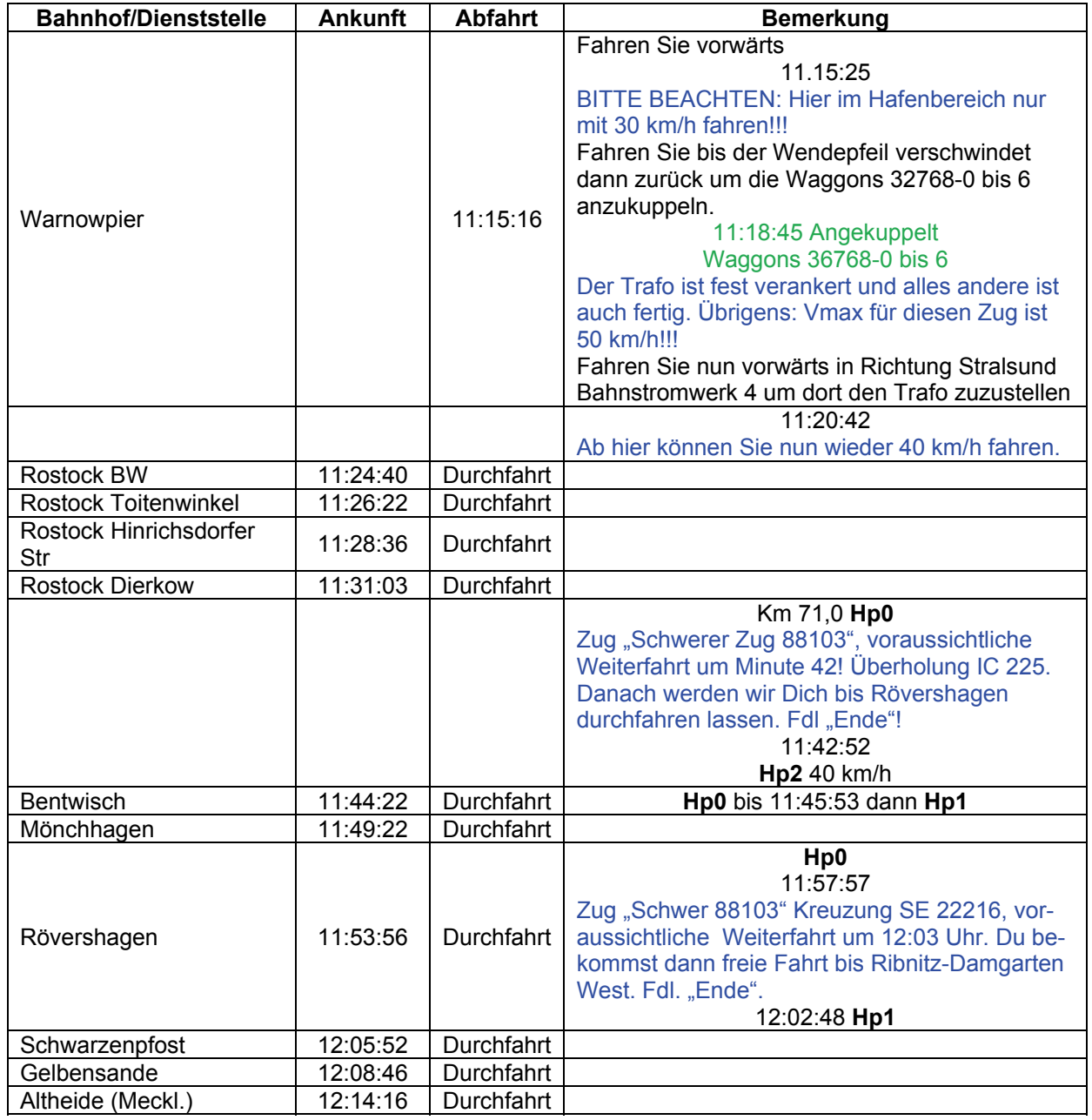

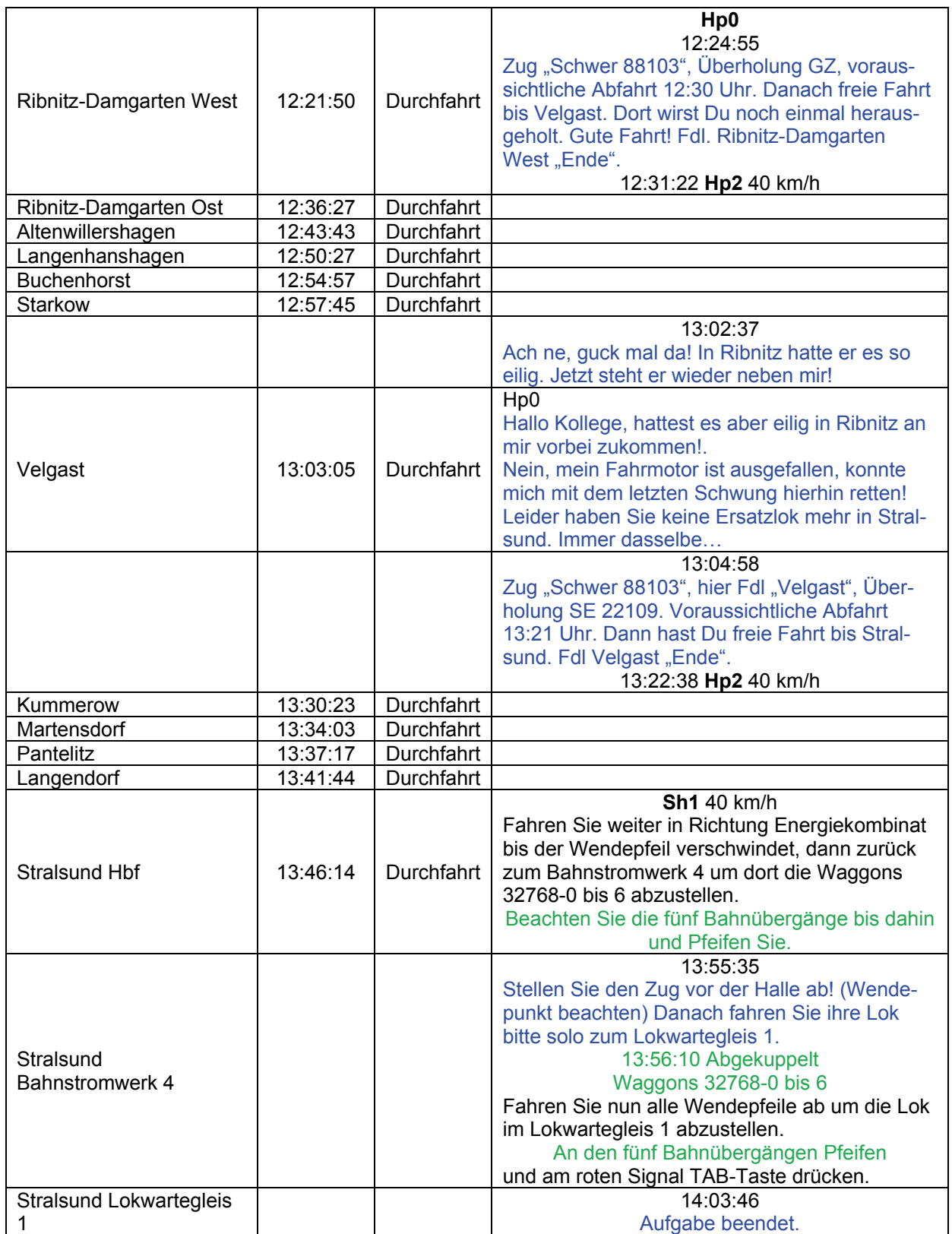

### **GT6-05 BR Stralsund – Barth (leicht / 65min)**

Sie kommen von Saßnitz und fahren weiter nach Barth im Steuerwagen voraus. Durch die Wende, kommt ein bunter Fahrzeugpark zustande. Es ist von jedem etwas dabei. Ich weiß, es sieht nicht schön aus. Jedoch macht der Mangel an Rollmaterial dieses nötig.

ACHTUNG: Diese Aufgabe startet während der Fahrt!

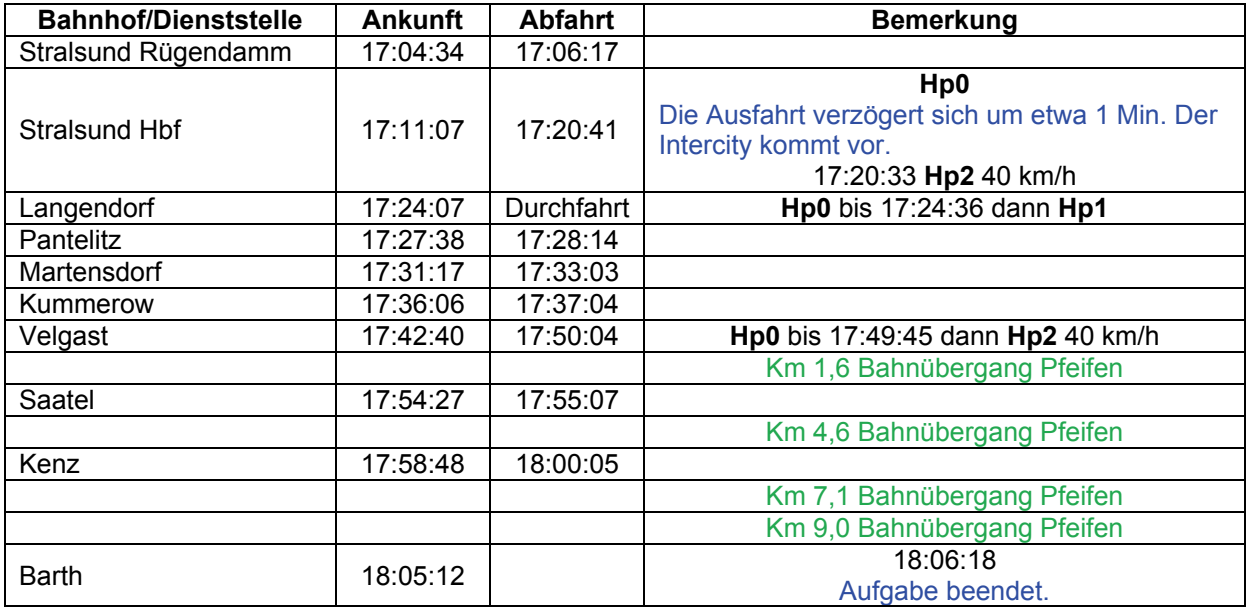

### **GT6-06 Museumsfahrt (mittel / 90min)**

Eisenbahnfreunde aus dem Ruhrgebiet haben eine Sonderfahrt in das herrliche Mecklenburg-Vorpommern.

Nach dem Zollfreien Einkauf auf See, fahren Sie weiter zur ehemaligen Jagt des Erich Honecker. Nach einem kurzen Aufenthalt befördern Sie die Eisenbahnfreunde weiter nach Velgast. In Velgast stehen drei altrote Ferkeltaxen zur Verfügung. Dort endet auch Ihre Fahrt.

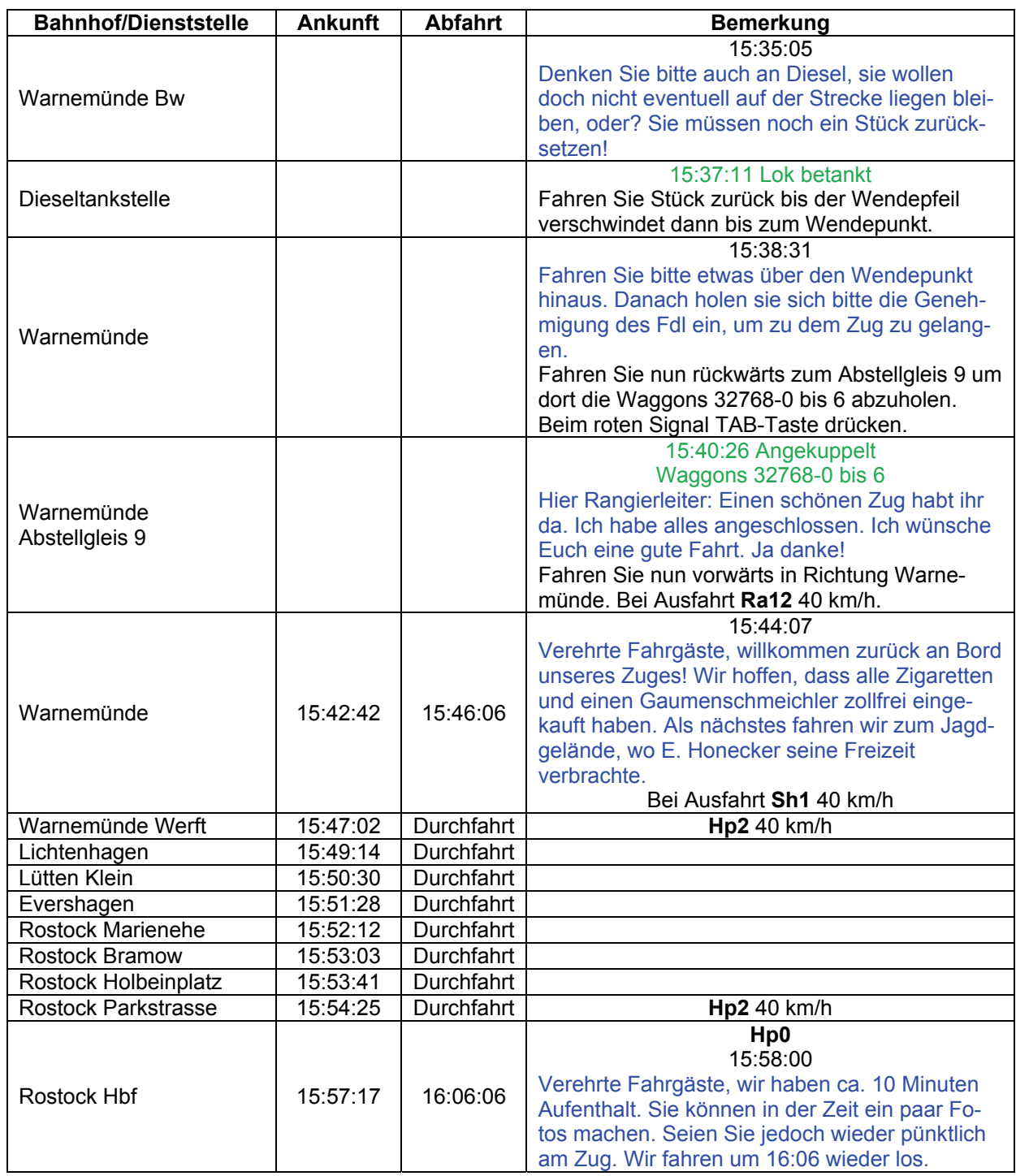

© German Railroads Ernst Tollknaepper GR 6 – Entlang der Ostsee<br>Wuppertal, Germany Germany Seite 102 von 117 Wuppertal, Germany

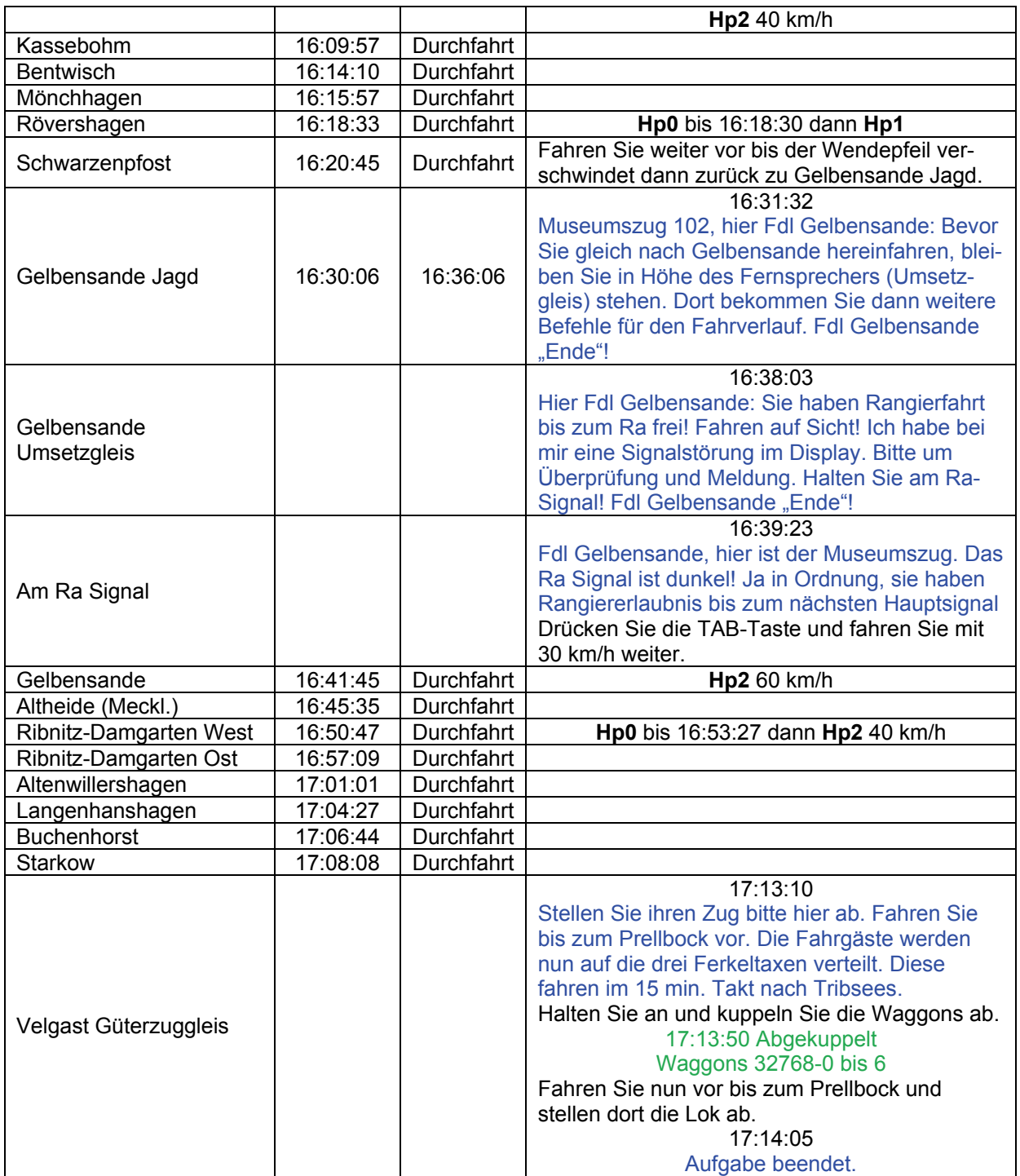

### GT8-01 Pokalspiel **CT8-01** Pokalspiel **CT8-01** Pokalspiel

Der FC Hansa Rostock ist in dieser Saison im DFB-Pokal besonders erfolgreich und heute findet das Viertelfinale statt: Der aktuelle deutsche Fußball-Meister kommt nach Rostock!

Aus diesem Grund hat die HWB einen Sonderzug eingesetzt, der sich gerade Stralsund aus östlicher Richtung nähert, aber wie das mal bei Privatbahnen öfters passiert, begrüßt der Fahrdienstleiter in Stralsund den Zug mit einem roten Signal.

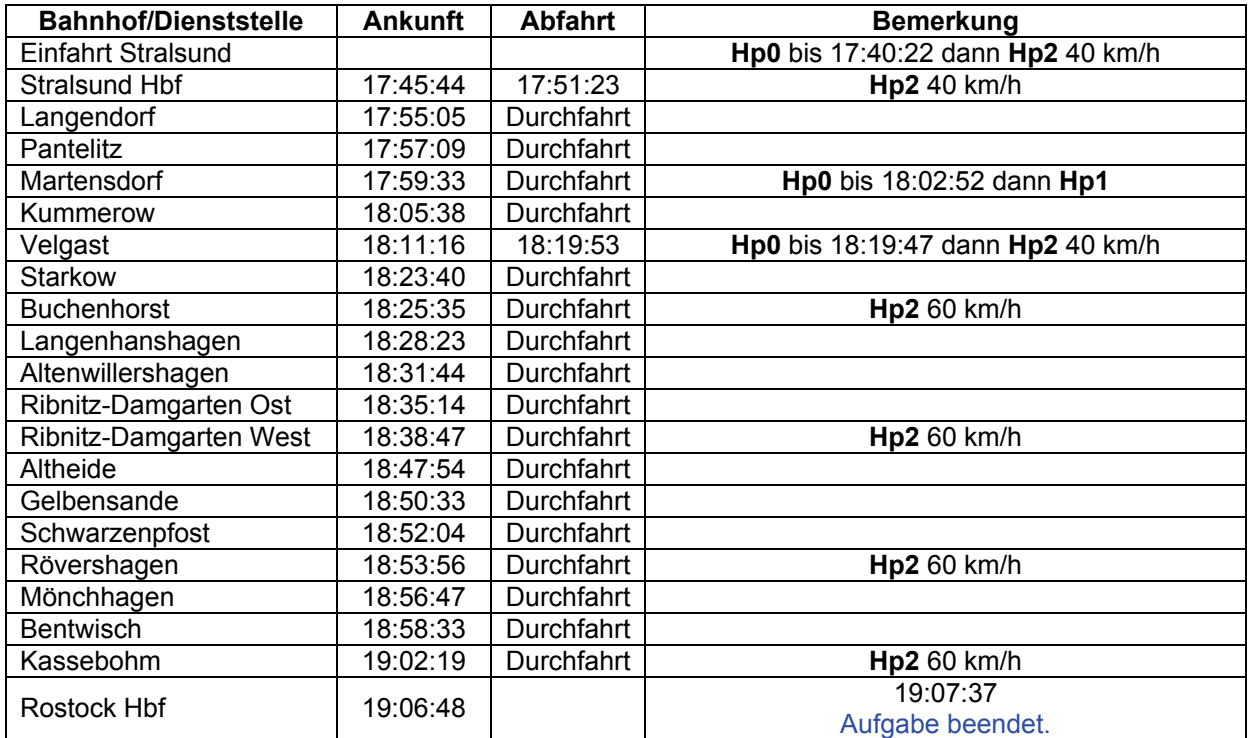

### **GT8-02a ITL Güterverkehr 1 (mittel / 80min)**

Die ITL transportiert für einen Mecklenburger Forstbetrieb gefällte Bäume. Die ITL-Lok bringt abends die leeren Rungenwagen nach Graal-Müritz und übernachtet dann im alten Lokschuppen, um am nächsten Morgen die beladenen Rungenwagen zur Schiffsverladung zu bringen.

Der Rangierer betritt auch gerade den Lokschuppen und kommt zur Ihnen herauf: "Moin, moin. Dann wollen wir mal die Holzwagen zusammenkuppeln. Ich habe schon mit dem Fahrdienstleiter gesprochen und alles abgeklärt: Fahr Du erstmal aus dem Lokschuppen heraus und kuppele die zwei Omm-Wagen hinter dir an."

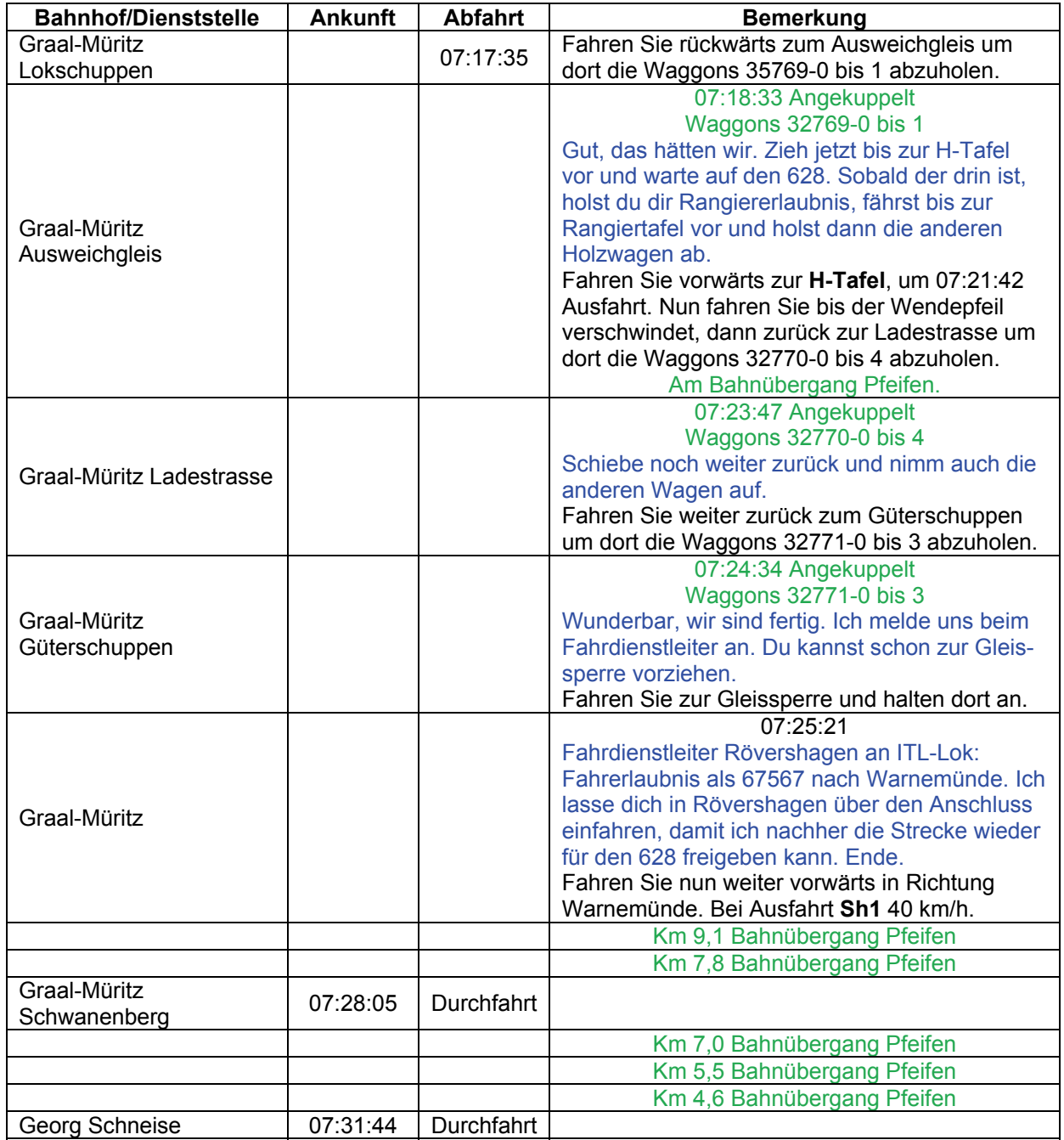

![](_page_105_Picture_217.jpeg)

### **GT8-02b ITL Güterverkehr 2 (mittel / 70min)**

Das Düngemittelwerk in Poppendorf hat die ITL auch mit Transportleistungen beauftragt: Leere Staubgutwagen, die in Warnemünde gesammelt werden, sollen nach Poppendorf gebracht werden.

Hier Rangierleiter Warnemünde an ITL-Lok: Die Wagen für dich stehen auf Abstellgleis 5, aber unten bei der Werft. Ich lasse dich jetzt nach Wmg Ausziehgleis fahren. Ende.

![](_page_106_Picture_228.jpeg)

![](_page_107_Picture_114.jpeg)
## **GT8-02c ITL Güterverkehr 3 (schwer / 55min)**

Für das Düngemittelwerk in Poppendorf führt die ITL auch mit Transportleistungen durch. Durch einen Schaden an der zweiten Werkslok stockt der Betrieb im Dünge-mittelwerk etwas. Aber die V100 der ITL ist natürlich hervorragend für Rangierarbeiten geeignet… Der Rangierleiter steigt in den Führerstand: Sei gegrüßt. Das Rangieren hier ist recht einfach, denn das Stellwerk stellt die Weichen für uns. Also nur Mut, das schaffst du schon. Fahre nur erstmal bis zum Prellbock von Lokwartegleis 1, dort wenden wir immer. Pass auf: In deinem Arbeitsauftrag ist immer nur der erste Wagen aufgeführt, gemeint ist aber jeweils der gesamte Zugverband.

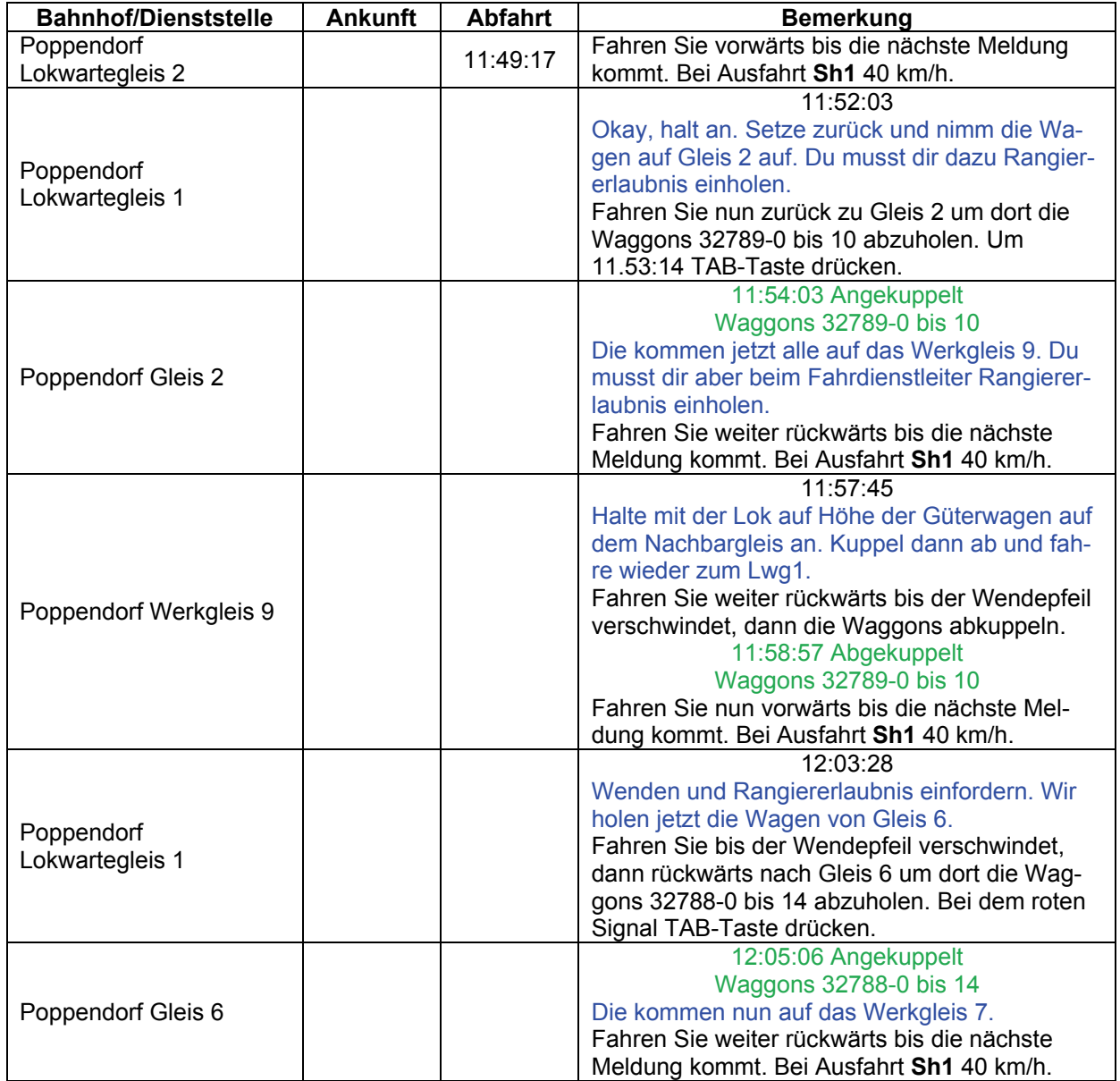

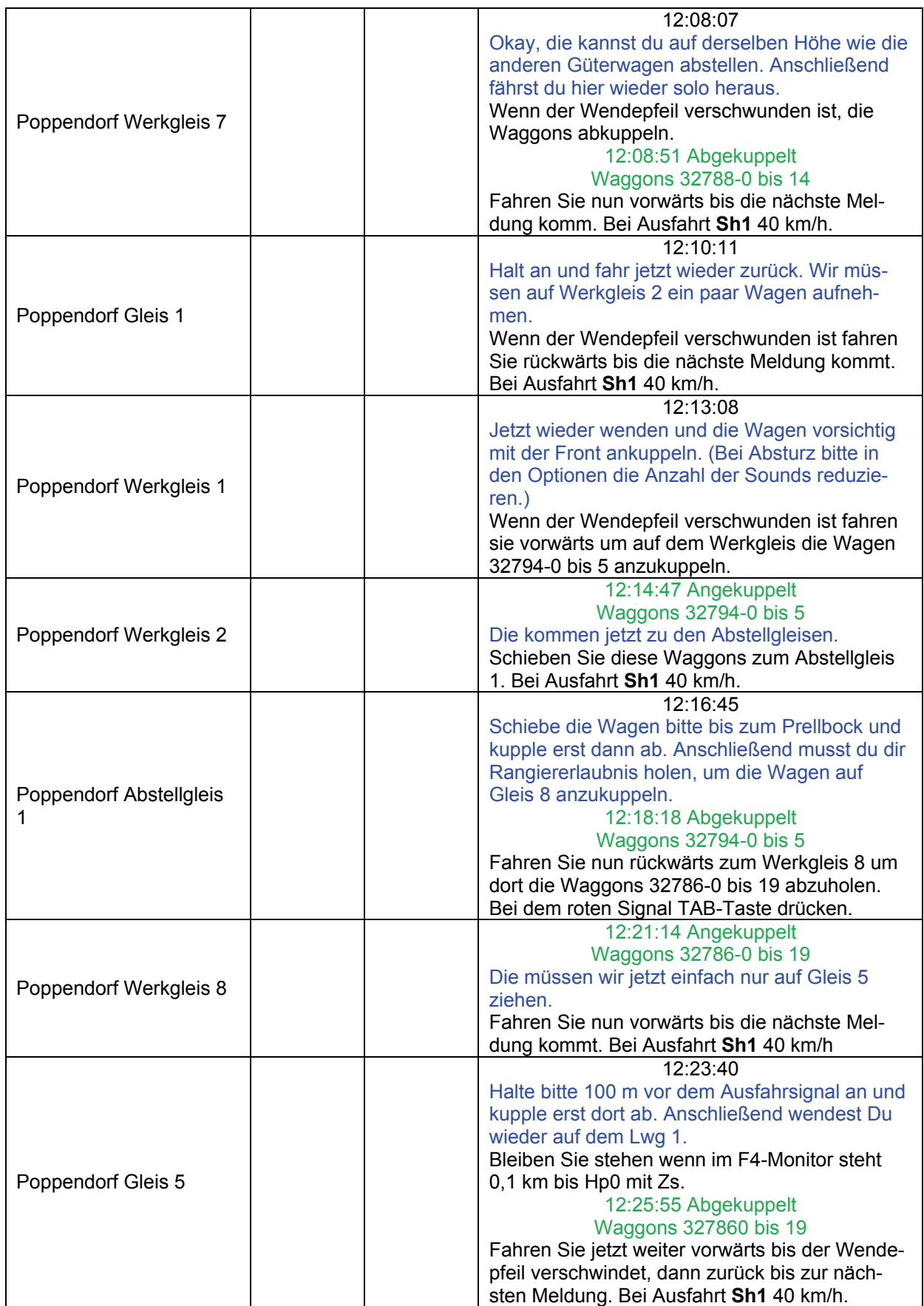

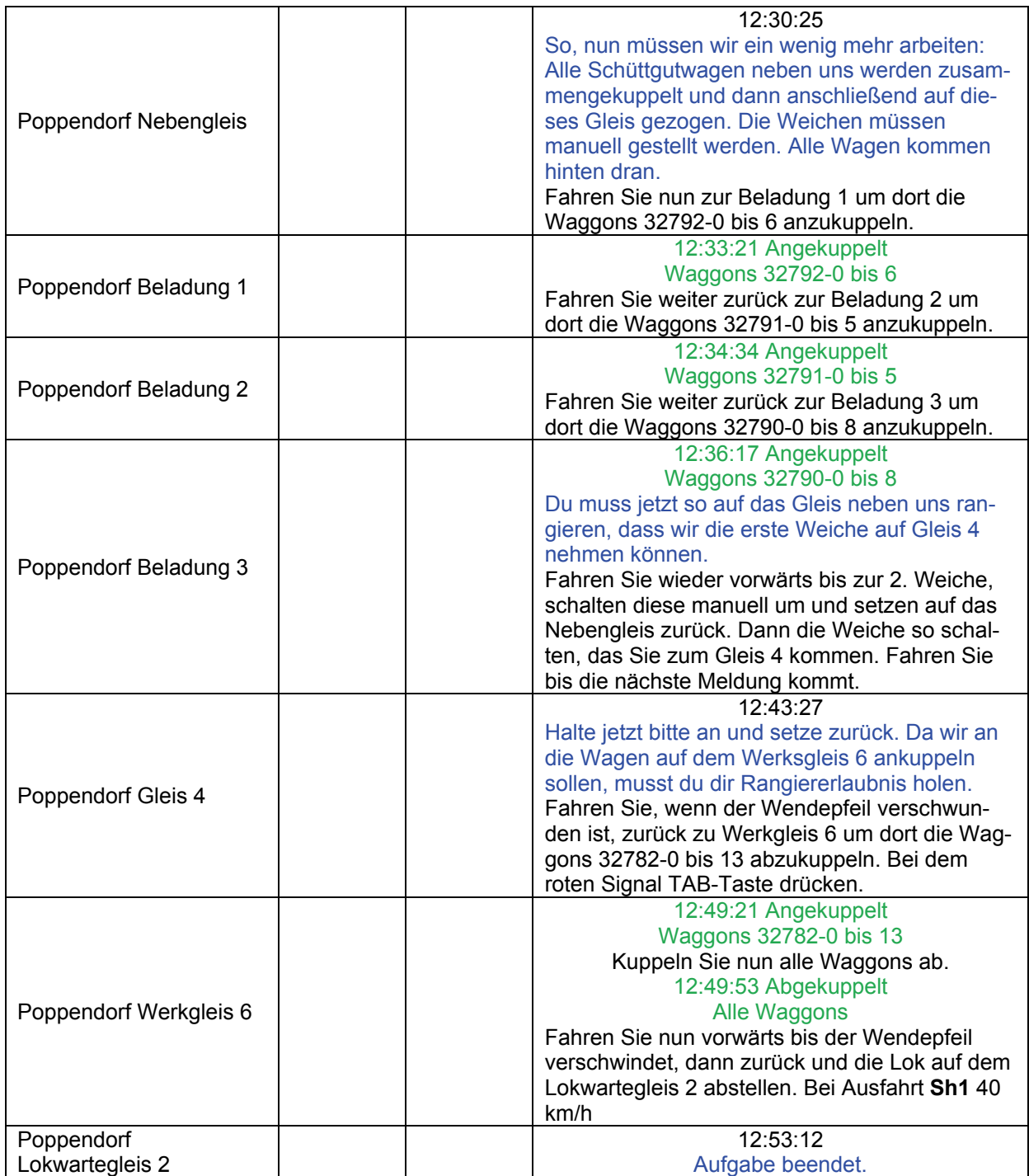

# GT8-02d ITL Güterverkehr 4 (mittel / 75min)

Bei der PEG ist ein Lokführer ausgefallen. Da Sie für die V200 ausgebildet sind und die ITL mit der PEG kooperiert, hat man Sie soeben mit dem Auto nach Rostock-Seehafen Süd gefahren.

Hier Seehafen-Süd an PEG 221 136 mit Zugnummer 99345: Seid ihr endlich soweit? Ende.

Hier 99345: Lok ist Abfahrtbereit. Wir können jetzt loslegen. Ende. Hier Seehafen-Süd für 99345: Ich gebe dir gleich zwei Weiße. Ende.

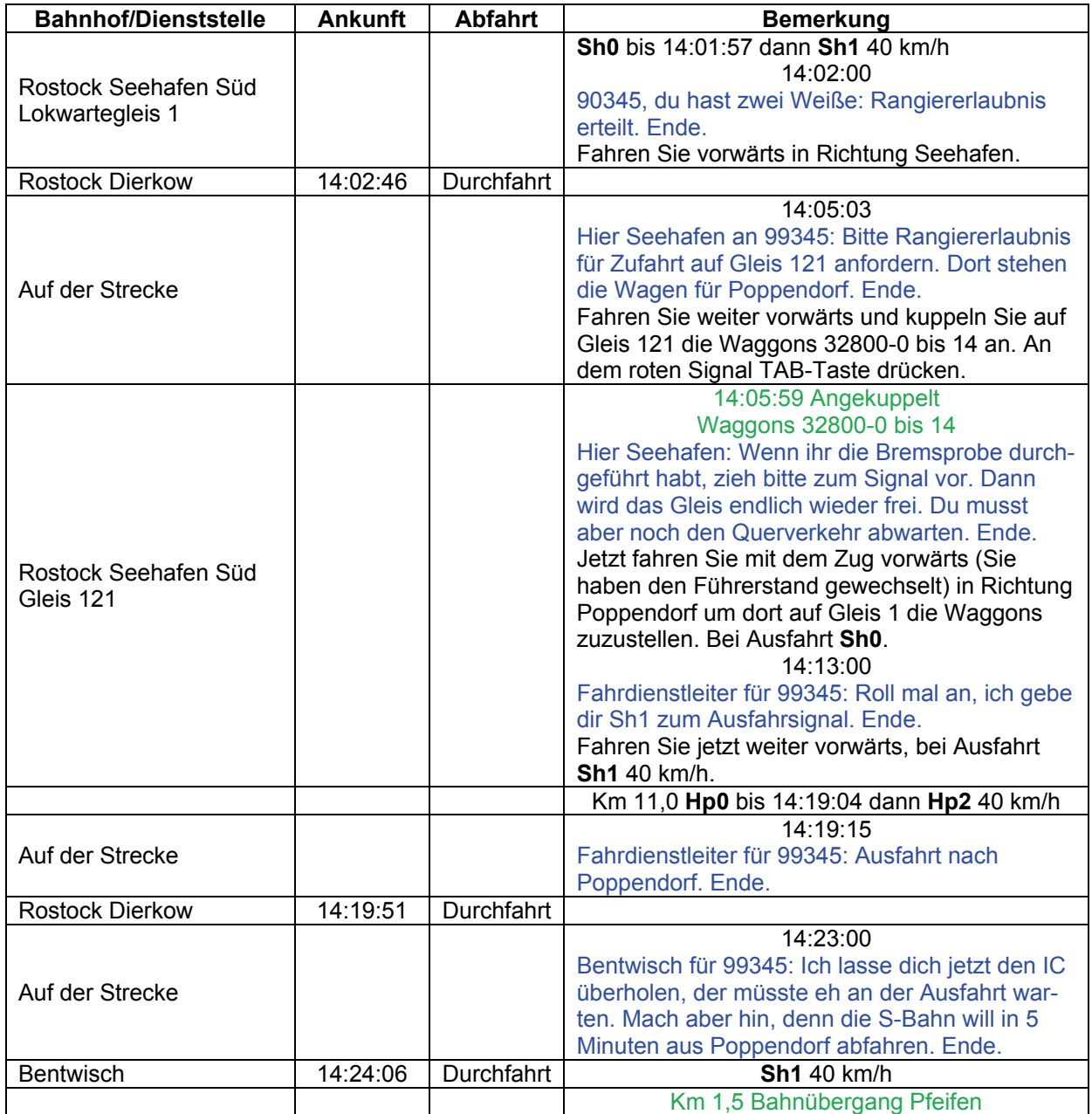

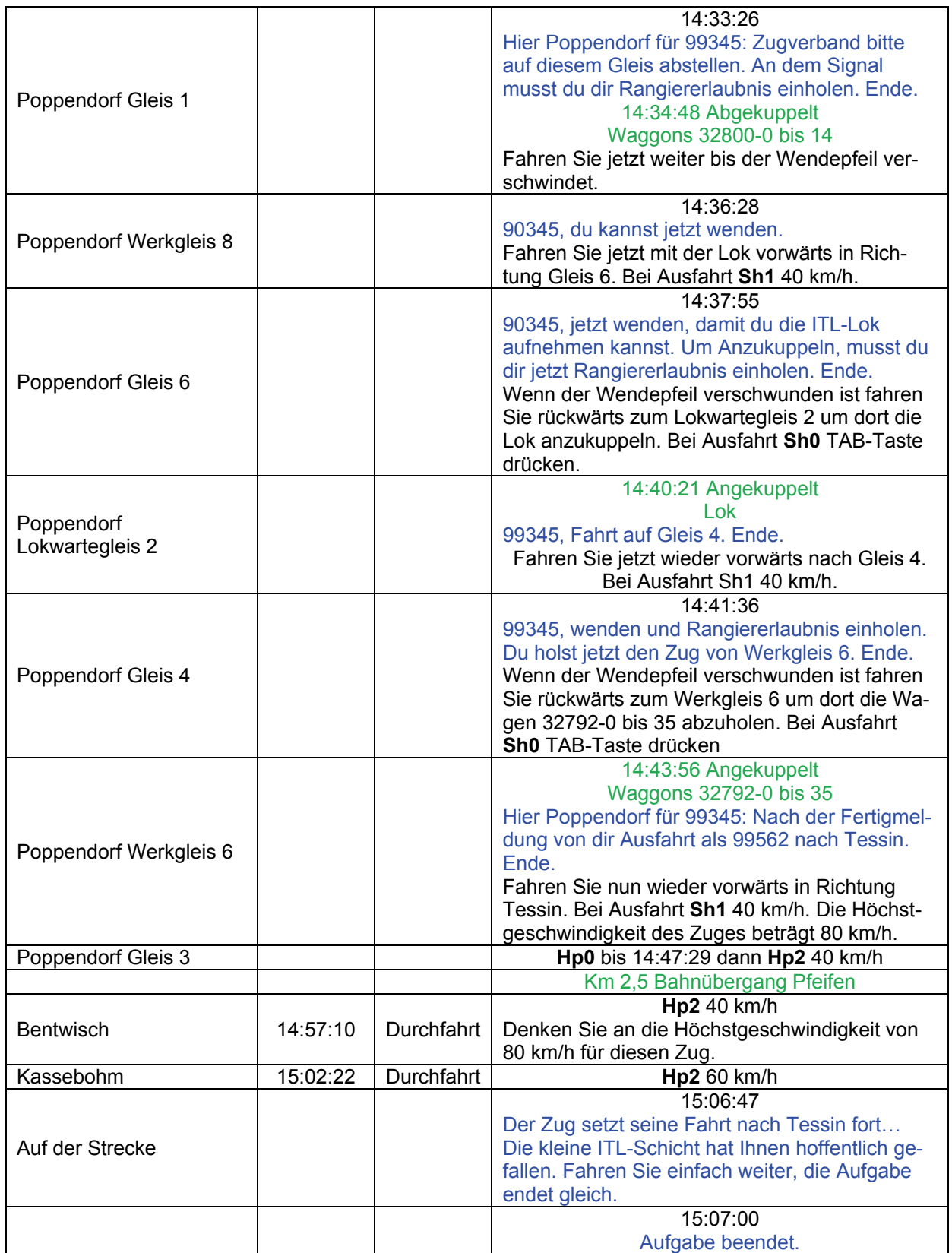

## GTZ2-01 Neue S-Bahn (leicht / 45min)

Sie übernehmen heute die erste S-Bahn mit neuen Wagen. Diese Wagen wurden angeschafft um dem verminderten Fahrgastaufkommen gerecht zu werden. Probleme sollte es nicht geben.

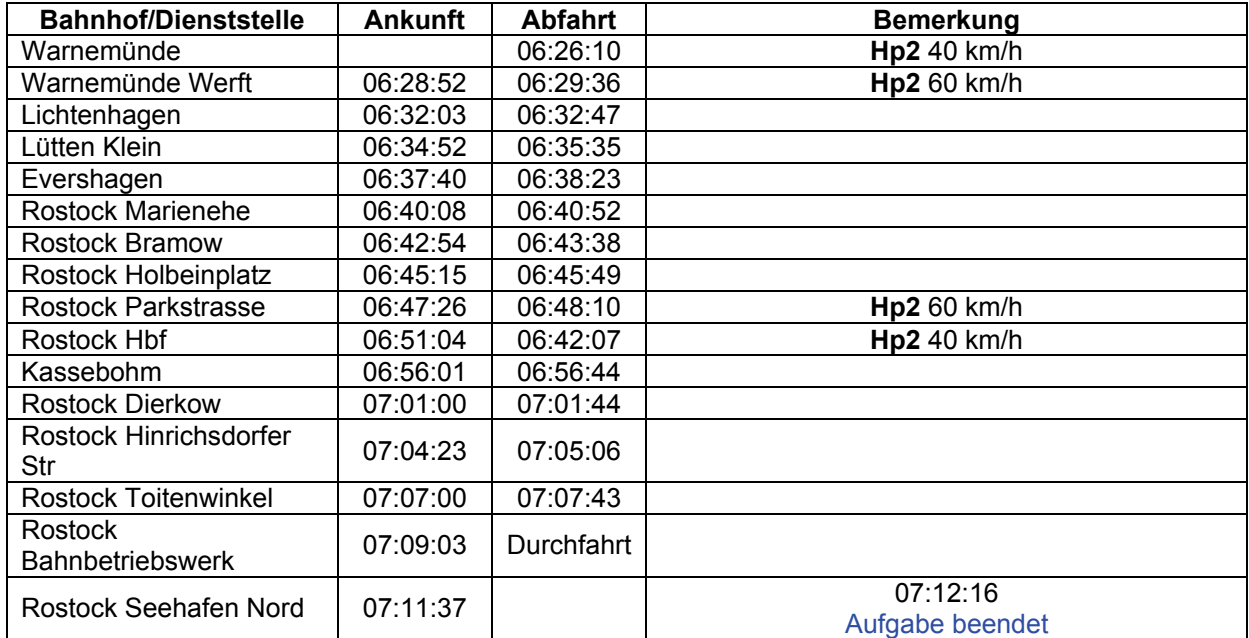

# GTZ2-02 Kurze Fahrt (leicht / 20min)

Sie haben nur eine kurze Fahrt zum Hauptbahnhof. Halten Sie bitte am Betriebswerk und nehmen Sie die DB-Mitarbeiter auf. Wegen einer Baustelle kann Ro-Dierkow nicht angefahren werden.

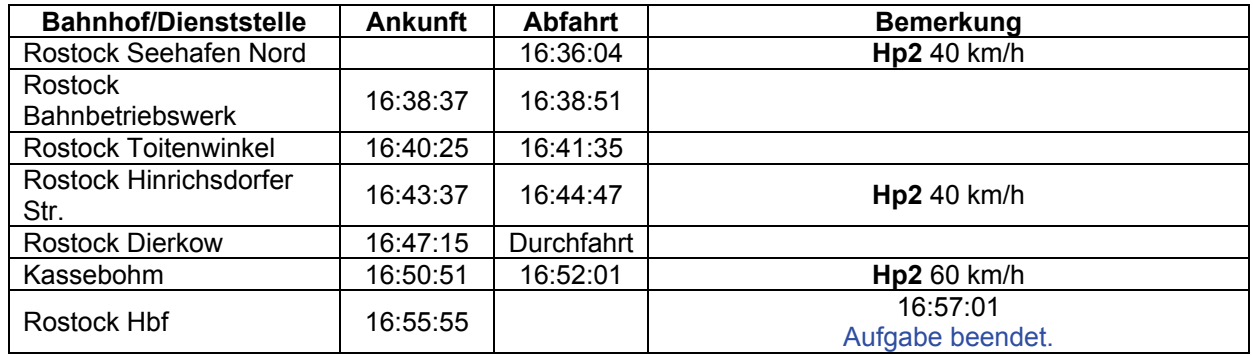

## **GTZ3-01 Entlang der Ostsee (mittel / 40min)**

Ein historischer Zug entlang der Ostsee. Sie fahren von Warnemünde nach Graal-Müritz. Genießen Sie die Fahrt. Einen Stopp gibt es nur in Rostock.

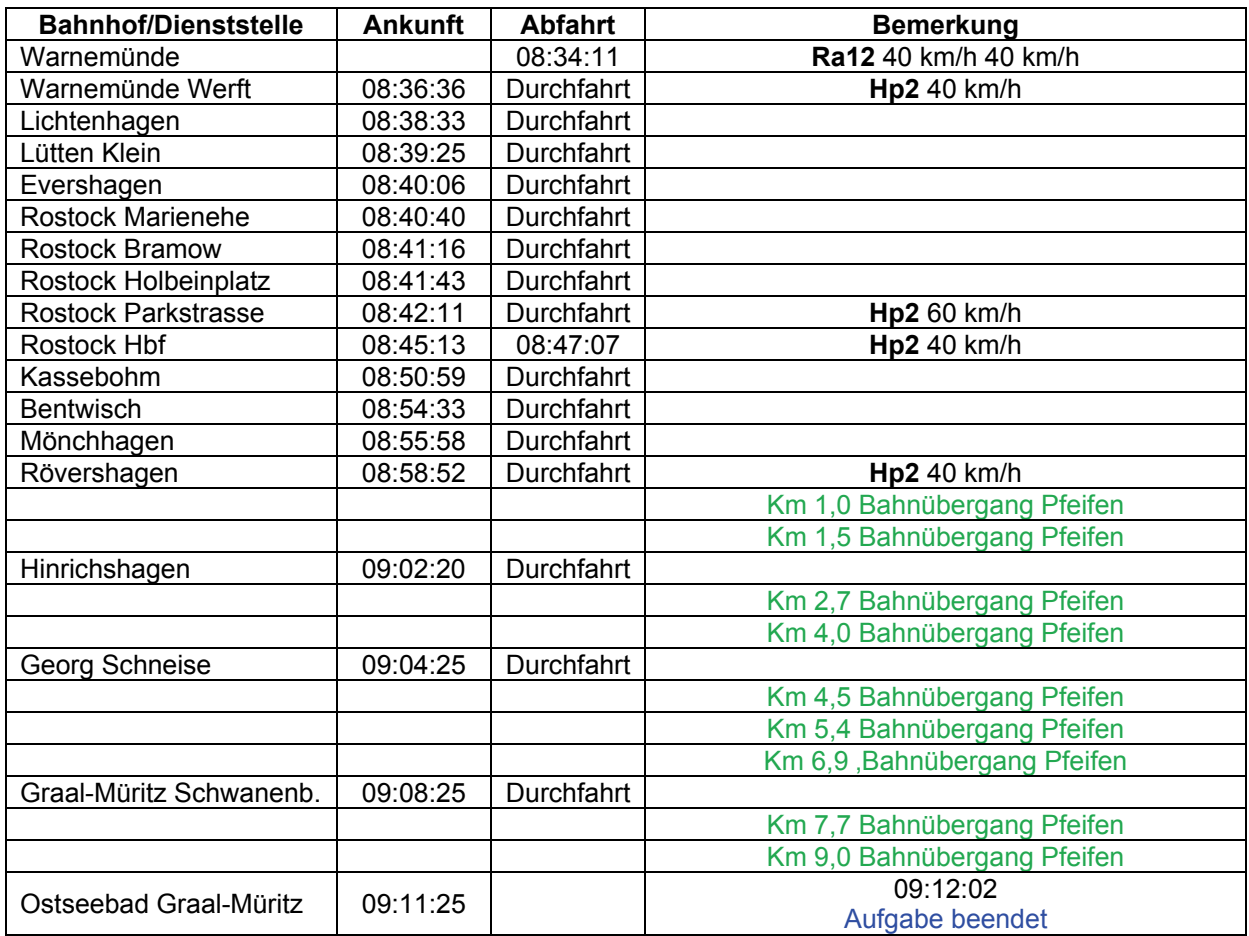

## GTZ3-02 Rückfahrt (mittel / 40min)

Sie haben heute einen Urlauberzug nach Barth gefahren. Nun geht es zurück. Es sollten keine Probleme auftauchen. In Velgast könnte es etwas Wartezeit geben.

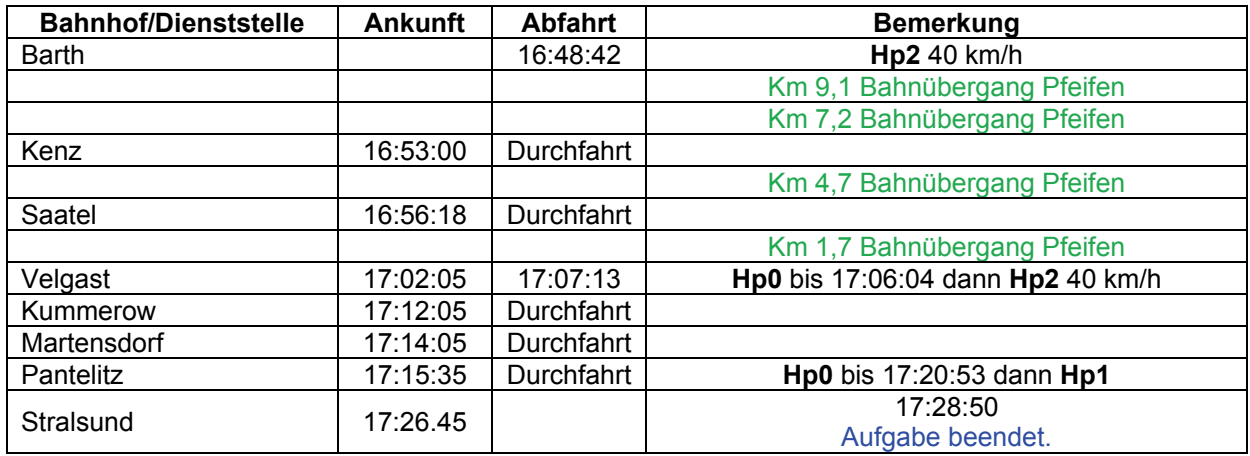